# CIS-3250 EIGRP

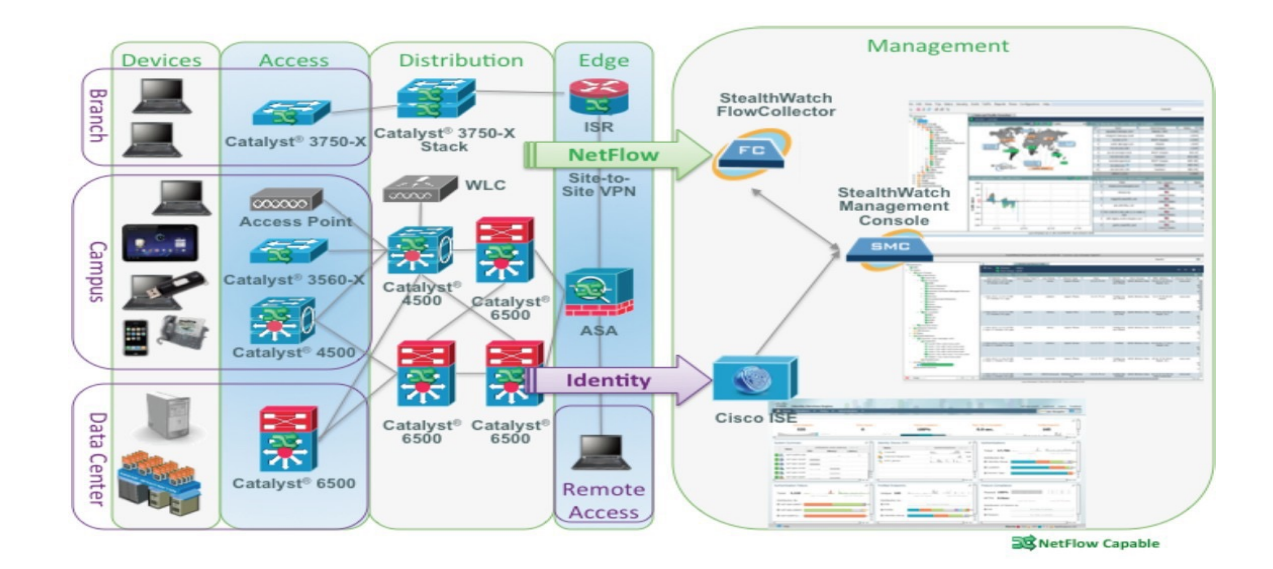

# Dynamic Routing Protocols

# Overview of EIGRP

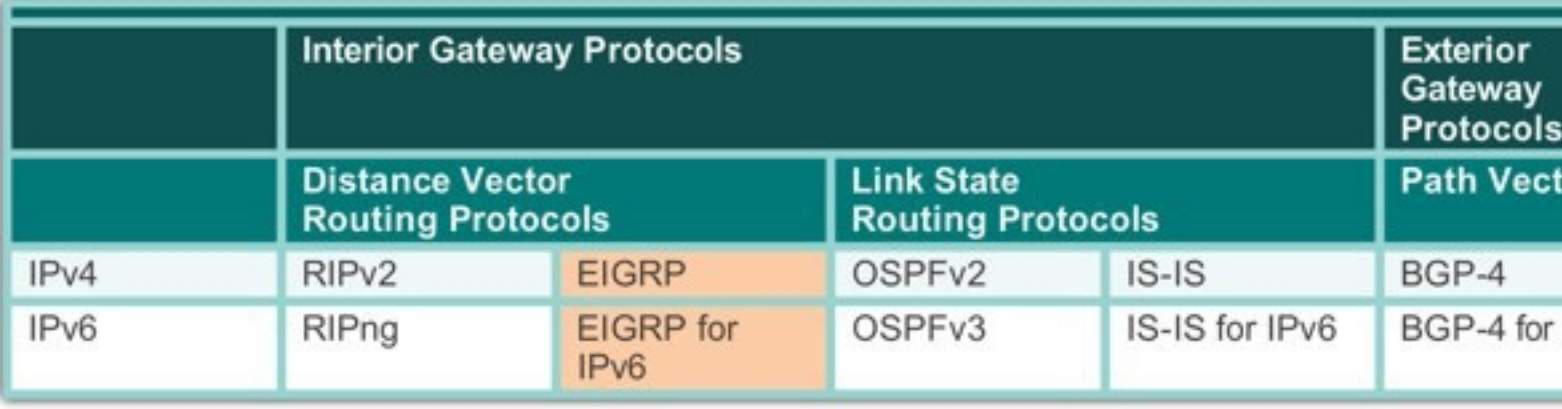

- **Enhanced IGRP** is a *Cisco-proprietary* routing protocol released
	- EIGRP was created as a classless version of IGRP.
- EIGRP acts like a link-state routing protocol but is still a distance routing protocol.
- In 2013, Cisco released a basic functionality of EIGRP as an oper standard to the IETF as an informational RFC.
	- Cisco will continue to maintain control of EIGRP.

# Main Components of Routing Protocols

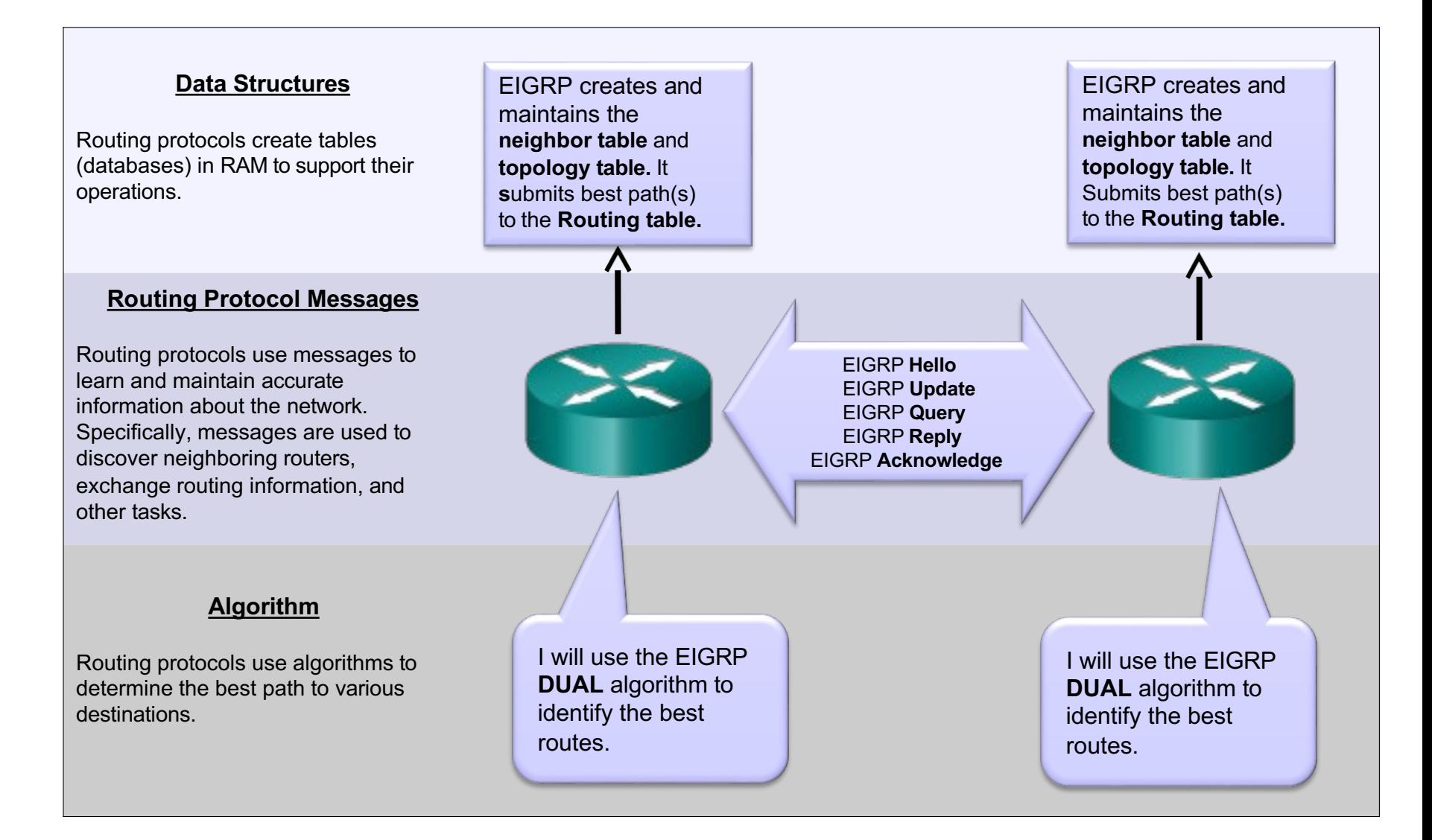

# Features of EIGRP

- **Uses Diffusing Update Algorithm (DUAL)**
- Does not age out routable entries
- Does not use periodic updates
- Maintains a topology table, separate from the routing table
	- Includes the best paths
	- Loop-free backup paths, if any
- Faster convergence
- $\bullet$  Equal and unequal cost load balancing
- Partial and bounded updates:
	- **Partial**: Update only includes information about the route changes
	- **Bounded**: Updates are sent only to those affected routers
- Used Protocol Dependent Modules (PDMs) to support different Layer 3 protocols

# EIGRP Key Components

# EIGRP Key Components

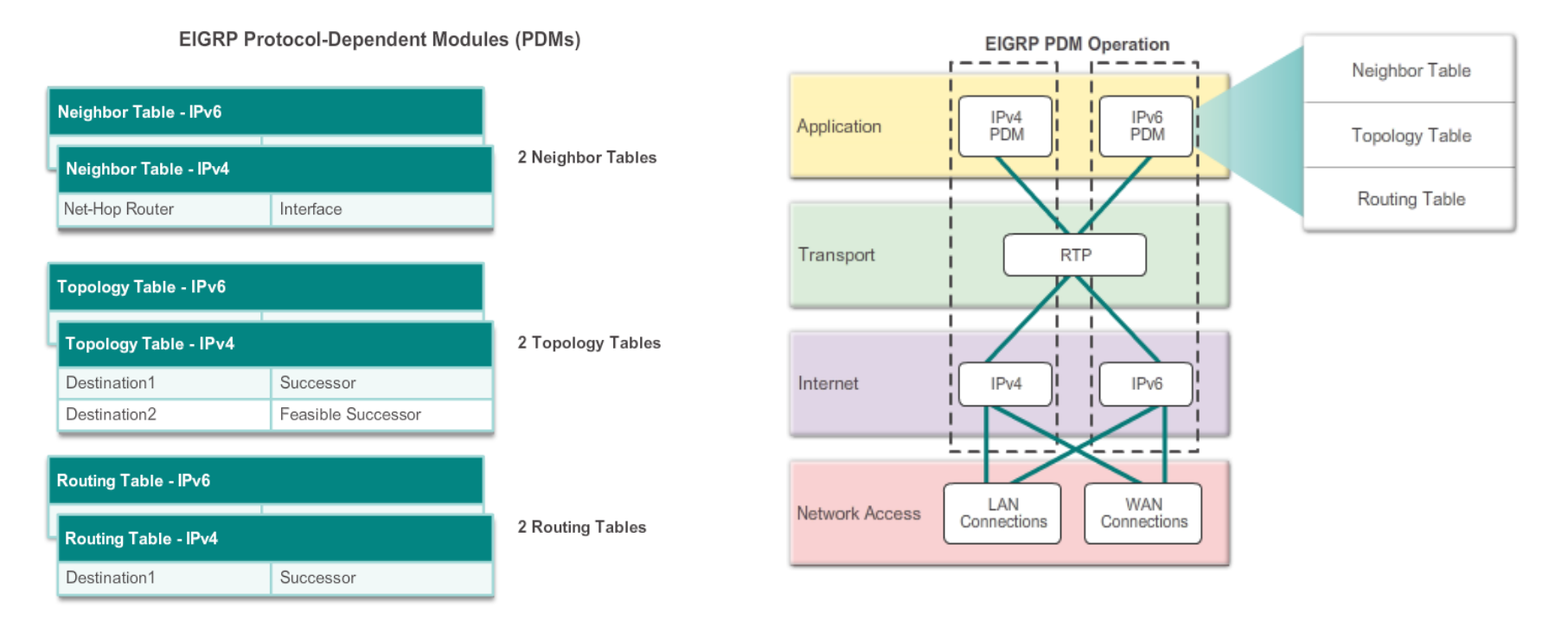

- Protocol-dependent modules (PDMs)
- Reliable Transport Protocol (RTP)
- l Neighbor discovery / Recovery (later)
- DUAL finite-state machine (later)

# Protocol-Dependent Modules

- **EIGRP** maintains individual tables for each routed protocol.
- **EIGRP** uses protocol-dependent modules (PDMs) to support IPv4, IPv6, and legacy protocols IPX and AppleTalk.
- Each PDM is responsible for all functions related to its specific routed protocol.

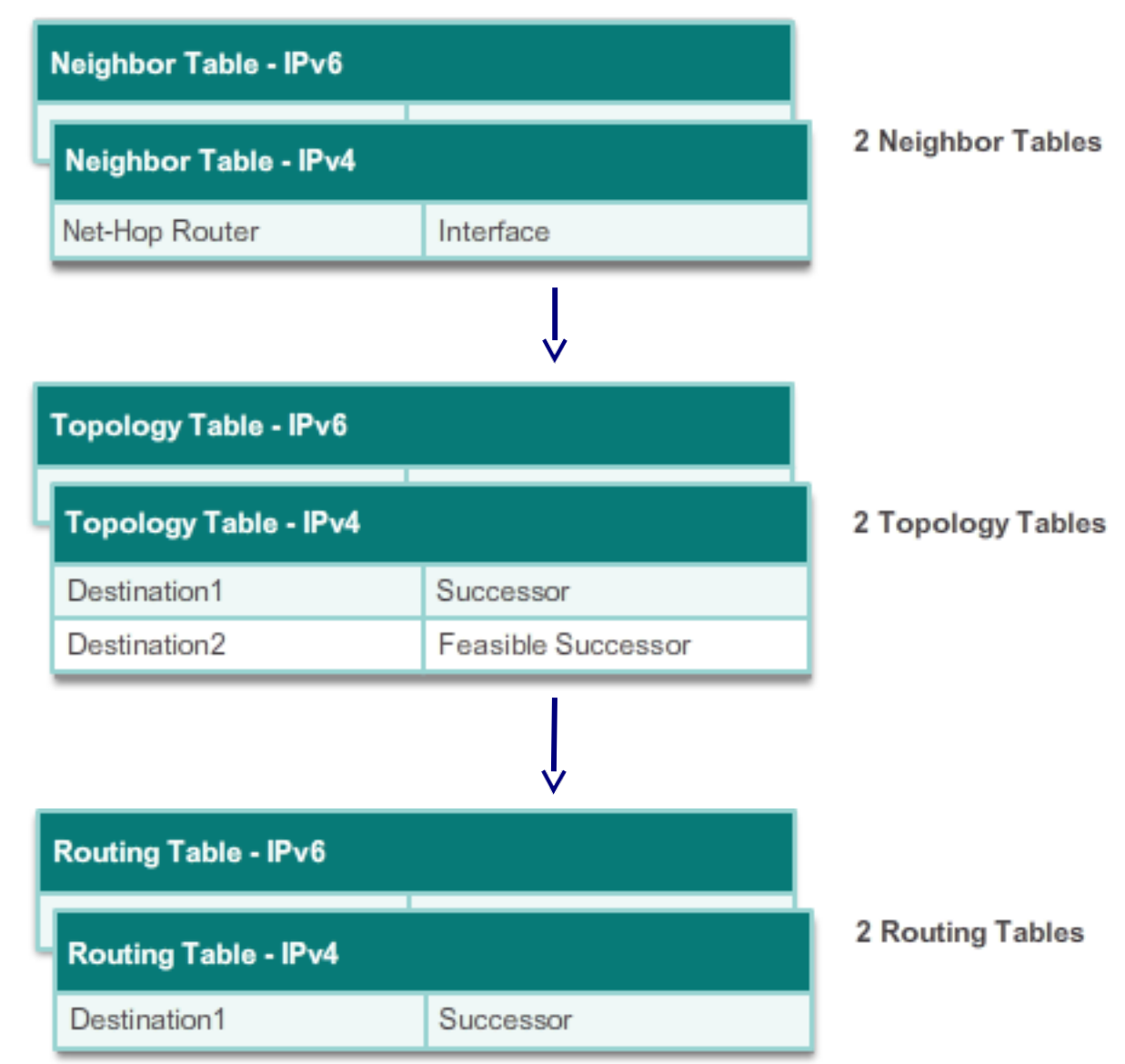

# EIGRP RTP

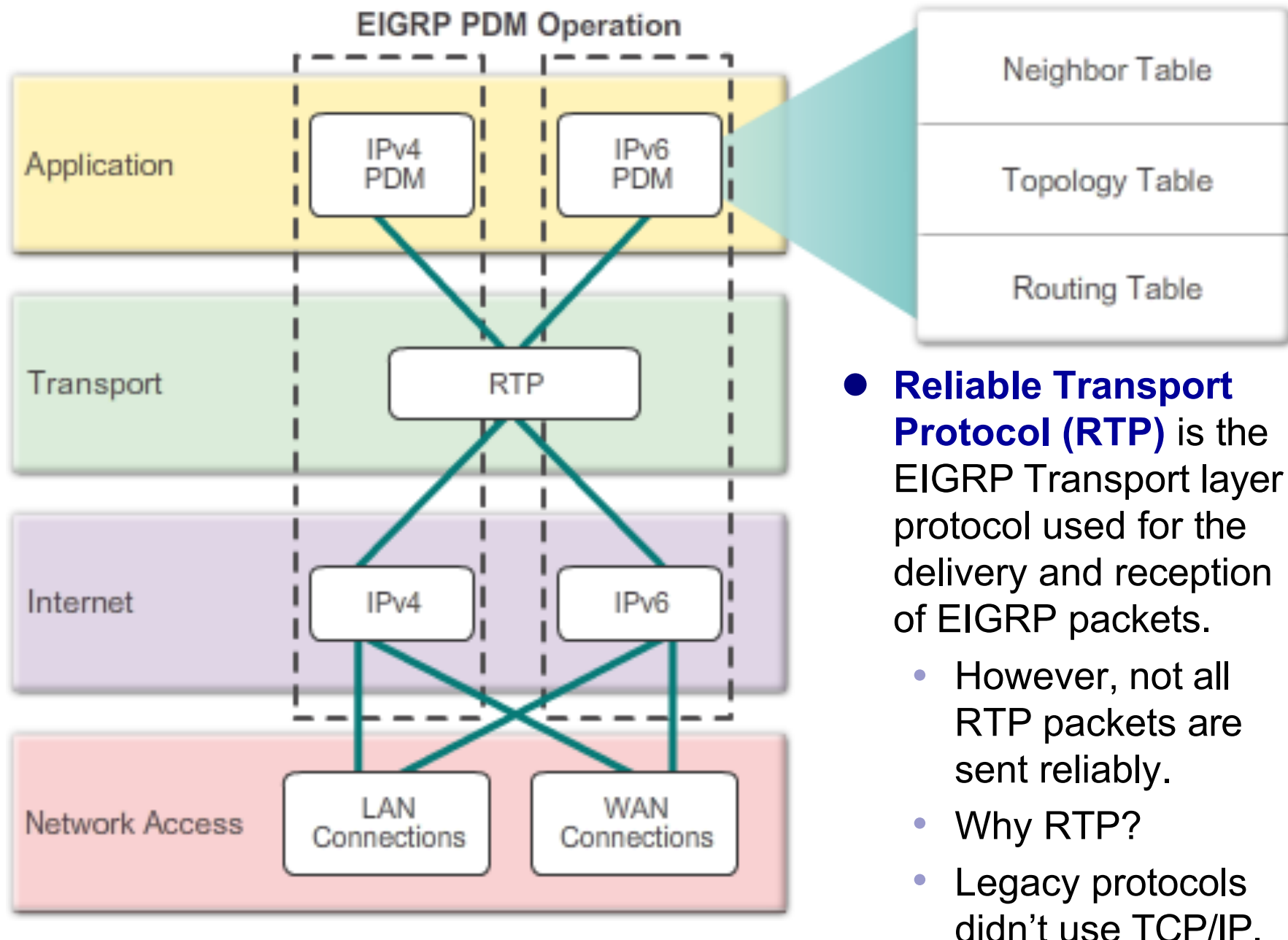

# Reliable Transport Protocol

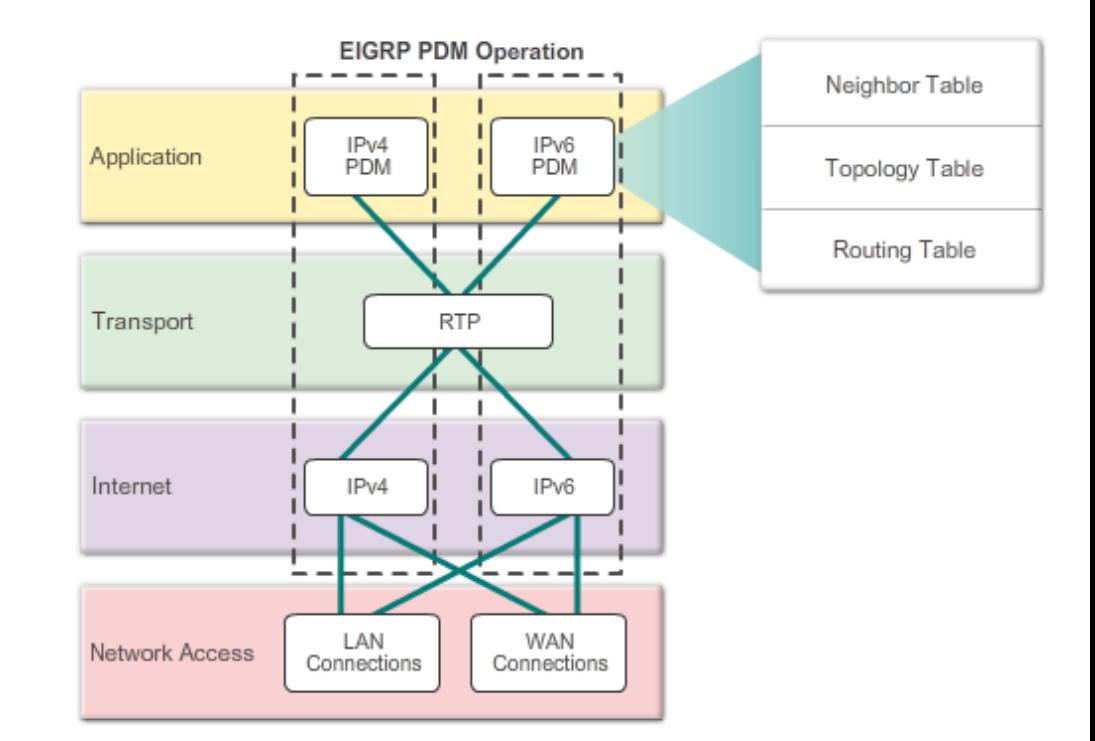

- **Reliable packets** require explicit acknowledgement from destination
	- Update, Query, Reply
- **Unreliable packets** do not require acknowledgement from destination
	- Hello, ACK
- RTP can send EIGRP packets as unicast or multicast.
	- **IPv4 EIGRP** multicast address **224.0.0.10**.
	- **IPv6 EIGRP** multicast address **FF02::A**.

## EIGRP Authentication

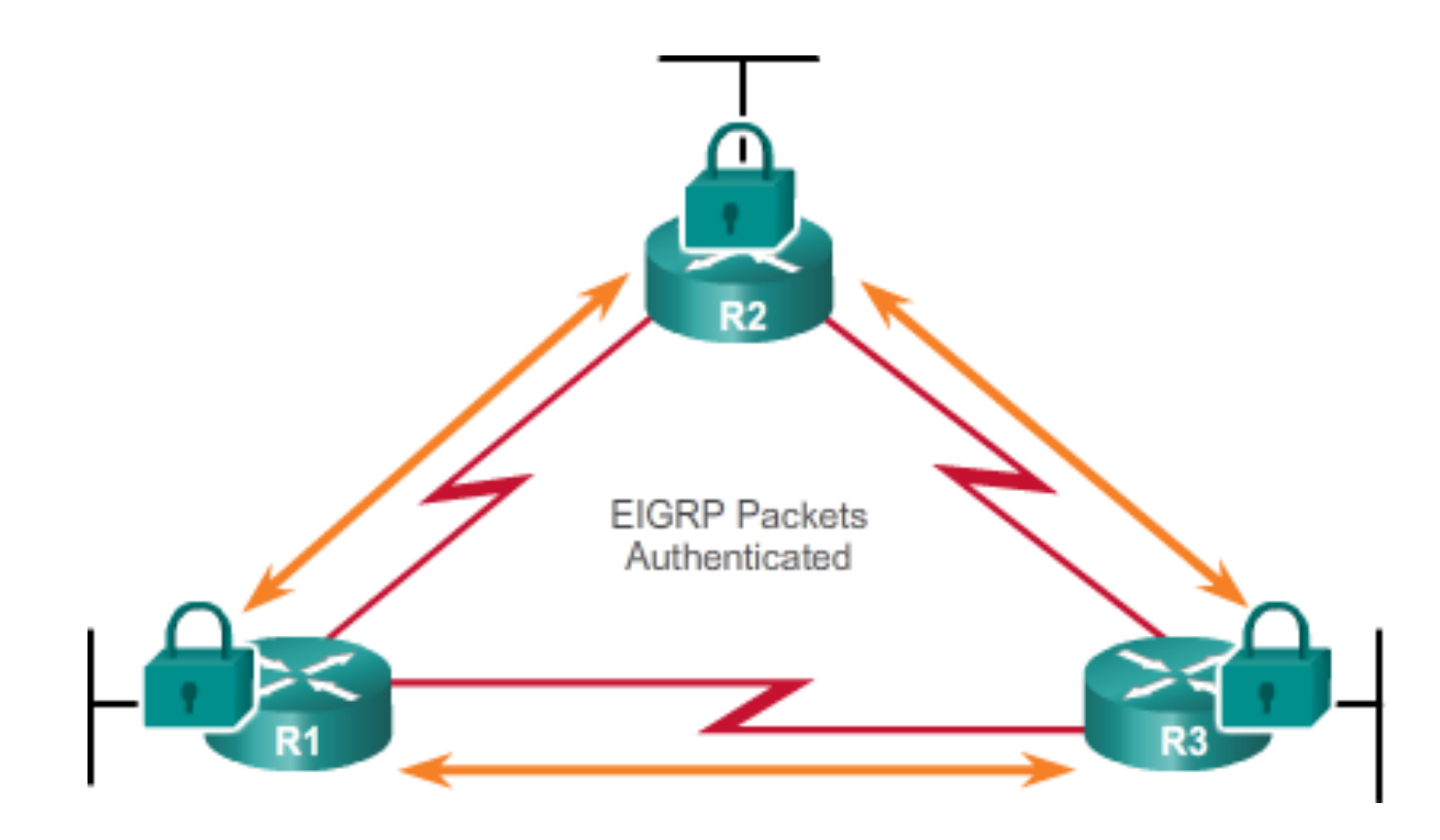

- EIGRP can authenticate the routing update source.
	- Ensures router only accepts routing updates from legitimate peers.
- Note:
	- Authentication does not encrypt the EIGRP routing updates.

# EIGRP Packets

## EIGRP Packets

• IP EIGRP relies on 5 types of packets to maintain its various tables and establish complex relationships with neighbor routers.

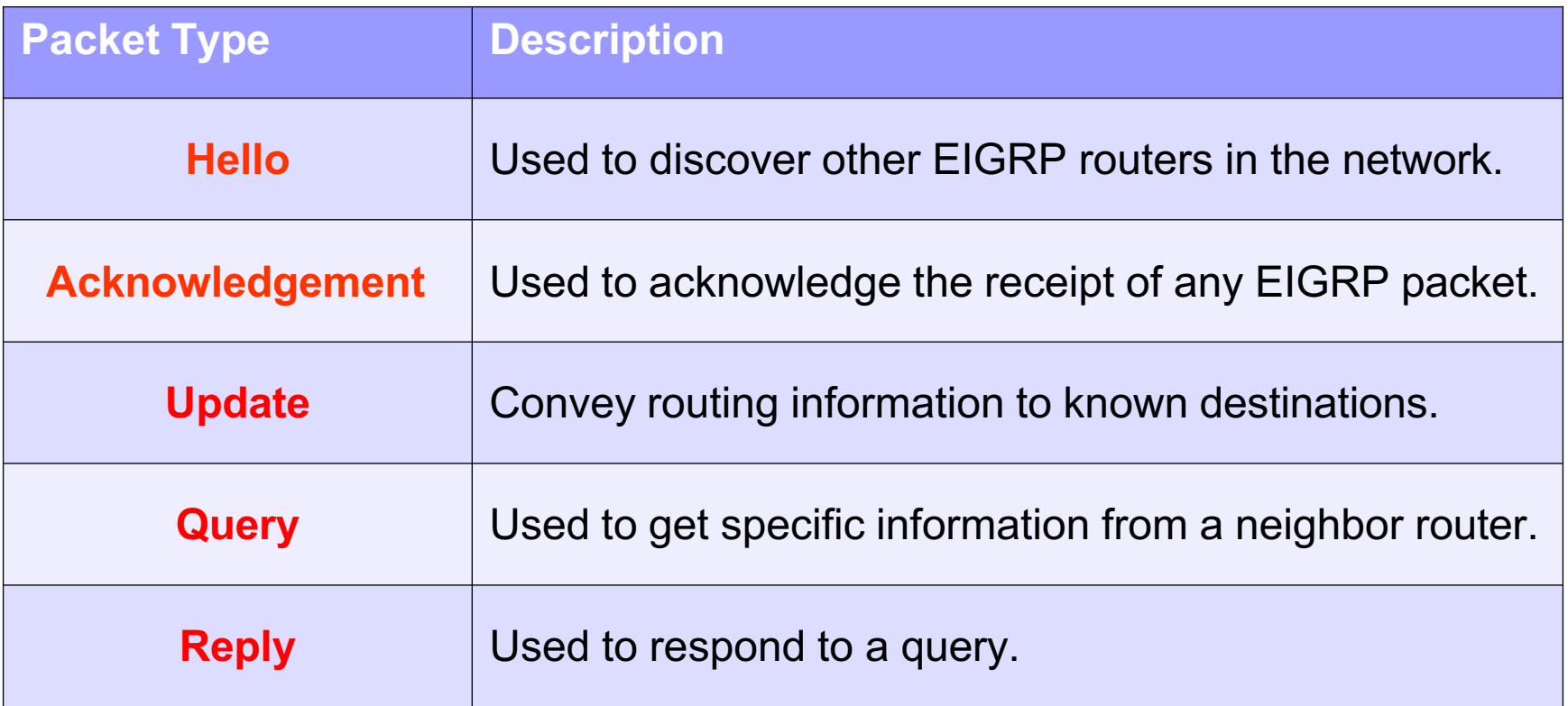

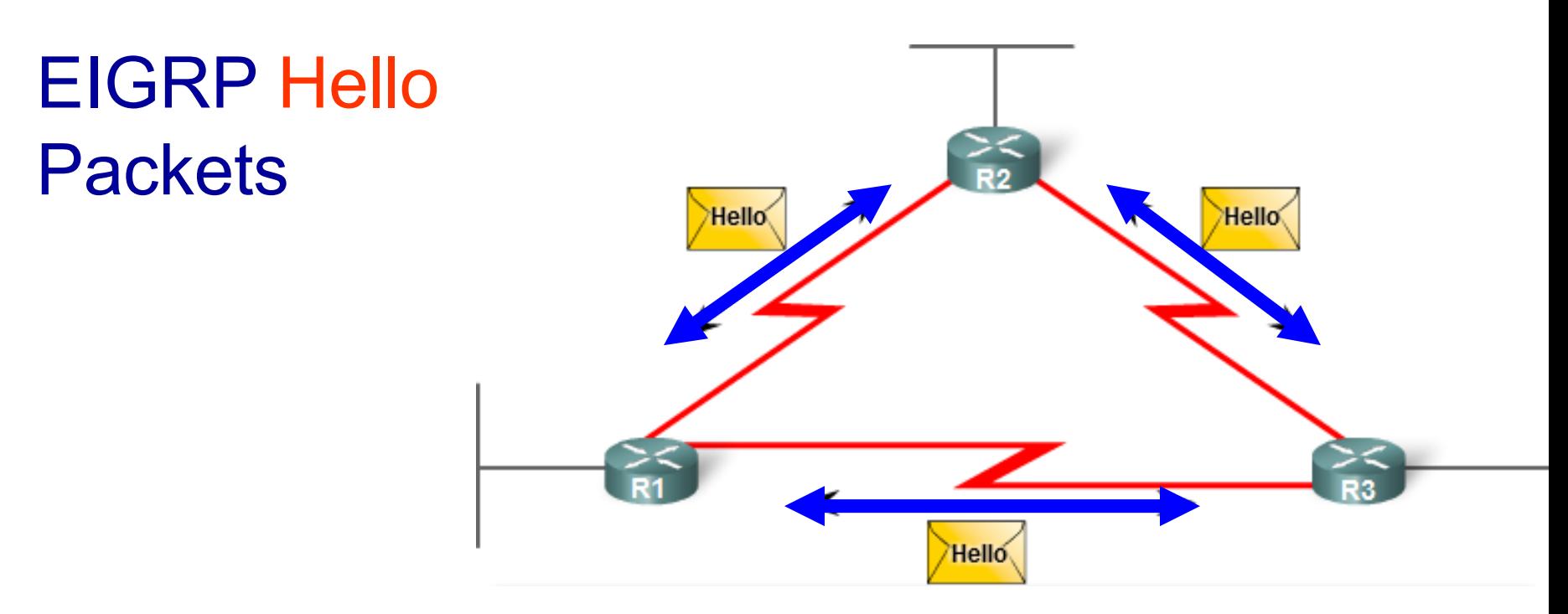

- Hello packets are used to discover & form adjacencies with neighbors.
- Multicasted to:
	- $\bullet$ IPv4: **224.0.0.10**
	- $\bullet$ IPv6: **FF02::A**
- Hello packets are always sent unreliably.
	- Therefore, Hello packets do not require acknowledgment.

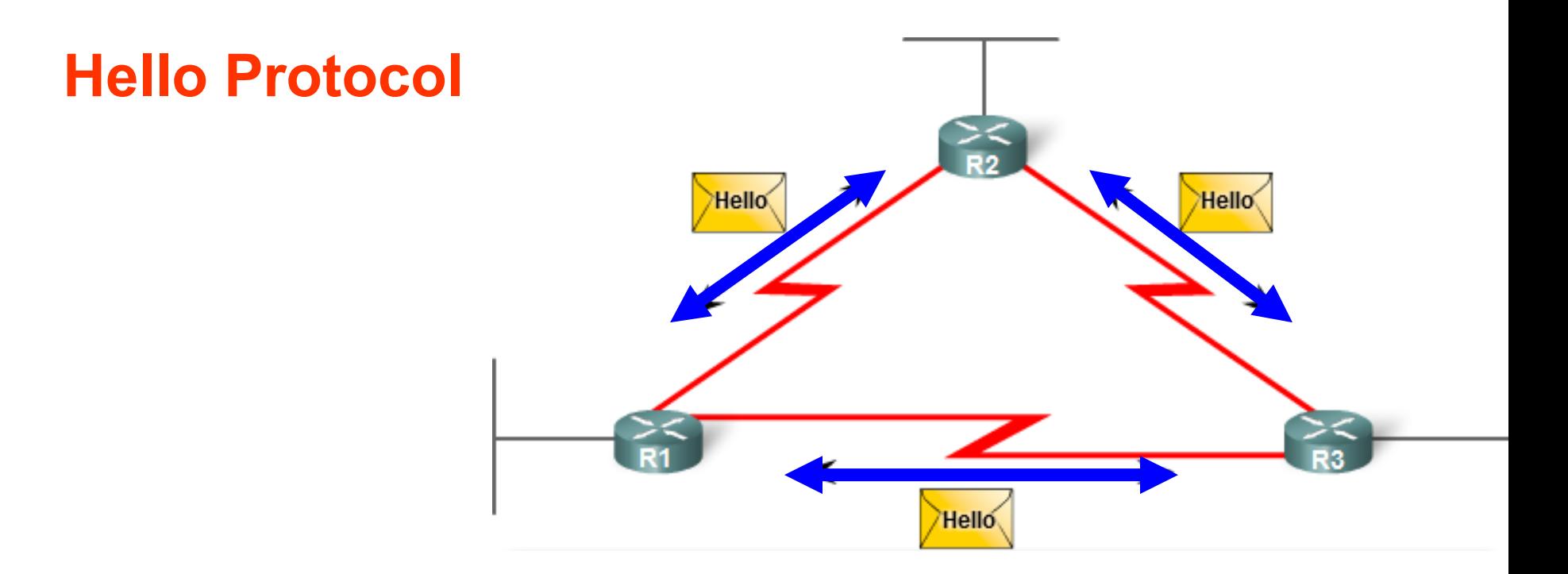

- Before any EIGRP packets can be exchanged between routers, EIGRP must first discover its neighbors.
- **EIGRP** routers discover neighbors and establish adjacencies with neighbor routers using the **hello** packet.

# Hello Packets

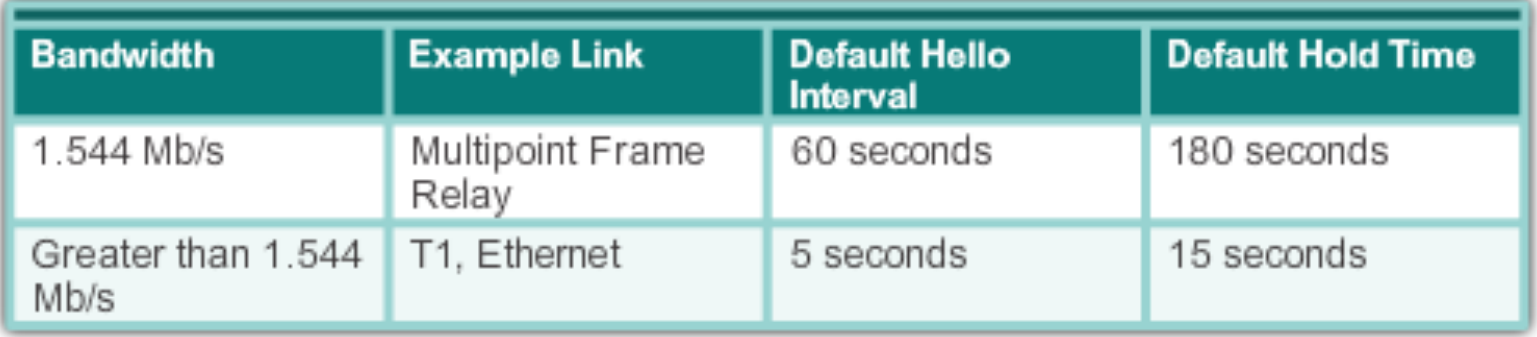

- $\bullet\,$  Hello, packets are sent at regular intervals.
	- The router assumes that the neighbor and its routes remain viable if it receives Hello packets from a neighbor.
- $\bullet$  The interval depends on the interface's bandwidth.
	- **Low Bandwidth = 60 seconds**
		- Default intervals on multipoint nonbroadcast multiaccess networks (NBMA) such as X.25, Frame Relay, and ATM interfaces with access links of T1 (1.544 Mbps) or slower.
	- **High bandwidth = 5 seconds**
		- Default interval on circuits with bandwidth greater than T1 such as Ethernet LANs.

# Hello Holdtime

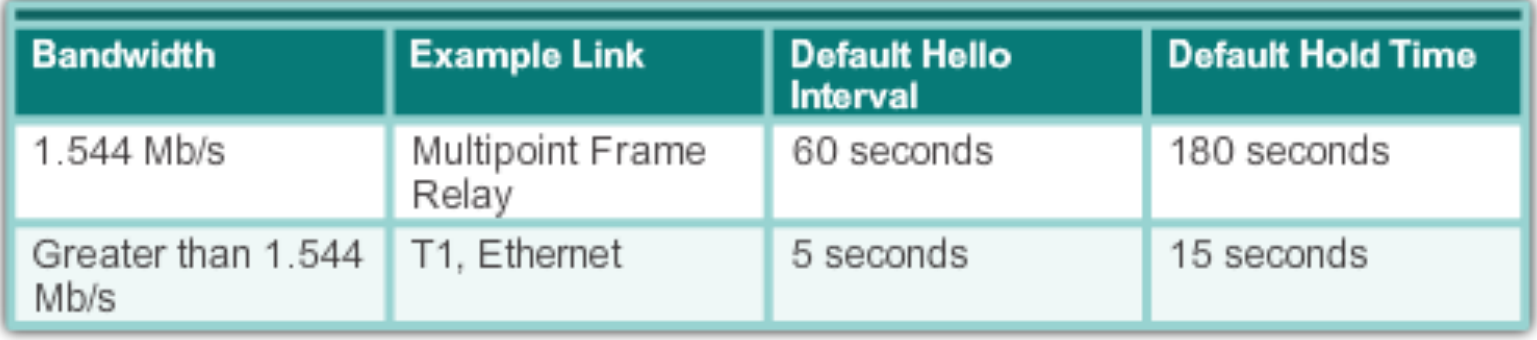

- **Hold time** maximum time the router should wait to receive the next hello before declaring that neighbor as unreachable.
- l Default hold time **3 times the hello interval**
- If the hold time **expires**:
	- $\bullet$ EIGRP declares the route as down
	- $\bullet$ DUAL searches for a new path in the topology table *or* by sending out queries.
- **D** More later.

#### EIGRP Packet Types – **Update** and **Acknowledgement Packets**

EIGRP uses triggered updates

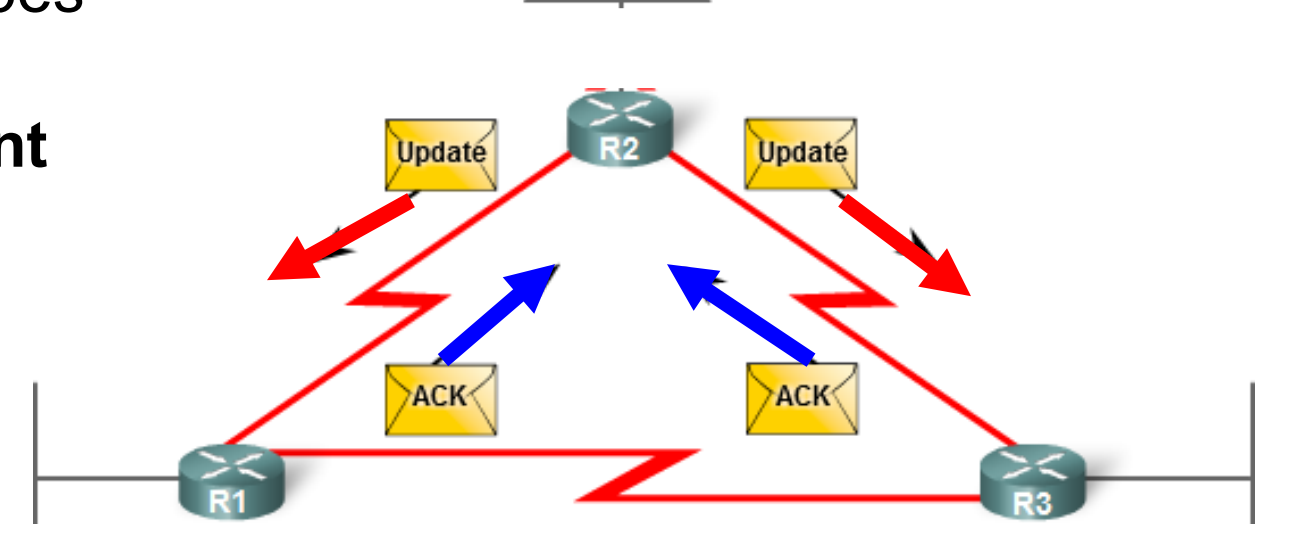

#### l **Update Packets**

Contain only the routing information needed (a change occurs).

It is sent only to those routers that require it.

Uses reliable delivery.

#### l **Acknowledgment (ACK) Packets**

- Sent when reliable delivery is used (update, query, and reply packets).
- Unreliable unicast.

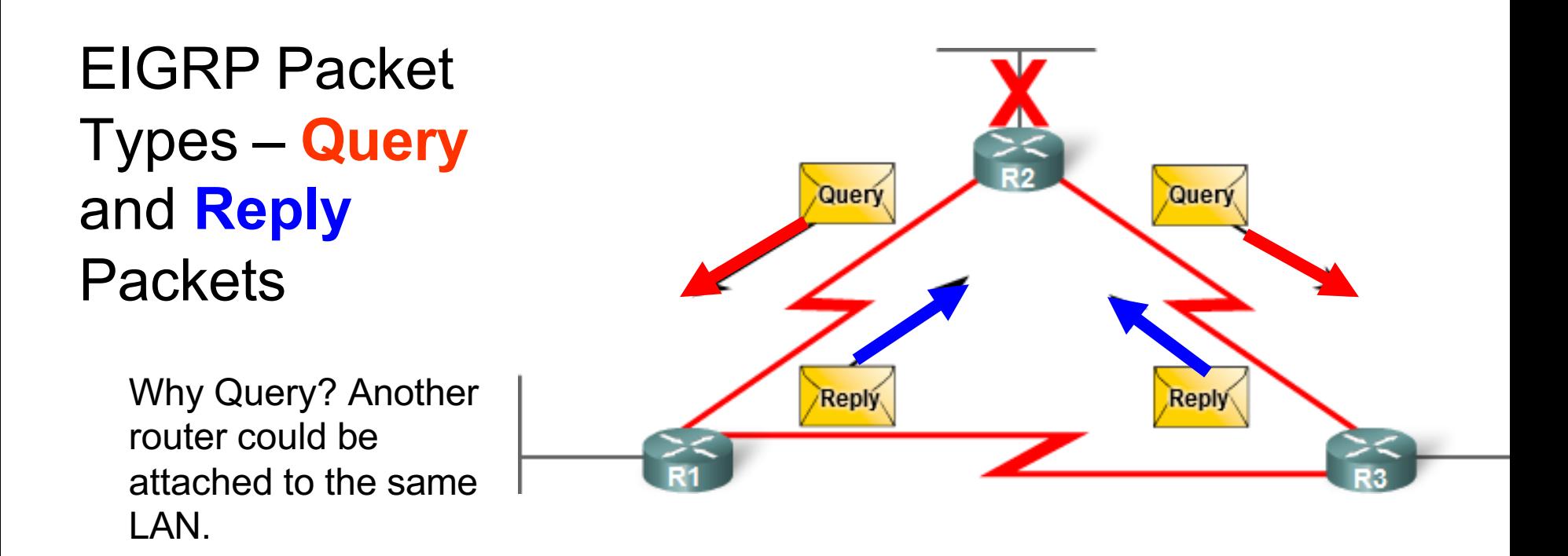

- Used by **DUAL** when searching for networks and other tasks.
- **Queries** and **replies** use reliable delivery.
- **DUAL** is discussed in a <u>later</u> section.
- Queries can use multicast or unicast, whereas Replies are always sent as unicast.

### DUAL: An Introduction

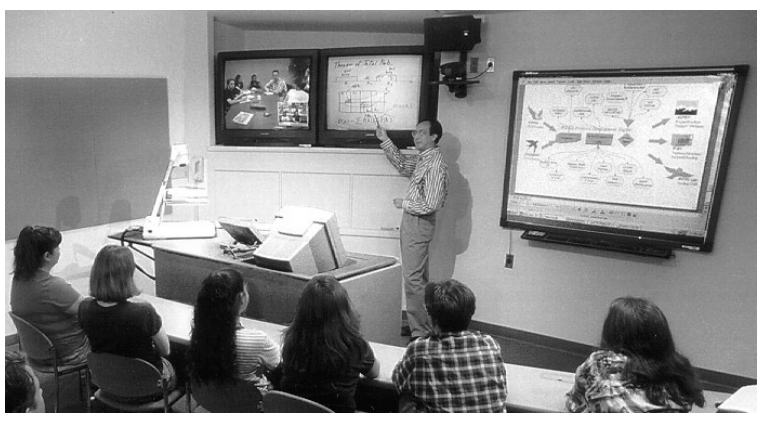

*J. J. Garcia-Luna-Aceves*

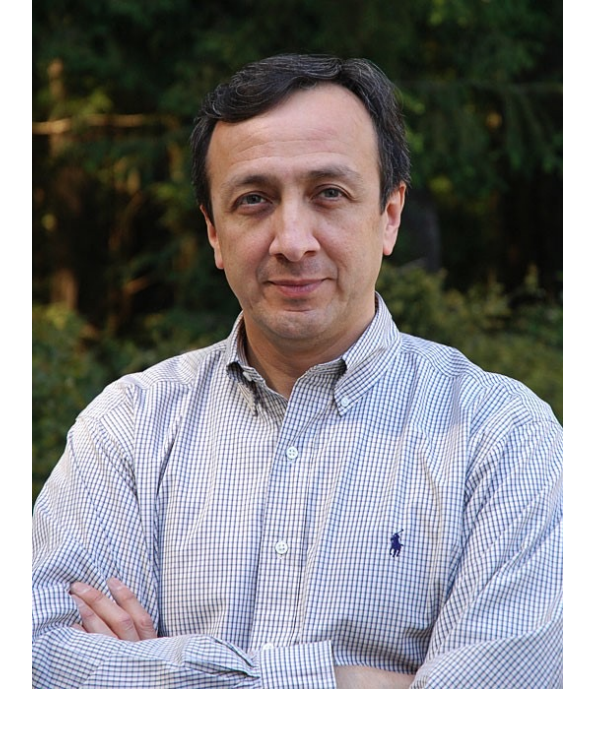

- l The **Diffusing Update Algorithm (DUAL)** is the convergence algorithm EIGRP uses.
- l First proposed by **E. W. Dijkstra** and **C. S. Scholten**.
- **J. J. Garcia-Luna-Aceves** did the most prominent work with DUAL in the mid-1980s.
- **Distance vector routing protocols** like RIP prevent routing loops with hold-down timers and split horizon.
- l Although **EIGRP uses both of these techniques**, it uses them somewhat differently; the primary way that EIGRP prevents routing loops is with the DUAL algorithm.

#### DUAL: An Overview

*Finish me!*

# EIGRP Message

# EIGRP Data Link Header Format

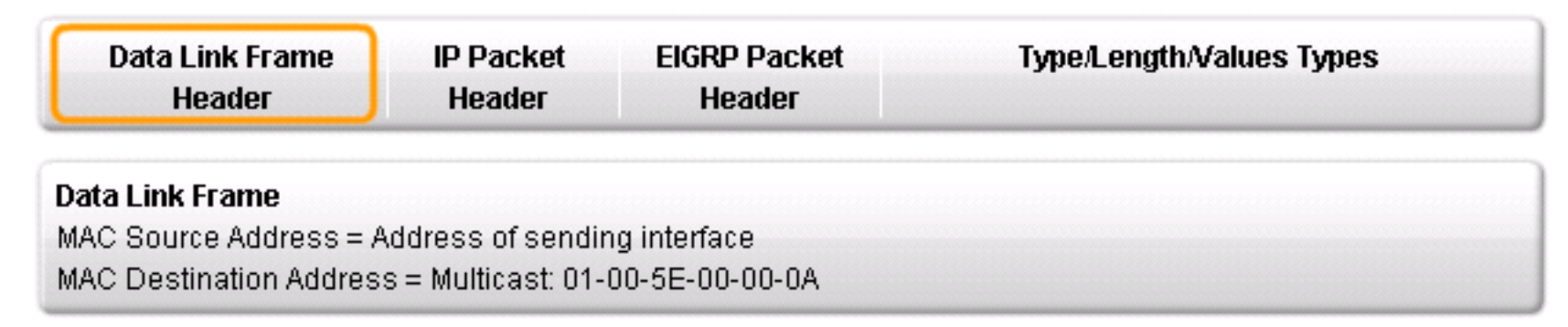

- On an Ethernet segment, the EIGRP packet is encapsulated in a frame with a multicast address of: **01-00-5E-00-00-0A**.
- The IP packet header contains:
	- The multicast destination address **224.0.0.10**
	- The protocol field is set to **88** to indicate EIGRP.
- l The data portion of the EIGRP message includes a packet header and Type/Length/Value or TLV.
	- $\bullet$ The EIGRP packet header identifies the type of EIGRP message.
	- $\bullet$ The TLV field contains EIGRP parameters, IP internal and external routes.

## EIGRP IP Packet Header Format

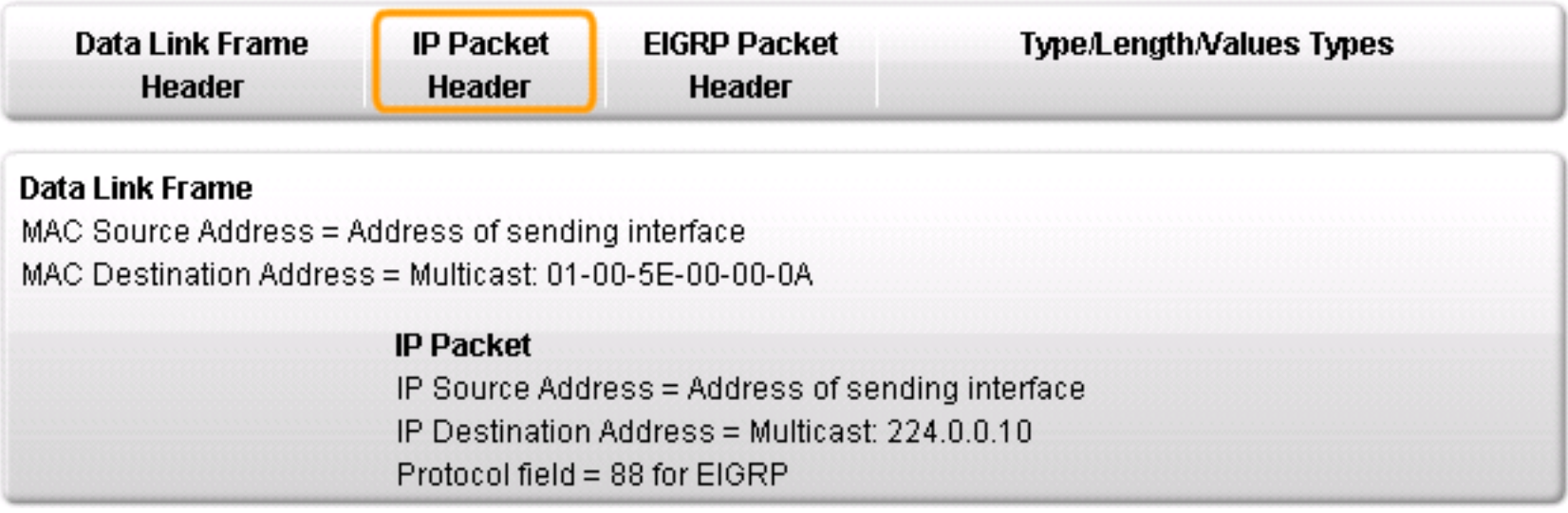

### EIGRP Packet Header Format

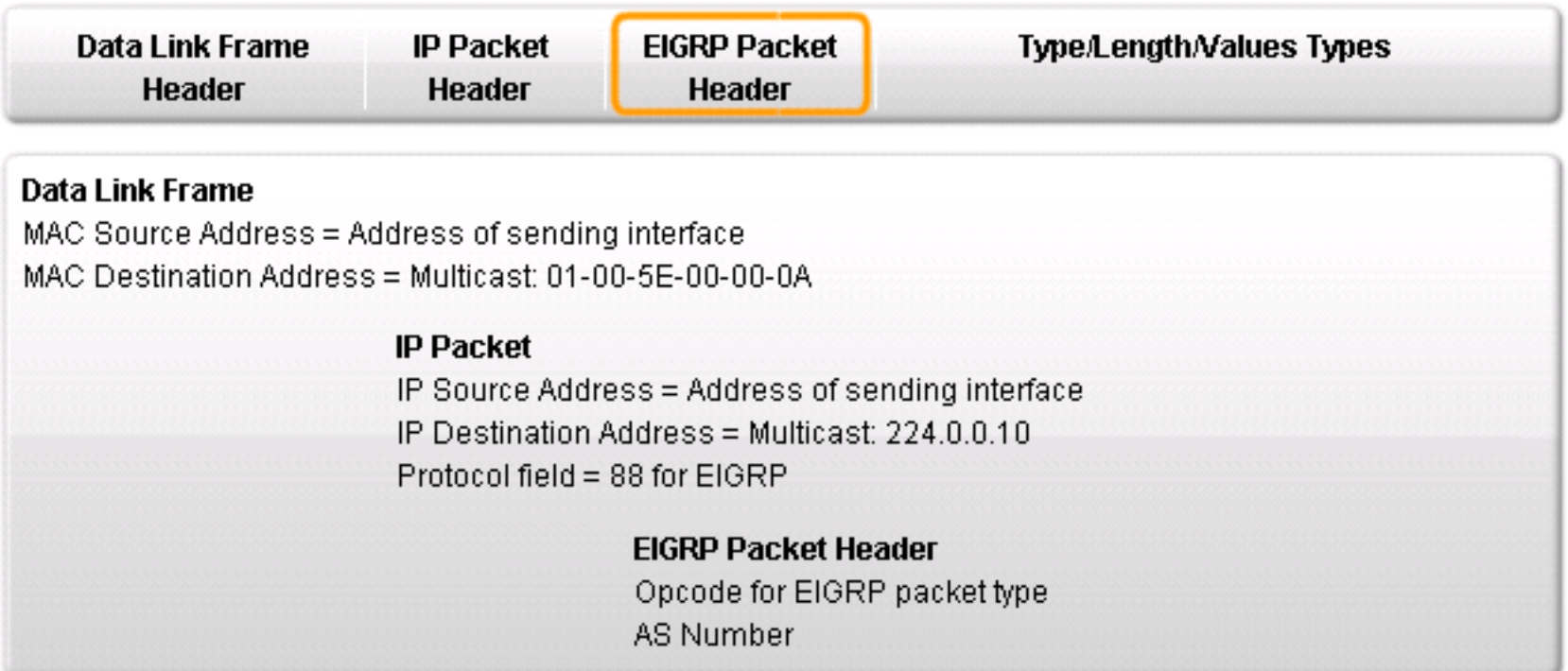

### EIGRP Packet Header Format

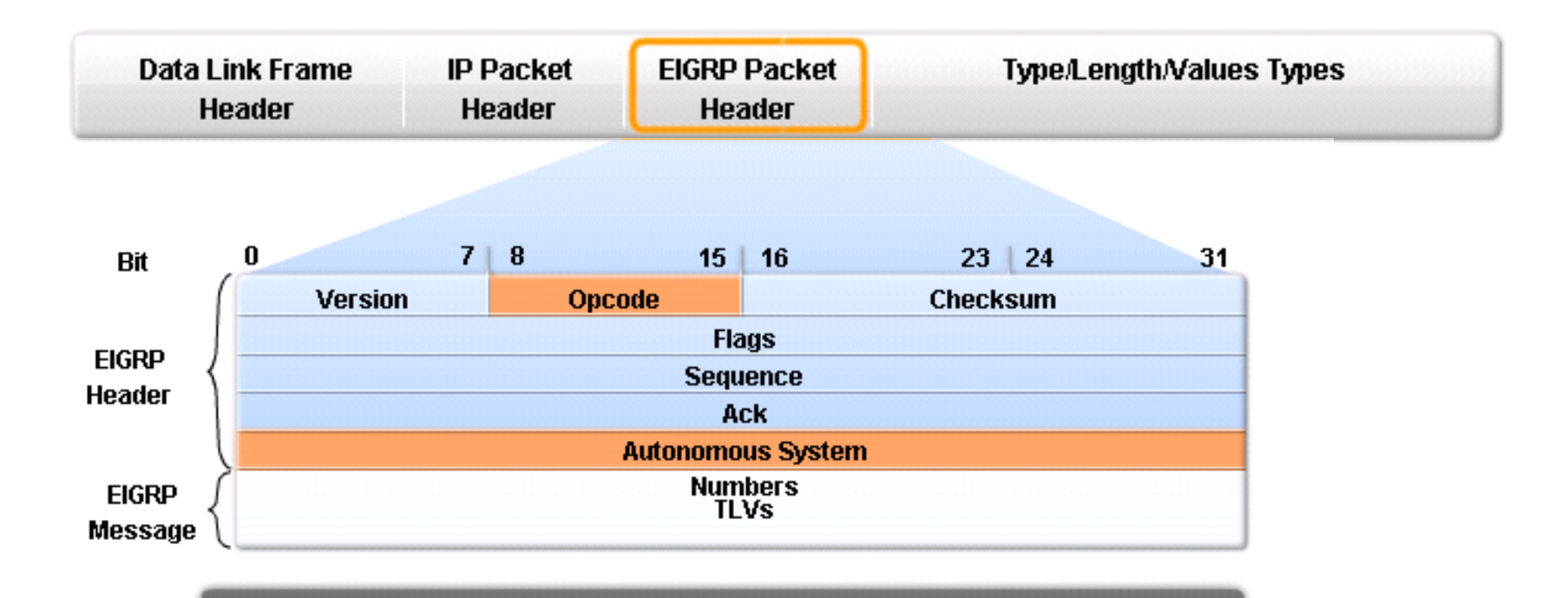

- Opcode: EIGRP Packet Type: Update (1), Query (3), Reply(4), Hello (5) ٠
- Autonomous System Number: ID for this EIGRP routing process ٠

## EIGRP TLV Message Format

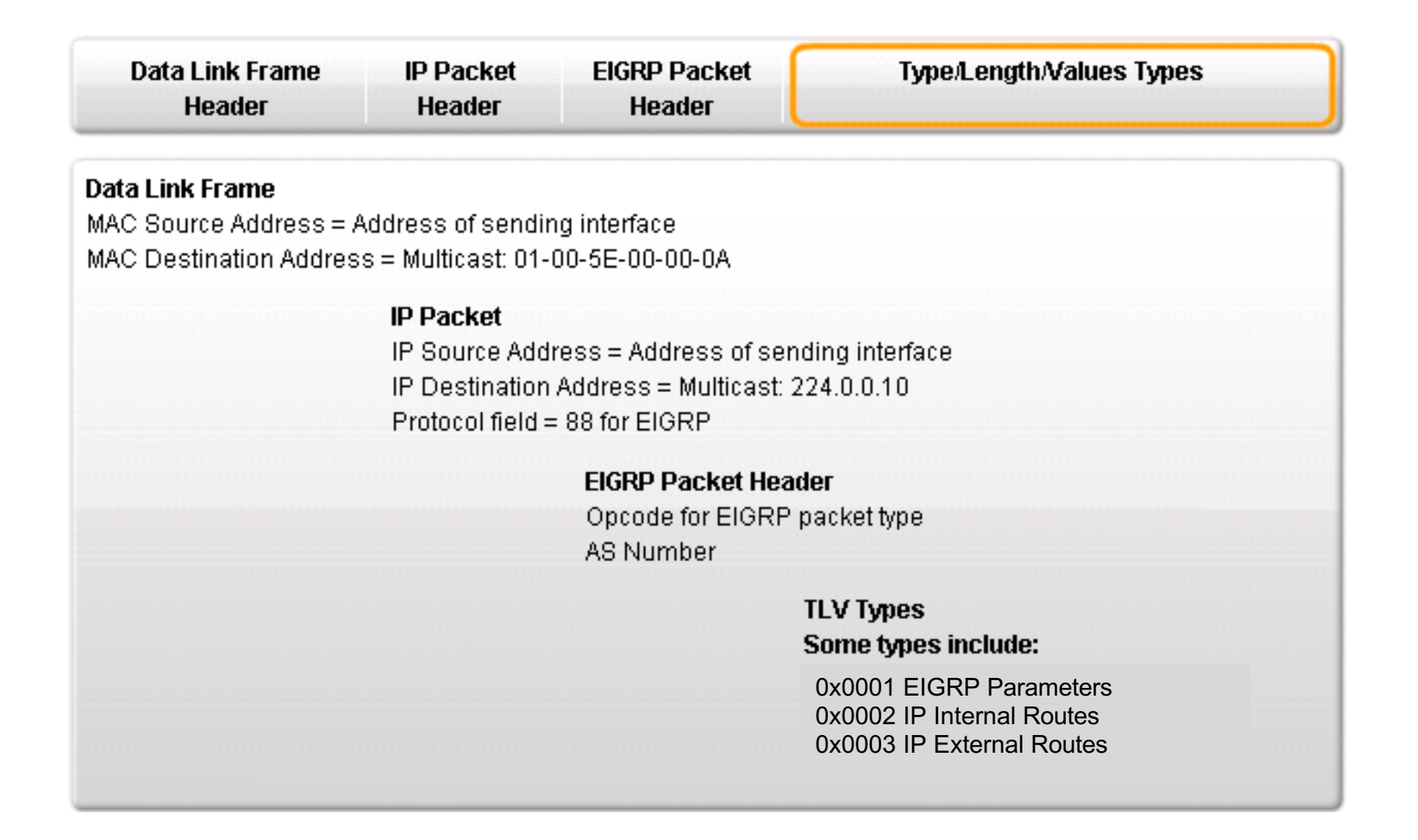

# Type 0x0001 – EIGRP Parameters

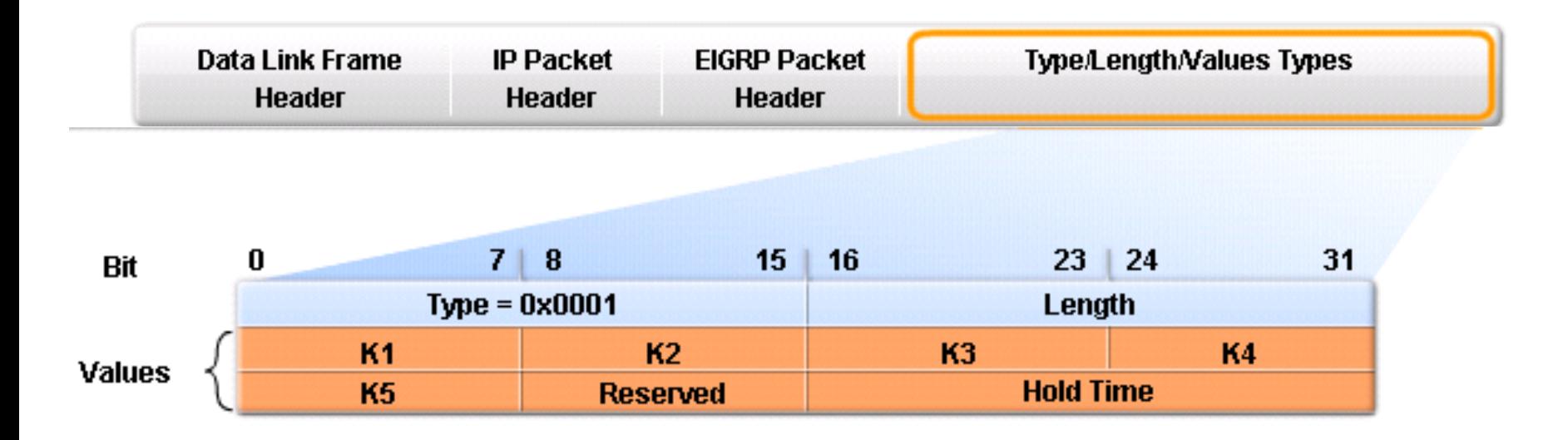

• K1 and K3: Weights for bandwidth and delay; set to 1

Hold Time: Maximum time router should wait for the next hello ٠

# Type 0x0002 – IP Internal Routes Format

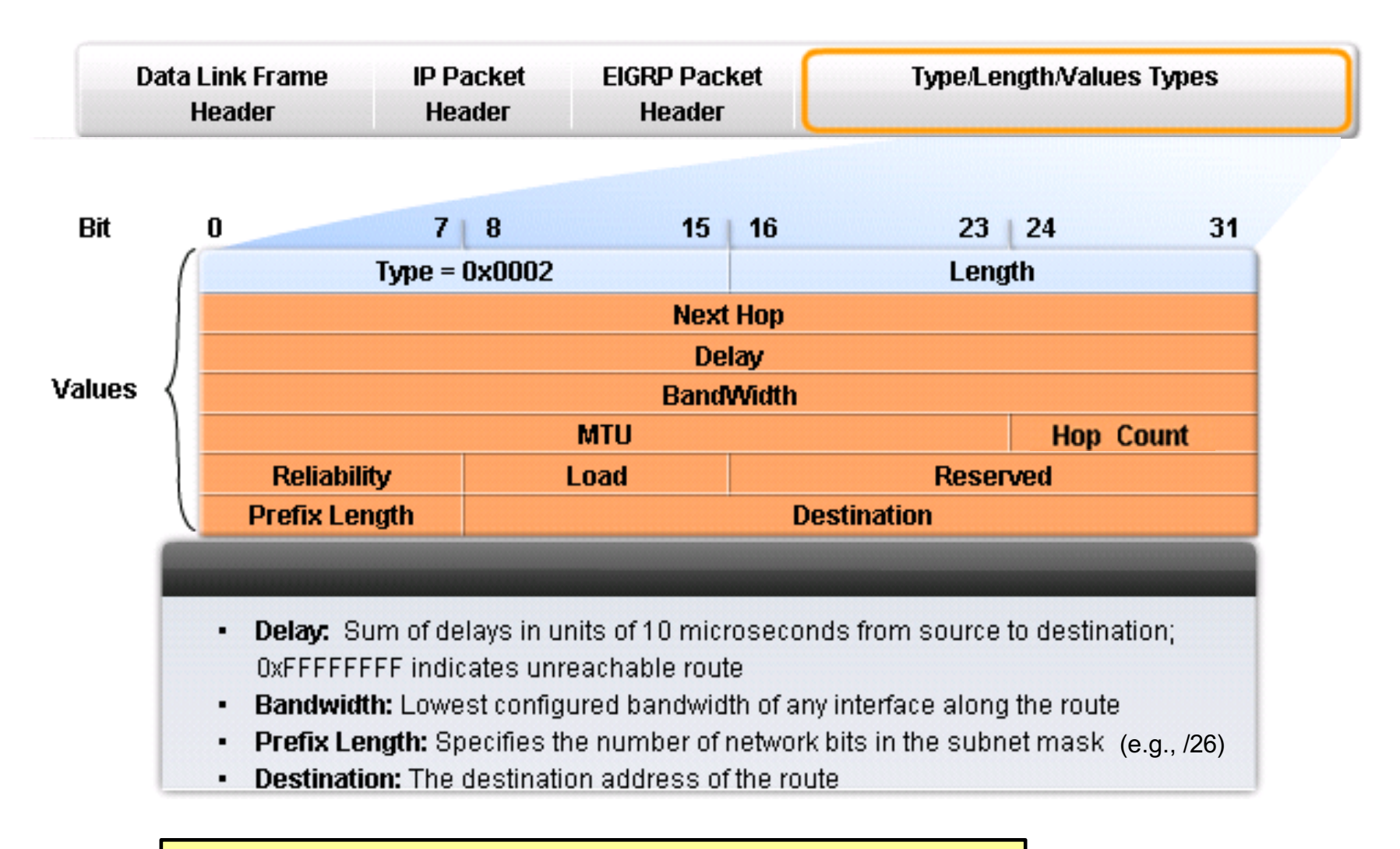

#### Note:

• **MTU** (Maximum Transmission Unit is not a metric used by EIGRP.

# Type 0x0003 –IP External Routes

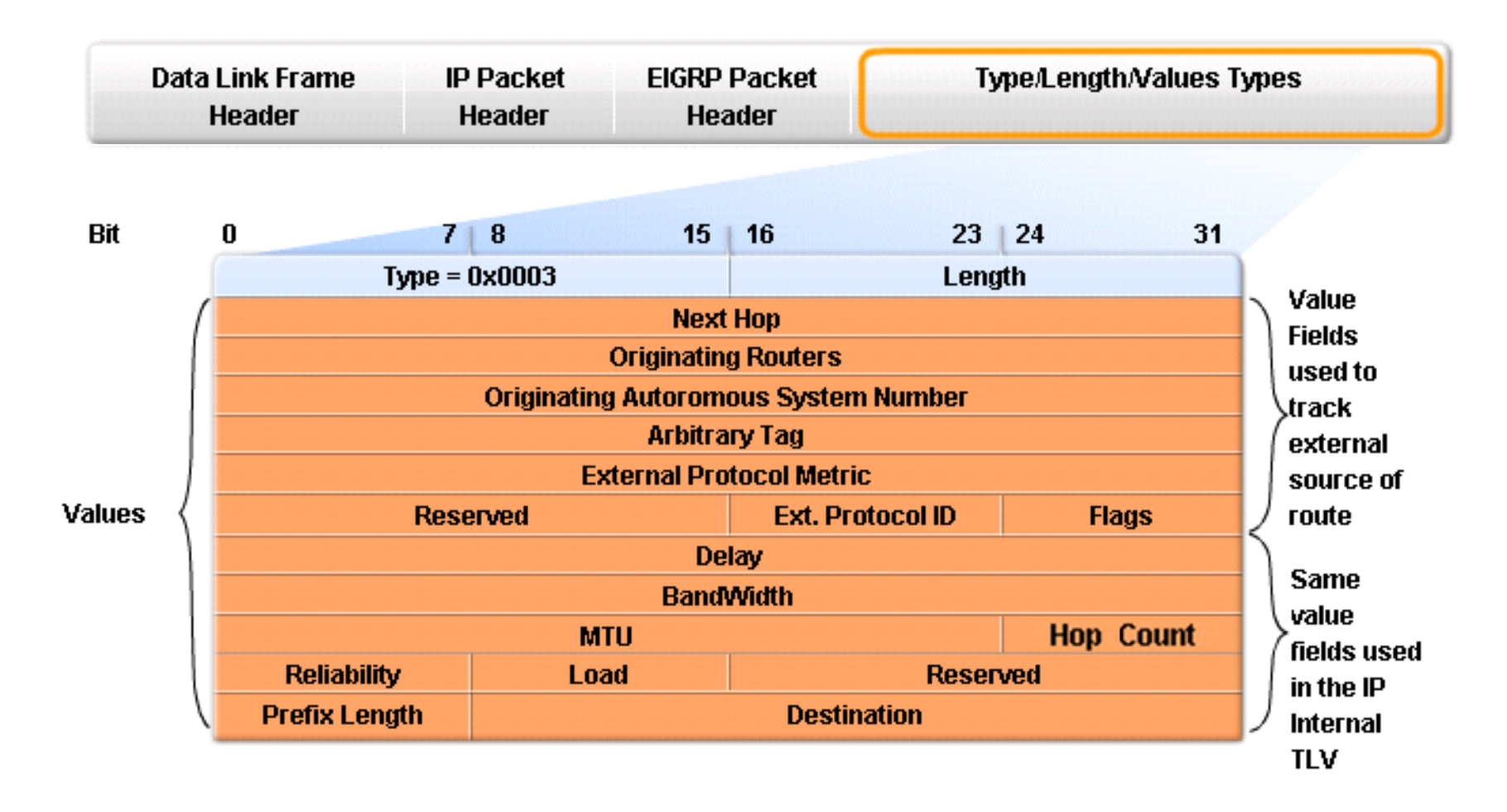

IP external routes are routes which are imported into EIGRP through redistribution of a default route or other routing protocols.

# Configuring EIGRP

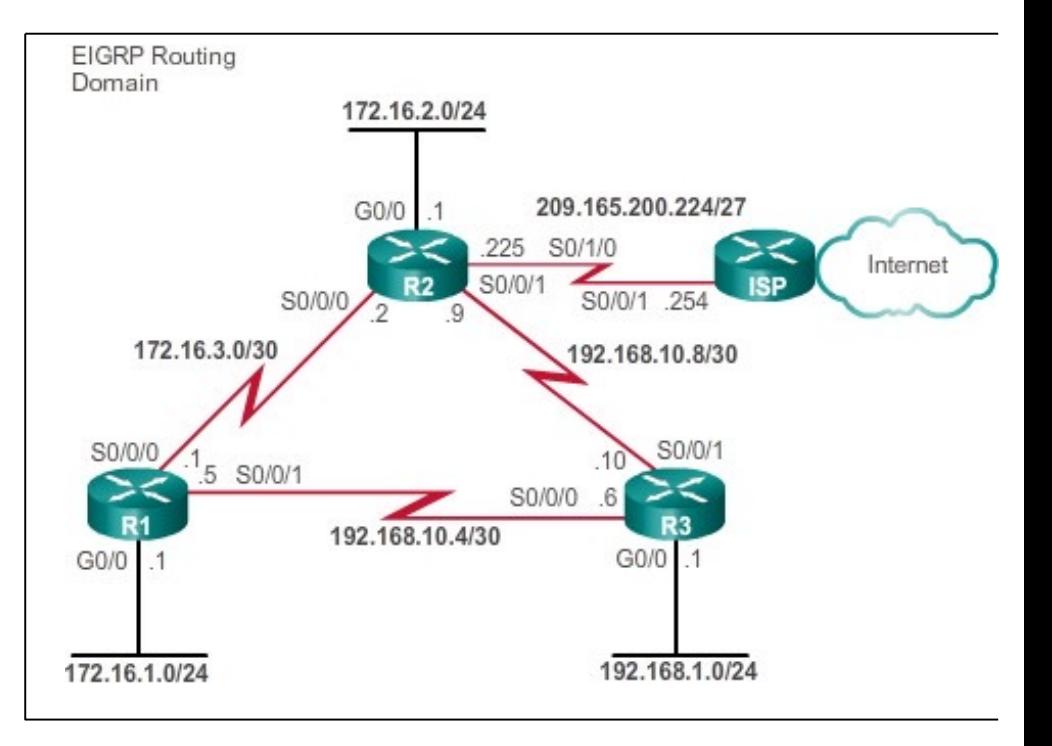

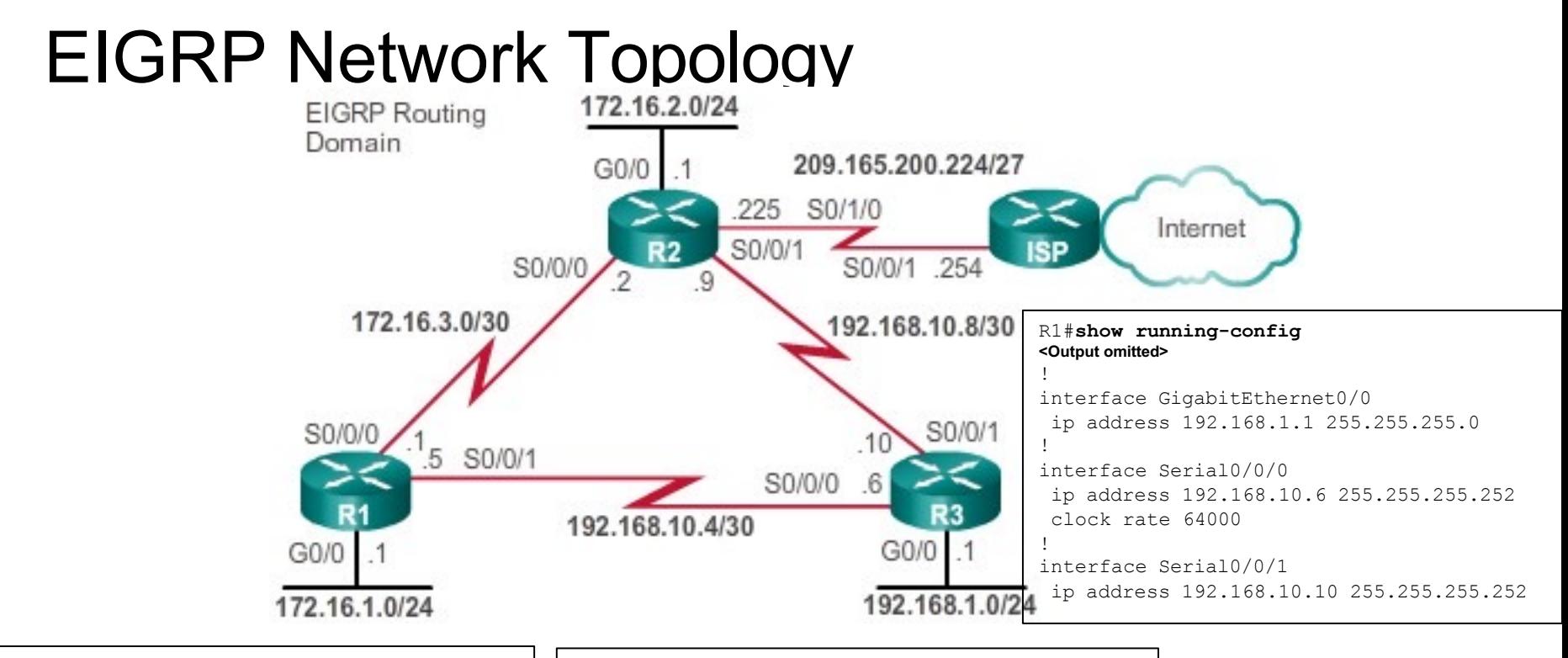

```
R1#show running-config
<Output omitted>
!
interface GigabitEthernet0/0
```

```
ip address 172.16.1.1 255.255.255.0
!
interface Serial0/0/0
 ip address 172.16.3.1 255.255.255.252
 clock rate 64000
!
interface Serial0/0/1
 ip address 192.168.10.5 255.255.255.252
```

```
R2#show running-config
<Output omitted>
```
!

```
interface GigabitEthernet0/0
 ip address 172.16.2.1 255.255.255.0
!
interface Serial0/0/0
 ip address 172.16.3.2 255.255.255.252
!
interface Serial0/0/1
 ip address 192.168.10.9 255.255.255.252
clock rate 64000
!
interface Serial0/1/0
 ip address 209.165.200.225 255.255.255.224
```
### Autonomous Systems and Process IDs

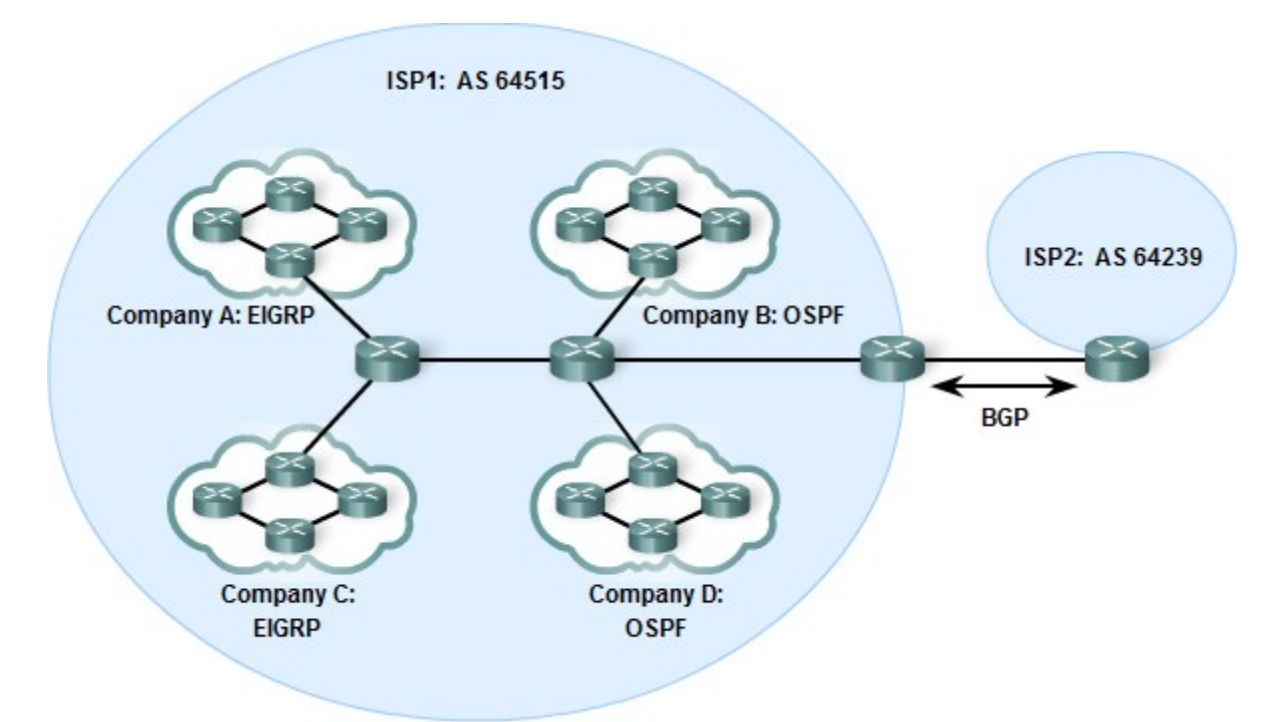

- l An *autonomous system (AS)* is a collection of networks under the administrative control of a single entity that presents a common routing policy to the Internet.
	- Described in RFC 1930.
- AS numbers are assigned by IANA and its RIR.

### Autonomous Systems and Process IDs

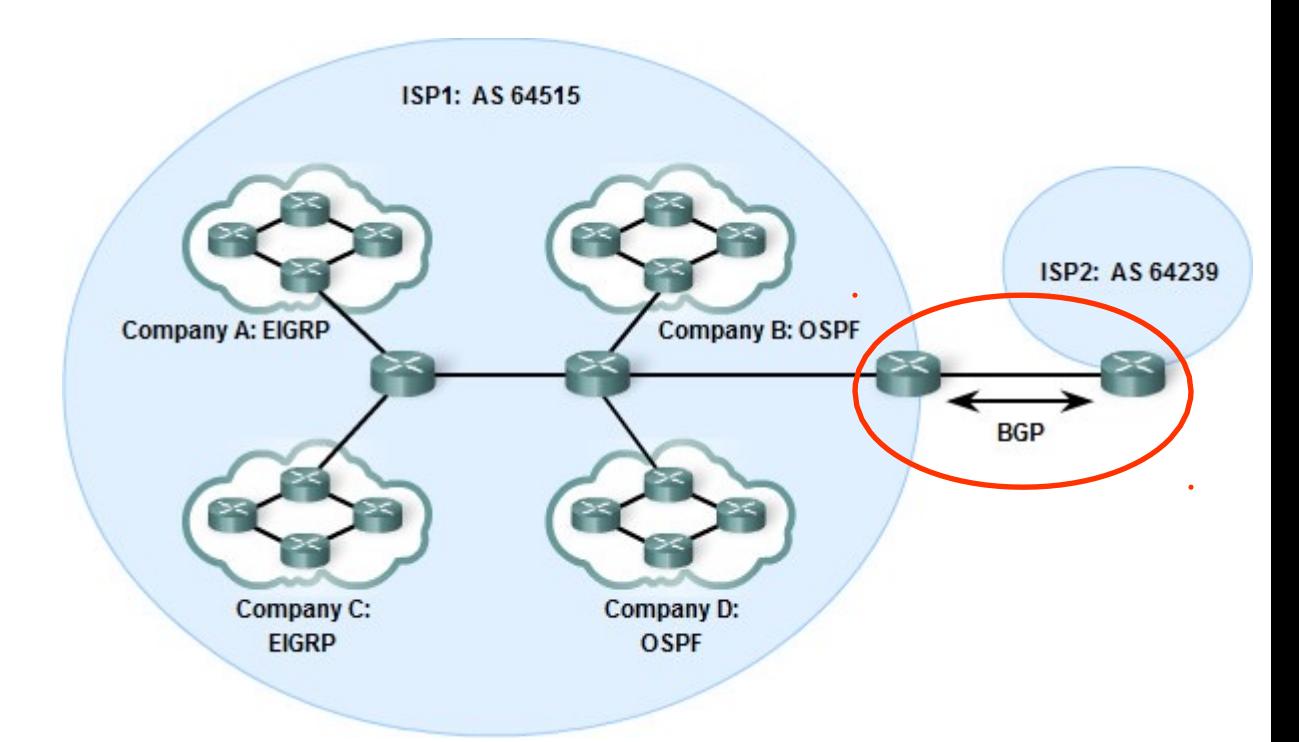

- Who needs an autonomous system number?
	- $\cdot$  ISPs
	- Internet backbone providers
	- Large institutions connecting to other entities that also have an autonomous system number.
- What routing protocol is used between these providers?
	- **Exterior gateway routing protocol BGP**.
- l *Most companies and institutions with IP networks do not need an autonomous system number because they come under the control of a larger entity such as an ISP.*

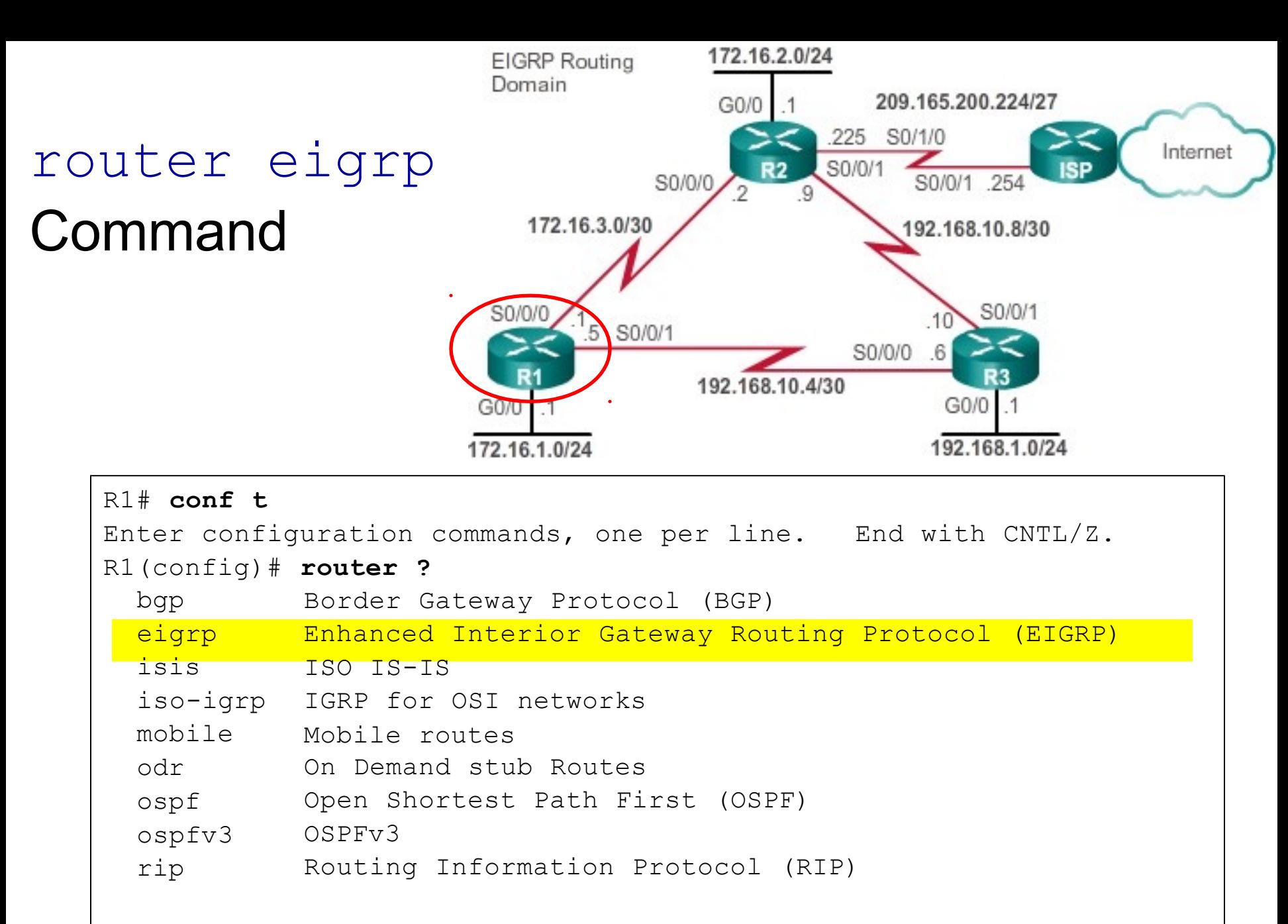

```
R1(config)#router eigrp 1
R1(config-router)#
```
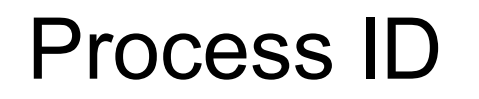

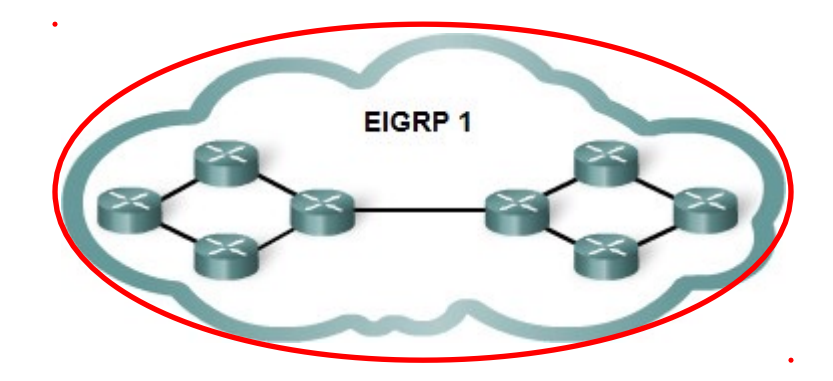

Router(config)# router eigrp *autonomous-system* 

Router(config)# router eigrp $(1 \n\ )$  Must be same on all routers in EIGRP routing domain

- l Both **EIGRP** and **OSPF** use a *process ID* to represent an instance of their respective routing protocol running on the router.
- l **EIGRP** refers to "*autonomous-system*" number
	- $\bullet$ Functions as a *process ID*.
	- $\bullet$ 1 and 65,535
# EIGRP Router ID

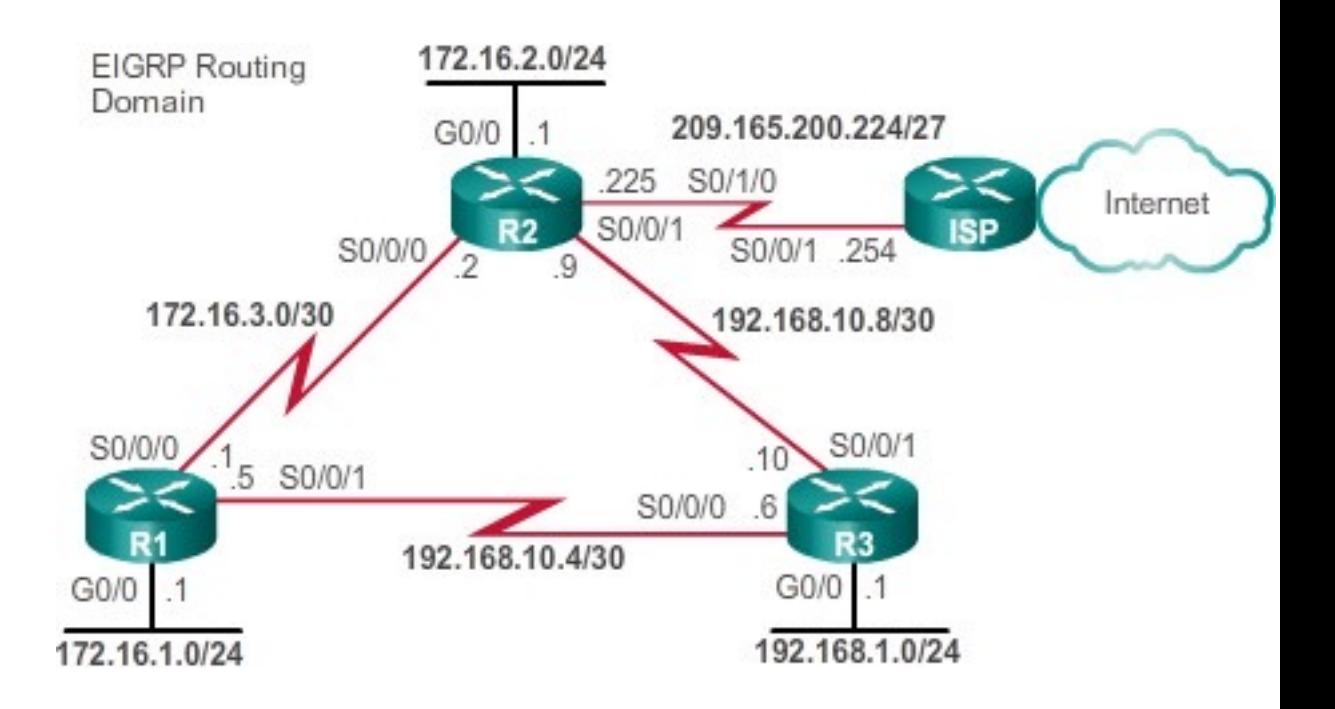

- The EIGRP router ID is used to uniquely identify each router in the EIGRP routing domain.
- $\bullet$  Criteria for deriving the router ID:
	- **1. Configured router ID**:
		- Configured with **eigrp router-id** *router-id* command
		- Note: Some versions of IOS will accept router-id.
	- **2. Highest Loopback IPv4 address**:
	- **3. Highest active interface IPv4 address**:

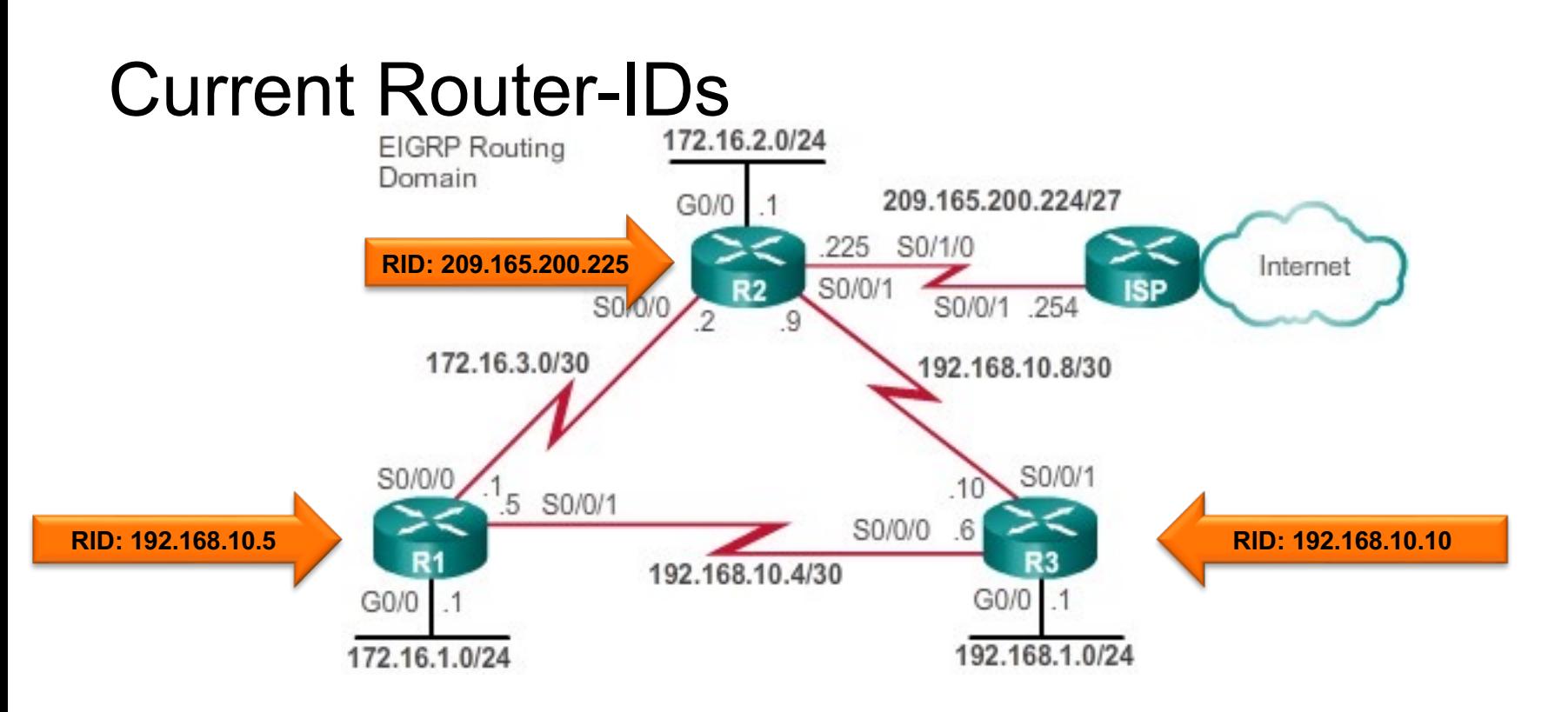

- Given this topology, what would be the chosen router IDs of R1, R2, and R3?
- Configuring the router ID gives an administrator to selectively choose a specific IP address to represent the EIGRP router.

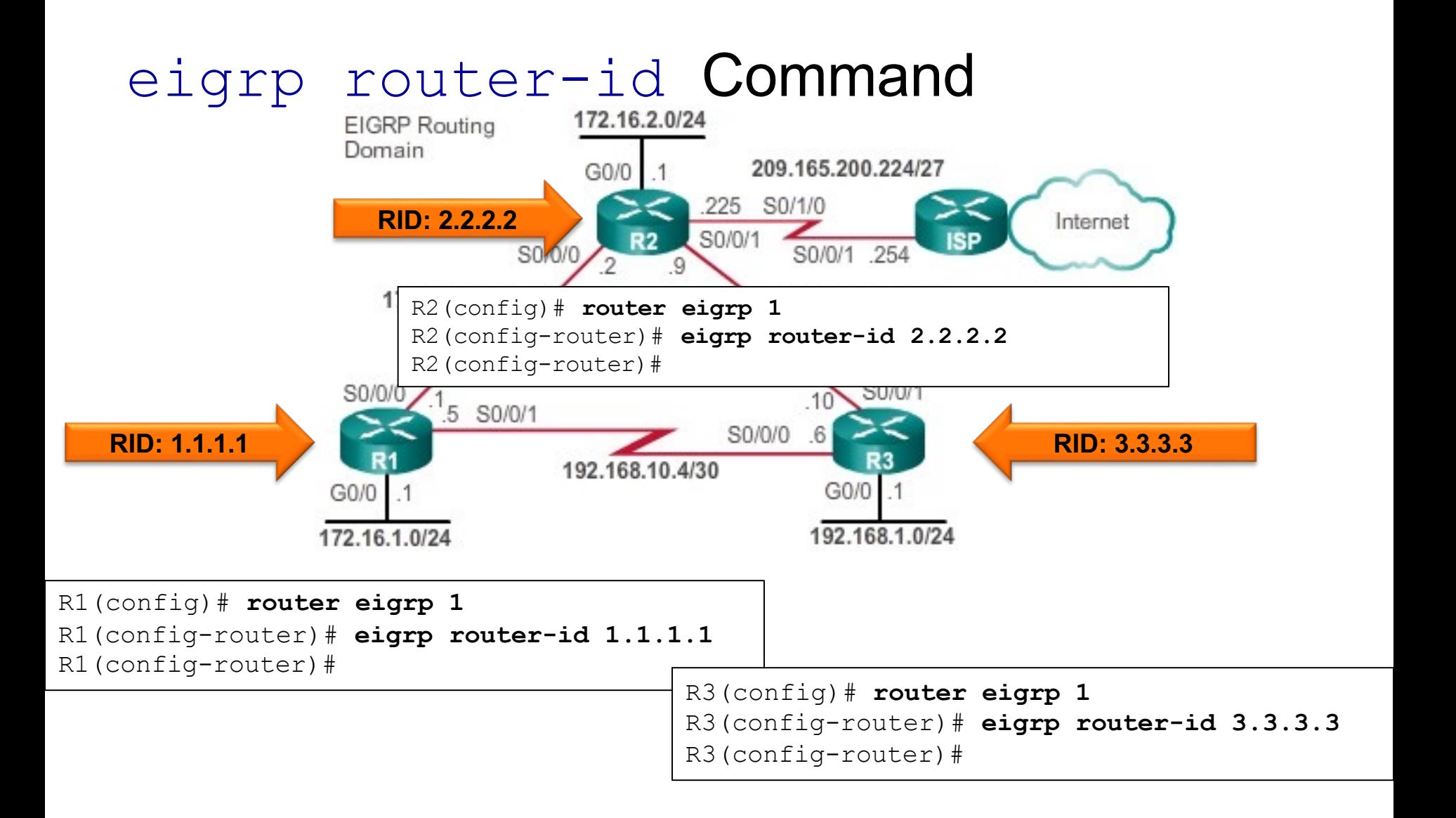

### Verifying the Router-ID

```
R1# show ip protocols
*** IP Routing is NSF aware ***
Routing Protocol is "eigrp 1"
  Outgoing update filter list for all interfaces is not set
  Incoming update filter list for all interfaces is not set
  Default networks flagged in outgoing updates
 Default networks accepted from incoming updates
  EIGRP-IPv4 Protocol for AS(1)
    Metric weight K1=1, K2=0, K3=1, K4=0, K5=0 
    NSF-aware route hold timer is 240
   Router-ID: 1.1.1.1
    Topology : 0 (base) 
      Active Timer: 3 min
      Distance: internal 90 external 170
      Maximum path: 4
      Maximum hopcount 100 
      Maximum metric variance 1
  Automatic Summarization: disabled 
 Maximum path: 4
 Routing for Networks:
  Routing Information Sources:
    Gateway Distance Last Update
  Distance: internal 90 external 170
R1#
```
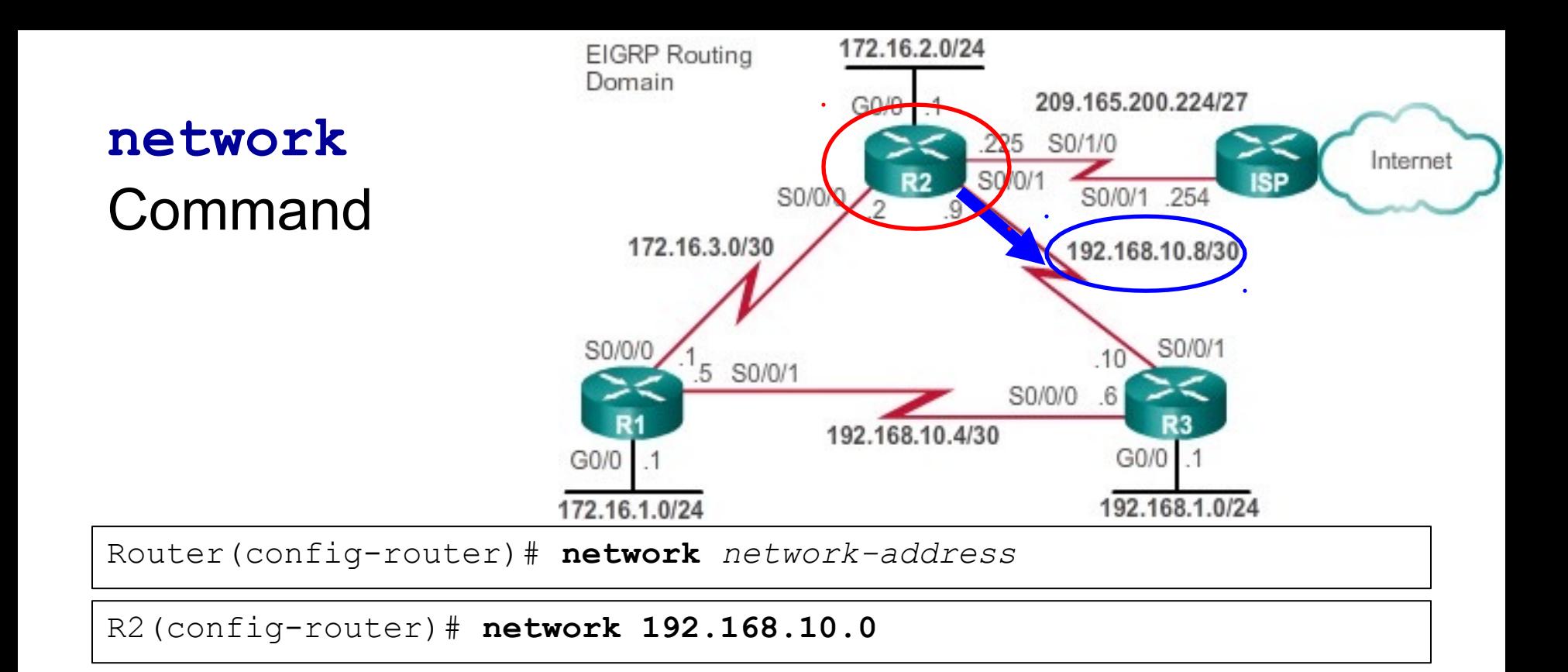

- The network command in EIGRP has the same function as in other IGP routing protocols:
- l What does it do?
	- Any interface on this router that matches the network address in the **network** command will be enabled to send and receive EIGRP updates.
	- This network (or subnet) will be included in EIGRP routing updates.

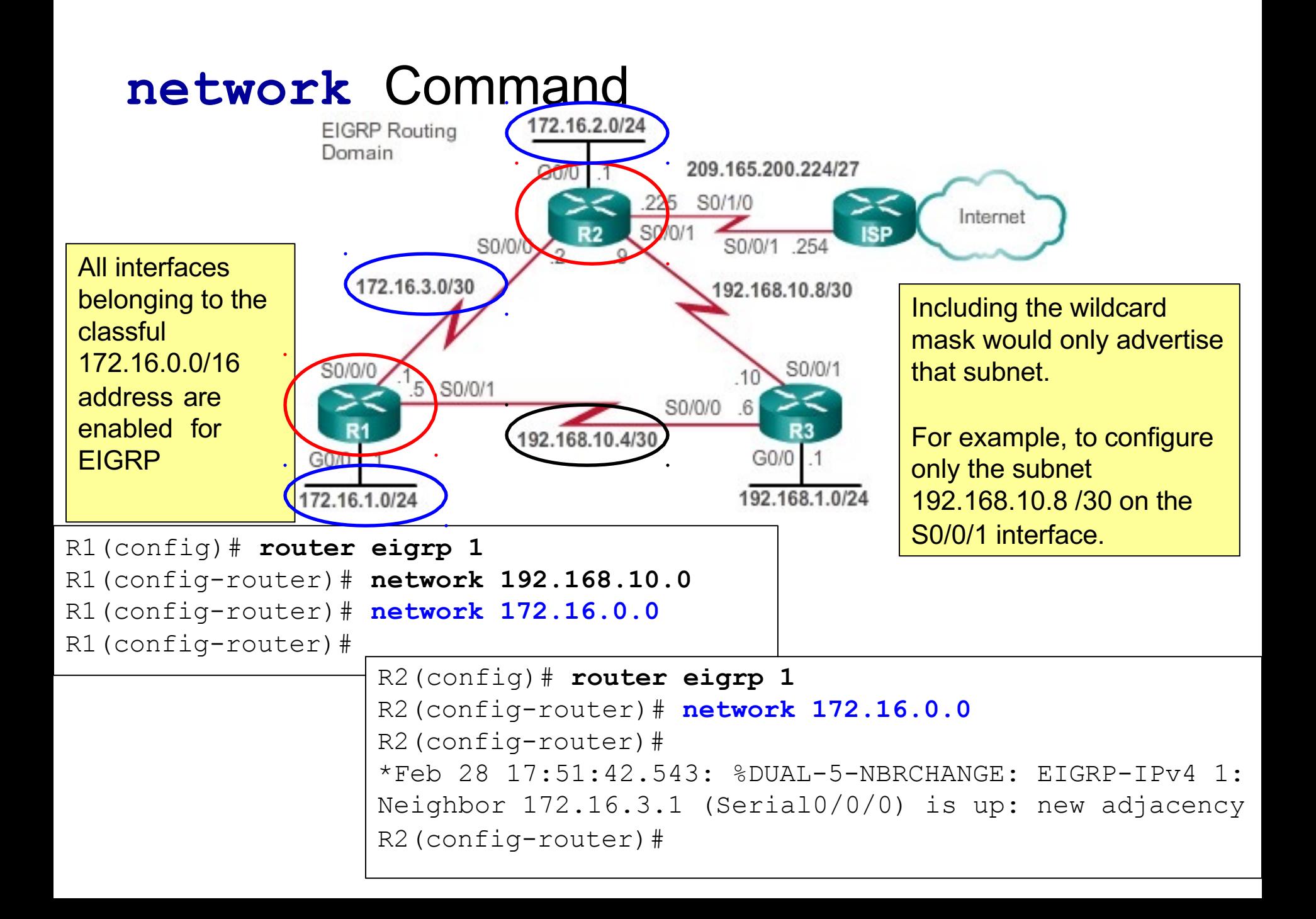

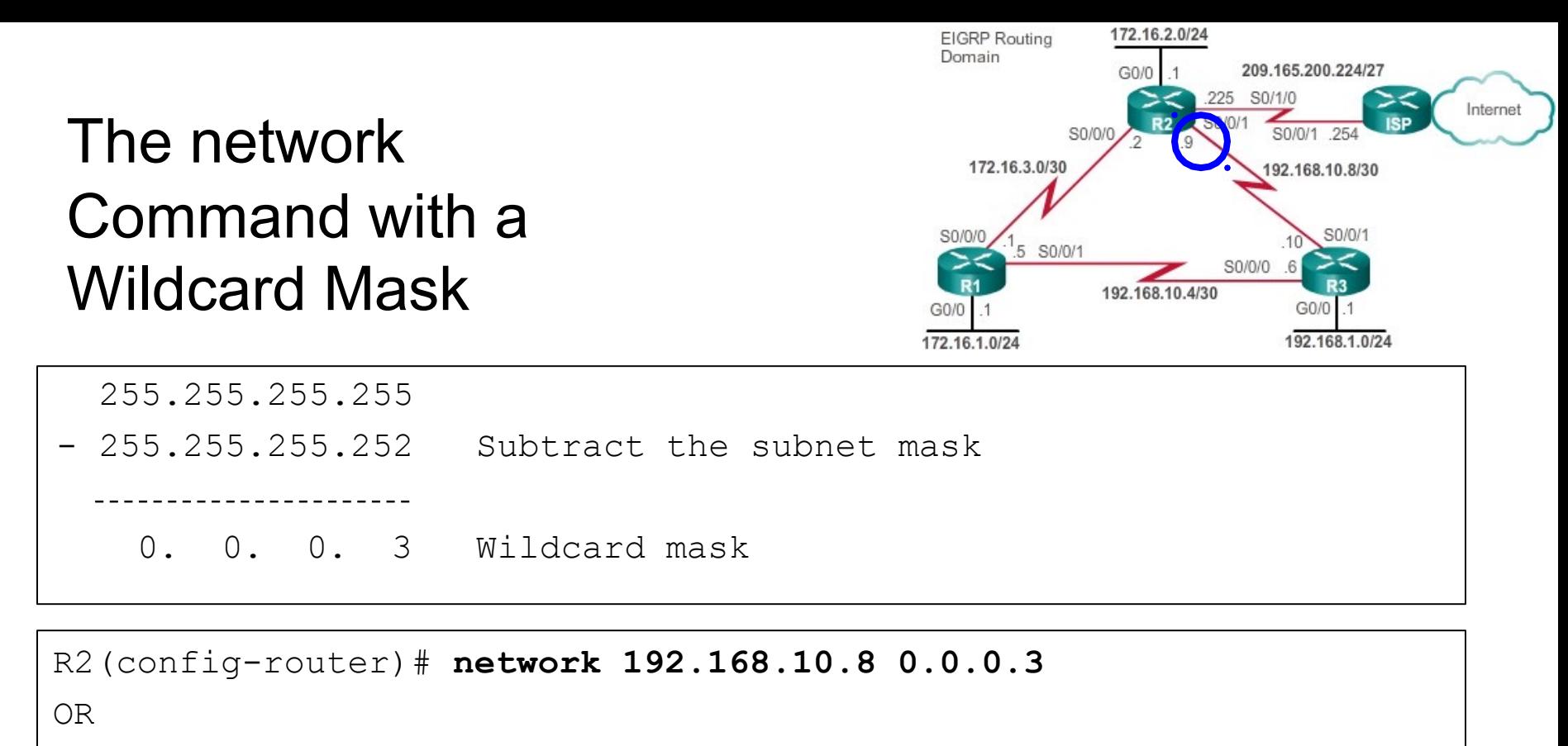

```
R2(config-router)# network 192.168.10.8 255.255.255.252
```
- **Think of a** *wildcard mask* as the inverse of a subnet mask.
- l To calculate the inverse of the subnet mask, subtract the subnet mask from 255, 255, 255, 255.
- l *Some Cisco IOS software versions also let you just enter the subnet mask – it will correct it in the running-config.*

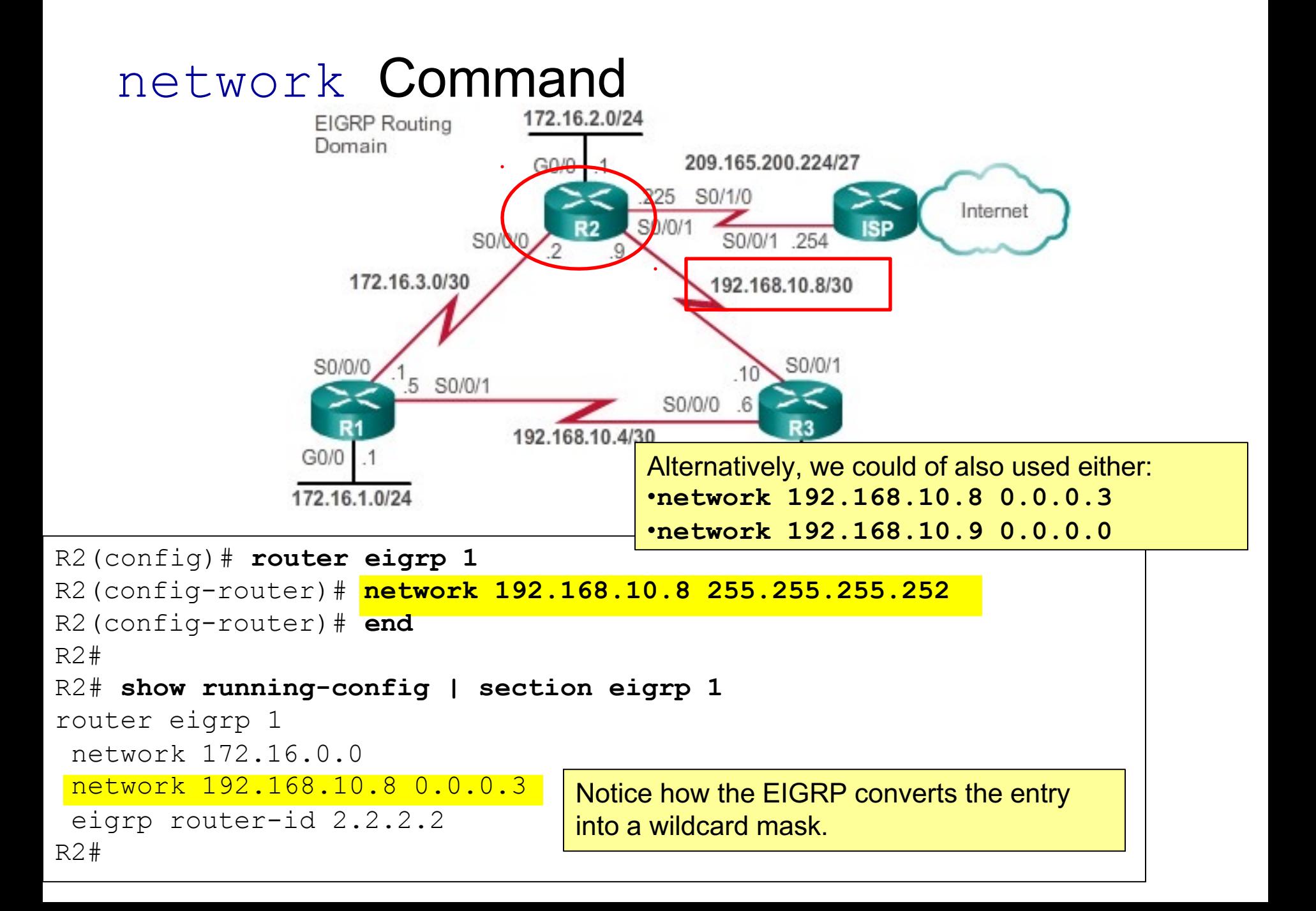

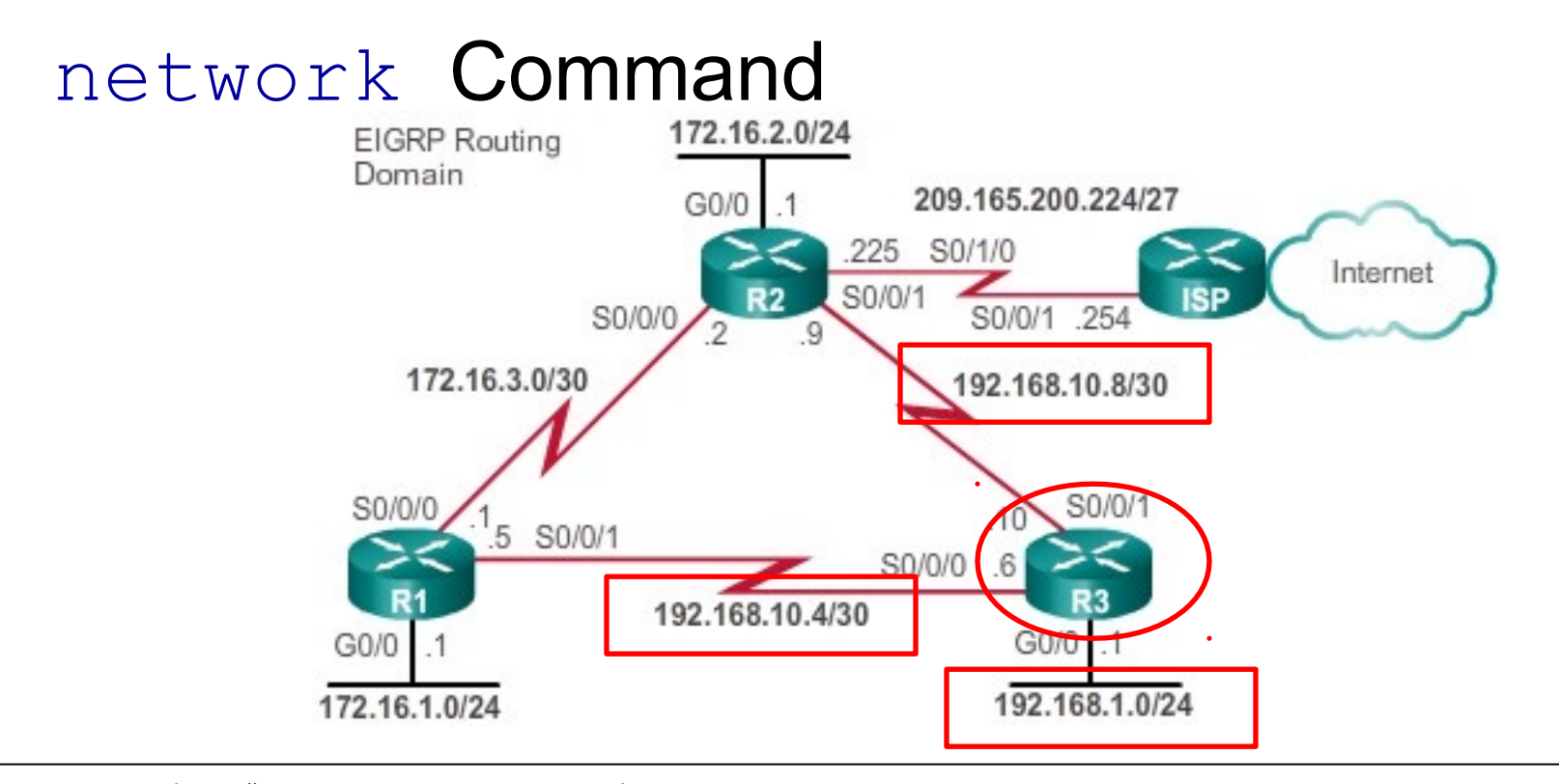

```
R3(config)# router
eigrp 1
R3(config-router)#
network 192.168.1.0
R3(config-router)#
network 192.168.10.4 0.0.0.3
*Feb 28 20:47:22.695: %DUAL-5-NBRCHANGE: EIGRP-IPv4
1:
Neighbor
192.168.10.5 (Serial0/0/0) is up: new adjacency 
R3(config-router)#
R3(config-router)# network 192.168.10.8 0.0.0.3
*Feb 28 20:47:06.555: %DUAL-5-NBRCHANGE: EIGRP-IPv4 1: Neighbor
192.168.10.9 (Serial0/0/1) is up: new adjacency 
R3(config-router)#
```
### Discovering Neighbors

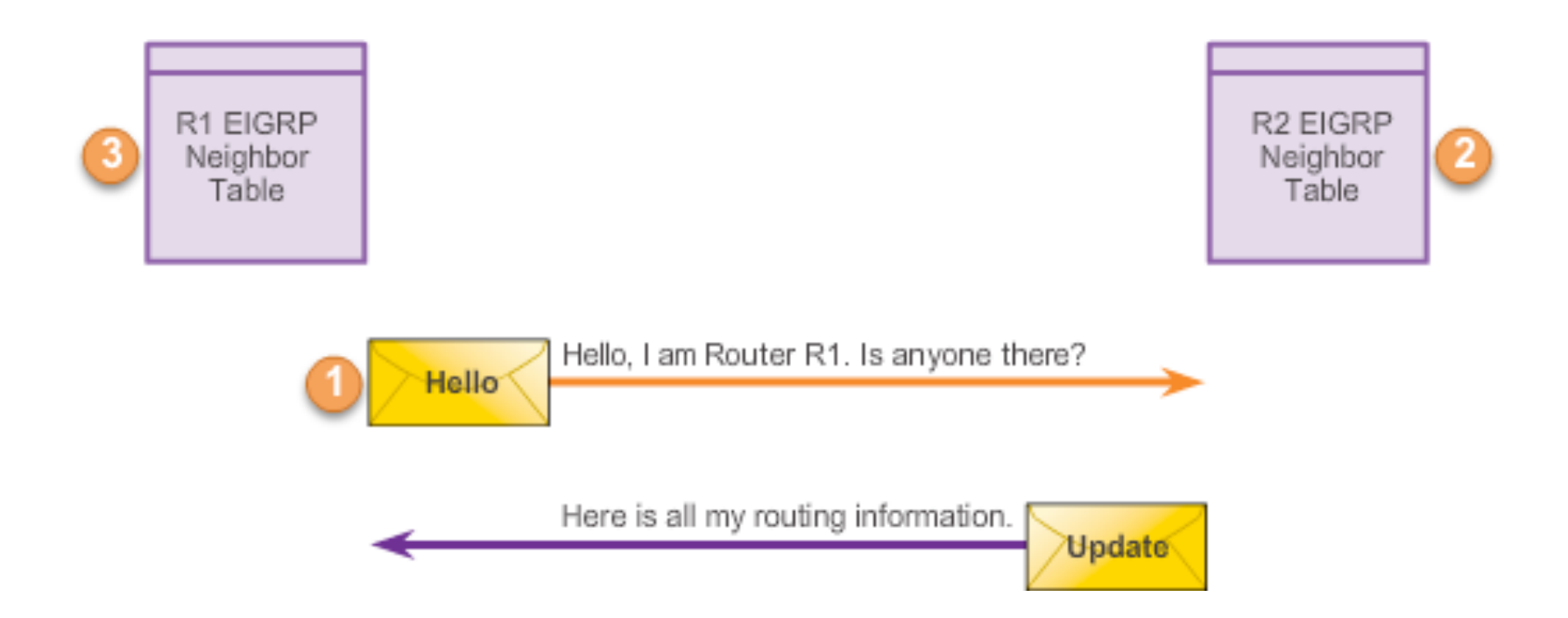

- Before any EIGRP packets can be exchanged between routers, EIGRP must first discover its neighbors.
- **EIGRP** routers discover neighbors and establish adjacencies with neighbor routers using the **hello** packet.
- Neighbors are added to the neighbor table.

# Verifying Adjacencies

- l Use the **show ip eigrp neighbors** command to view the neighbor table and verify that EIGRP has established an adjacency with its neighbors.
	- The output displays a list of each adjacent neighbor.
	- The command is very useful for troubleshooting EIGRP, followed by **ping** and **show ip interface brief**.

![](_page_46_Figure_4.jpeg)

![](_page_47_Figure_0.jpeg)

- l What if the **ping is successful** and EIGRP still does not see the router as a neighbor?
	- $\bullet$ Are both routers configured with the same EIGRP process ID?
	- $\bullet$ Is the directly connected network included in the EIGRP **network** statements?
	- Is the **passive-interface** command inappropriately configured, thus preventing EIGRP hello packets on the interface?  $\bullet$

![](_page_48_Picture_0.jpeg)

# Verify the R1 Routing Table

![](_page_49_Figure_1.jpeg)

**[90/2681856] via 172.16.3.2, 00:50:42, Serial0/0/0**

R1#

## Verify the R2 Routing Table

R2# **show ip route | begin Gateway**

Gateway of last resort is not set

![](_page_50_Figure_1.jpeg)

172.16.0.0/16 is variably subnetted, 5 subnets, 3 masks **D** C L C L **D D** C L C  $\mathsf{T}_{\perp}$ **172.16.1.0/24 [90/2170112] via 172.16.3.1, 00:11:05, Serial0/0/0** 172.16.2.0/24 is directly connected, GigabitEthernet0/0 172.16.2.1/32 is directly connected, GigabitEthernet0/0 172.16.3.0/30 is directly connected, Serial0/0/0 172.16.3.2/32 is directly connected, Serial0/0/0 **192.168.1.0/24 [90/2170112] via 192.168.10.10, 00:15:16, Serial0/0/1** 192.168.10.0/24 is variably subnetted, 3 subnets, 2 masks **192.168.10.4/30 [90/2681856] via 192.168.10.10, 00:52:00, Serial0/0/1 [90/2681856] via 172.16.3.1, 00:52:00, Serial0/0/0** 192.168.10.8/30 is directly connected, Serial0/0/1 192.168.10.9/32 is directly connected, Serial0/0/1 209.165.200.0/24 is variably subnetted, 2 subnets, 2 masks 209.165.200.224/27 is directly connected, Loopback209 209.165.200.225/32 is directly connected, Loopback209

### Verify the R3 Routing Table

![](_page_51_Figure_1.jpeg)

R3# **show ip route | begin Gateway**

Gateway of last resort is not set

172.16.0.0/16 is variably subnetted, 3 subnets, 2 masks **D 172.16.1.0/24 [90/2170112] via 192.168.10.5, 00:12:00, Serial0/0/0 D 172.16.2.0/24 [90/2170112] via 192.168.10.9, 00:16:49, Serial0/0/1 D 172.16.3.0/30 [90/2681856] via 192.168.10.9, 00:52:55, Serial0/0/1 [90/2681856] via 192.168.10.5, 00:52:55, Serial0/0/0** C L 192.168.1.0/24 is variably subnetted, 2 subnets, 2 masks 192.168.1.0/24 is directly connected, GigabitEthernet0/0 192.168.1.1/32 is directly connected, GigabitEthernet0/0 192.168.10.0/24 is variably subnetted, 4 subnets, 2 masks 192.168.10.4/30 is directly connected, Serial0/0/0 192.168.10.6/32 is directly connected, Serial0/0/0 192.168.10.8/30 is directly connected, Serial0/0/1 192.168.10.10/32 is directly connected, Serial0/0/1 C L C L

R3#

# EIGRP Metrics

![](_page_53_Figure_0.jpeg)

- EIGRP uses the following values in its composite metric to calculate the preferred path to a network:
	- $\bullet$ **Bandwidth:** The lowest bandwidth between source and destination.
	- $\bullet$ **Delay:** The cumulative interface delay along the path
	- $\bullet$ **Reliability:** Worst reliability between source and destination, based on keepalives.
	- **Load**: Worst load on a link between source and destination, based on the packet rate and the configured bandwidth of the interface.
- **Note:** Although **MTU** is included in the routing table updates, it is not a routing metric used by EIGRP or IGRP.

#### The Composite Metric

Default Composite Formula: metric =  $[K1^*$ bandwidth +  $K3^*$ delay] Complete Composite Formula: metric =  $[K1^*$ bandwidth +  $(K2^*$ bandwidth $)/(256 -$ load $) + K3^*$ delay $]$  \*  $[K5/(reliability + K4)]$ (Not used if "K" values are 0)

![](_page_54_Figure_2.jpeg)

"K" values can be changed with the metric weights command.

Router (config-router)#metric weights tos k1 k2 k3 k4 k5

 $K5$  (reliability) = 0

- By default:
	- $\bullet$ K1 and K3 are set to 1.
	- K2, K4, and K5 are set to 0.
- The result in the default case is that only the bandwidth and delay values are used to compute the default composite metric.

*Note: The formula above needs to be clarified. When K5 = 0, the reliability term is dropped entirely (to prevent multiplication by zero).*

#### Verifying the K Values

R1# **show ip protocols** \*\*\* IP Routing is NSF aware \*\*\*

```
Routing Protocol is "eigrp 1"
  Outgoing update filter list for all interfaces is not set
  Incoming update filter list for all interfaces is not set
 Default networks flagged in outgoing updates
  Default networks accepted from incoming updates
  EIGRP-IPv4 Protocol for AS(1)
   Metric weight K1=1, K2=0, K3=1, K4=0, K5=0
```
<output omitted>

![](_page_55_Picture_4.jpeg)

- **The K values on R1 are set to the default.**
- $\bullet$  Changing these values to other than the default is not recommended unless the network administrator has a very good reason to do so

#### Examining the Metric Values

```
R1# show interface serial 0/0/0
Serial0/0/0 is up, line protocol is up
  Hardware is GT96K Serial 
  Description: Link to R2
  Internet address is 172.16.3.1/30
  MTU 1500 bytes, BW 1544 Kbit, DLY 20000 usec, 
     reliability 255/255, txload 1/255, rxload 1/255
  <output omitted>
```
- l **show interface** command, lets you can examine the actual values used for bandwidth, delay, reliability, and load in the computation of the routing metric.
- **Default values:** 
	- bandwidth
	- delay

#### Bandwidth

```
R1# show interface serial 0/0/0
  <output omitted>
  MTU 1500 bytes, BW 1544 Kbit, DLY 20000 usec, 
     reliability 255/255, txload 1/255, rxload 1/255
  <output omitted>
```
- l The *bandwidth* metric (1544 Kbps) is a static value used by some routing protocols such as **EIGRP** and OSPF to calculate their routing metric.
	- $\bullet$ Kilobits per second (Kbps).
	- $\bullet$ Most **serial interfaces** use the default bandwidth value of 1544 Kbps or 1,544,000 bps (1.544 Mbps).
- l The **value of the bandwidth** might or might not reflect the actual physical bandwidth of the interface.
	- **Modifying the bandwidth** value does not change the actual bandwidth of the link.
	- Should reflect actual bandwidth of the link. (coming).

#### **Delay**

```
R1# show interface serial 0/0/0
  <output omitted>
  MTU 1500 bytes, BW 1544 Kbit, DLY 20000 usec, 
     reliability 255/255, txload 1/255, rxload 1/255
  <output omitted>
```
- **Delay** is a measure of the time it takes for a packet to traverse a route.
	- Based on the type of link, or interface
	- $\bullet$ Expressed in microseconds (millionths of a second).
	- $\bullet$ The router does not actually track how long packets are taking to reach the destination.
	- Like the bandwidth value, delay is a default value that can be changed by the network administrator.

#### **Delay**

![](_page_59_Figure_1.jpeg)

56 Kbps 20,000

#### Reliability – Optional Metric

```
R1# show interface serial 0/0/0
  <output omitted>
  MTU 1500 bytes, BW 1544 Kbit, DLY 20000 usec, 
     reliability 255/255, txload 1/255, rxload 1/255
  <output omitted>
```
- *Reliability* is a measure of the probability that the link will fail or how often the link has experienced errors.
	- A value between 0 and 255,
		- $\bullet$  1 = a minimally reliable link
		- $\cdot$  255 = 100 percent reliable.
	- By **default,** EIGRP does not use reliability in its metric calculation.

#### Load – Optional Metric

```
R1# show interface serial 0/0/0
  <output omitted>
  MTU 1500 bytes, BW 1544 Kbit, DLY 20000 usec, 
     reliability 255/255, txload 1/255, rxload 1/255
  <output omitted>
```
- **Load** reflects the amount of traffic using the link.
	- $\bullet$ A value between 0 and 255.
	- A lower load value is more desirable because it indicates less load on the link.
		- 1/255 would be a minimally loaded link.
		- 40/255 is a link at 16 percent capacity
		- 255/255 is a link that is 100 percent saturated
- l By **default,** EIGRP does not use load in its metric calculation.

#### Using the bandwidth Command

Router(config-if)# **bandwidth** *kilobits*

- Most serial links, the bandwidth metric defaults to 1544 Kbps.
- **Correct value for bandwidth is very important to the accuracy of** routing information
	- $\bullet$ **bandwidth** command **-** modifies the bandwidth metric.
	- $\bullet$ **no bandwidth** - restores the default value.

### Adjusting the EIGRP Bandwidth Example

![](_page_63_Figure_1.jpeg)

![](_page_64_Figure_0.jpeg)

- $\bullet$ Modify the bandwidth on the appropriate serial interfaces.
- $\bullet$ Be sure to modify both ends of the link.

### Verify the EIGRP Bandwidth

 $\bullet$  It is important that the bandwidth parameters are the same on both sides of the link to ensure proper routing in both directions.

```
R1# show interface s0/0/0
Serial0/0/0 is up, line protocol is up 
  Hardware is WIC MBRD Serial
  Internet address is 172.16.3.1/30
  MTU 1500 bytes, BW 64 Kbit/sec, DLY 20000 usec, 
     reliability 255/255, txload 1/255, rxload 1/255
```
<Output omitted> R1#

```
R2# show interface s0/0/0
Serial0/0/0 is up, line protocol is up 
  Hardware is WIC MBRD Serial
  Internet address is 172.16.3.2/30
  MTU 1500 bytes, BW 64 Kbit/sec, DLY 20000 usec, 
     reliability 255/255, txload 1/255, rxload 1/255
```
<Output omitted>

R2#

### EIGRP Composite Metric Formula

[**1** x Bandwidth + (**0** x Bandwidth) / (256 - load) + **1** x Delay]) x 256

R1# **show ip protocols** \*\*\* IP Routing is NSF aware \*\*\* • The multiplication by 256 is a legacy feature to maintain backward compatibility with IGRP. Routing Protocol is "eigrp 1" Outgoing update filter list for all interfaces is not set Incoming update filter list for all interfaces is not set Default networks flagged in outgoing updates Default networks accepted from incoming updates EIGRP-IPv4 Protocol for AS(1) Metric weight K1=1, K2=0, K3=1, K4=0, K5=0 NSF-aware route hold timer is 240 Router-ID: 1.1.1.1 <Output omitted> R1#

Example **Metric Calculation** 

![](_page_67_Figure_1.jpeg)

Using the default values for K1 and K3, you can simplify this calculation to:

*slowest bandwidth* (or minimum bandwidth)

**plus** *the cumulative sum of all the delays*

EIGRP route metric

#### Slowest bandwidth of outgoing interfaces

```
R2# show interface s 0/0/1Serial0/0/1 is up, line protocol is up
 Hardware is WIC MBRD Serial
  Internet address is 192 168 10 8/30
 MTU 1500 bytes, BW 1024 Kbit/sec, DLY 20000 usec,
     reliability 235/233, txtoad 1/255, rxload 1/255
<output omitted>
R2#
```

```
R3# show interface g 0/0
GigabitEthernet0/0 is up, line protocol is up
 Hardware is CN Gigabit Ethernet, address is fc99.4771.7a20
(bia fc99.4771.7a20)
  Internet address is 192.168.1.1/24
 MTU 1500 bytes, BW 1000000 Kbit/sec, DLY 10 usec,
     reliability 255/255, txload 1/255, rxload 1/255
<output omitted>
R3#
```
Calculate bandwidth using the slowest bandwidth to the destination:

**Normalized BW (107/MinimumBW) = 9,765**

#### Sum of the delays

![](_page_69_Picture_1.jpeg)

Calculate delay using the sum of all delays to the destination:

**Delay (in tens of microseconds) = 2,001**

### (Slowest BW + Sum of Delays) \* 256

![](_page_70_Figure_1.jpeg)

# DUAL

- **Successor**
- Feasible Distance (FD)
- $\bullet$ Feasible Successor (FS)
- Reported Distance (RD) or Advertised Distance (AD)
- Feasible Condition or Feasibility Condition (FC)
## DUAL Concepts

- l **Diffusing Update Algorithm** is the algorithm used by EIGRP.
- Determines:
	- Best loop-free path
	- Loop-free backup paths (which can be used immediately)
- DUAL also provides the following:
	- Fast convergence
	- Minimum bandwidth usage with bounded updates
- DUAL uses several terms that are discussed in more detail throughout this section:
	- **Successor**
	- **Feasible distance**
	- **Feasible successor**
	- **Reported distance** or advertised distance
	- **Feasible condition** or feasibility condition

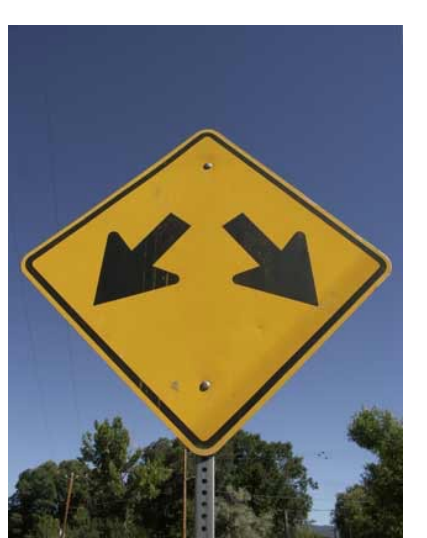

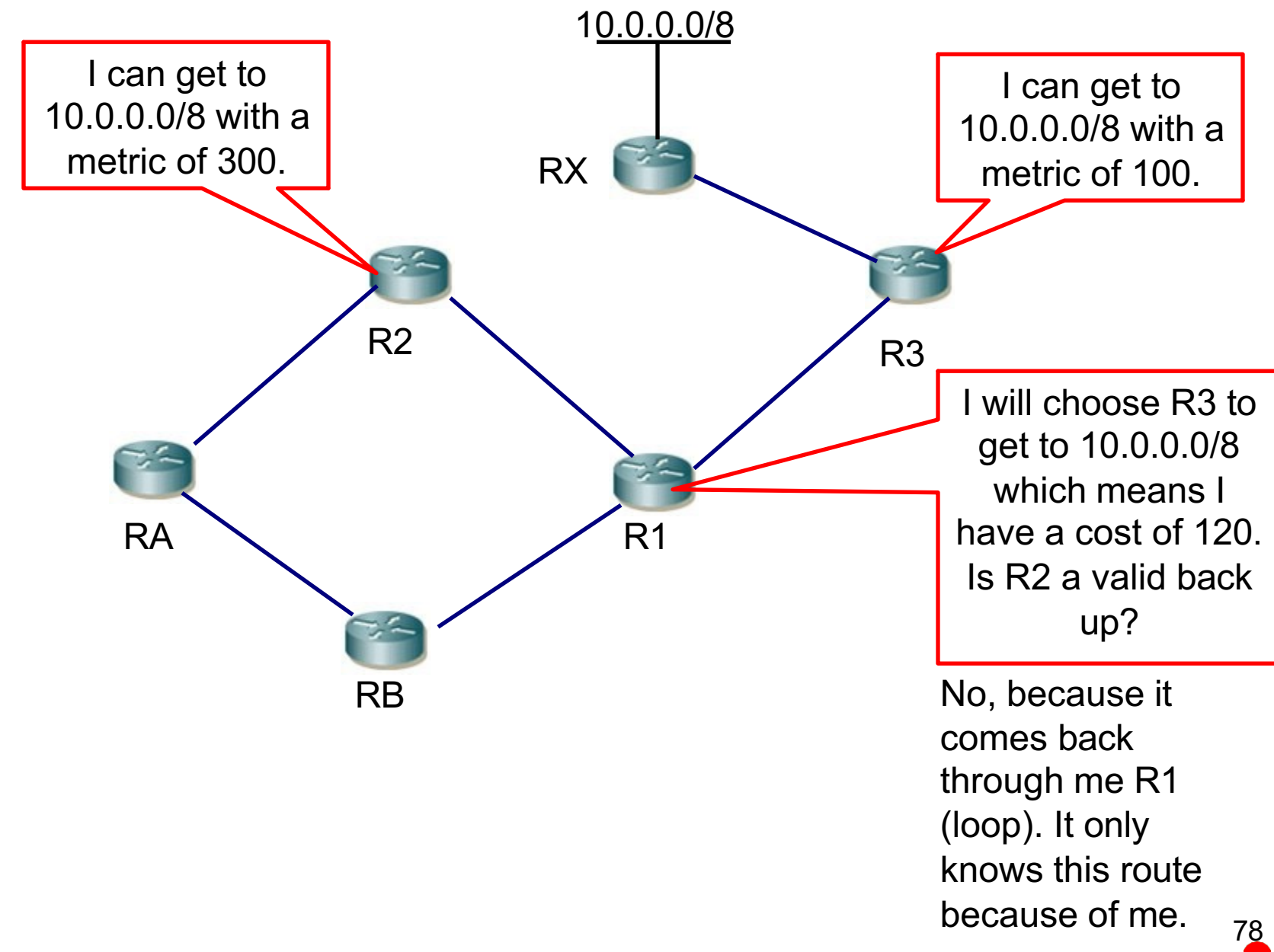

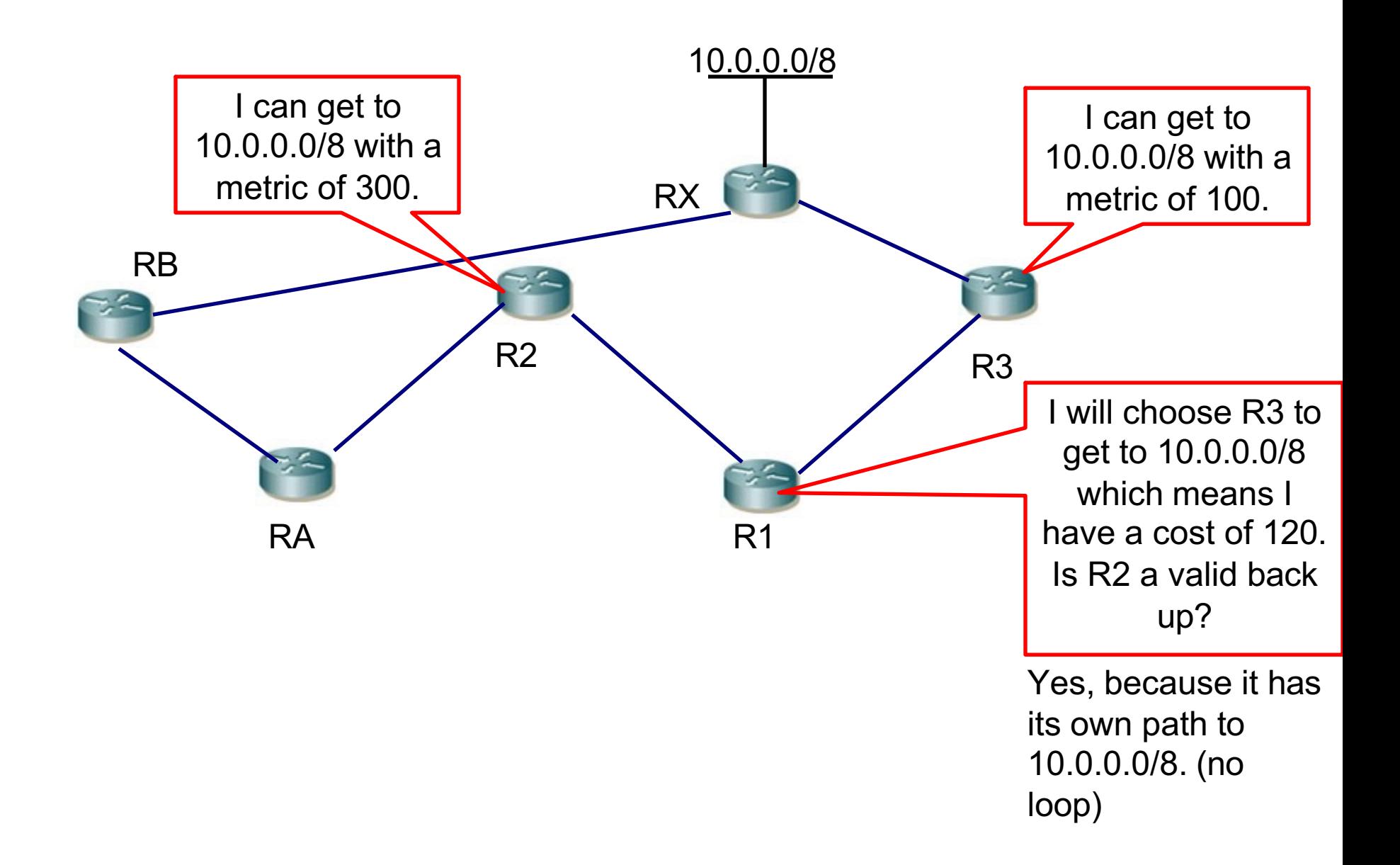

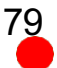

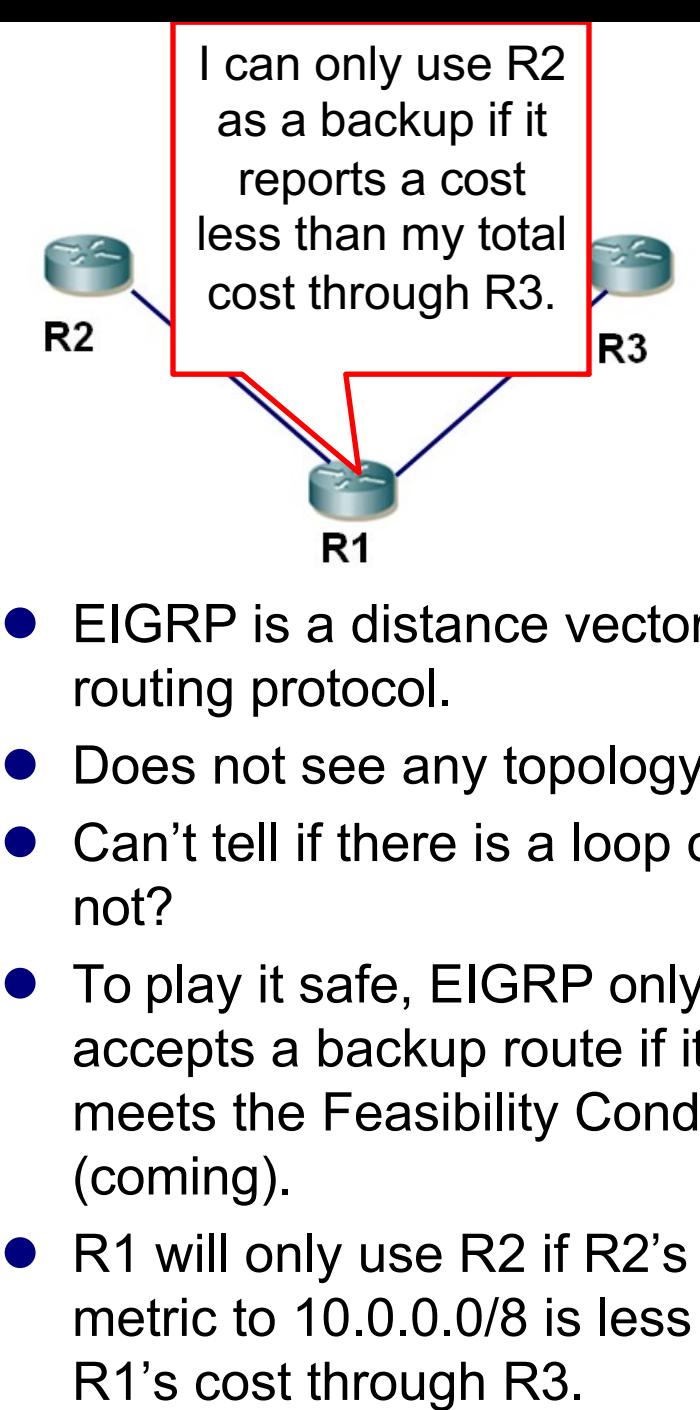

- EIGRP is a distance vector routing protocol.
- Does not see any topology map.
- Can't tell if there is a loop or not?
- To play it safe, EIGRP only accepts a backup route if it meets the Feasibility Condition (coming).
- R1 will only use R2 if R2's metric to 10.0.0.0/8 is less than

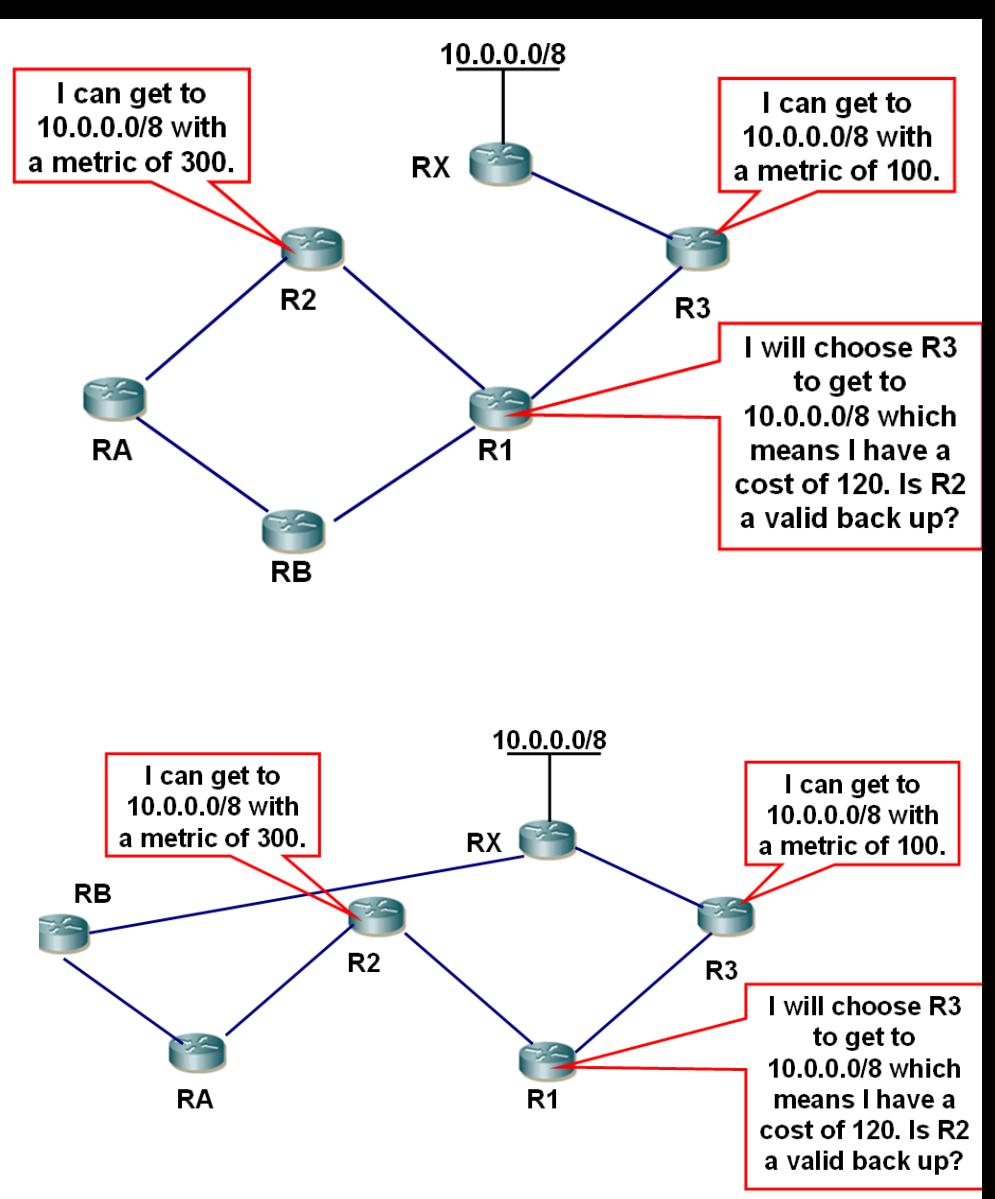

80

### Successor and Feasible Distance

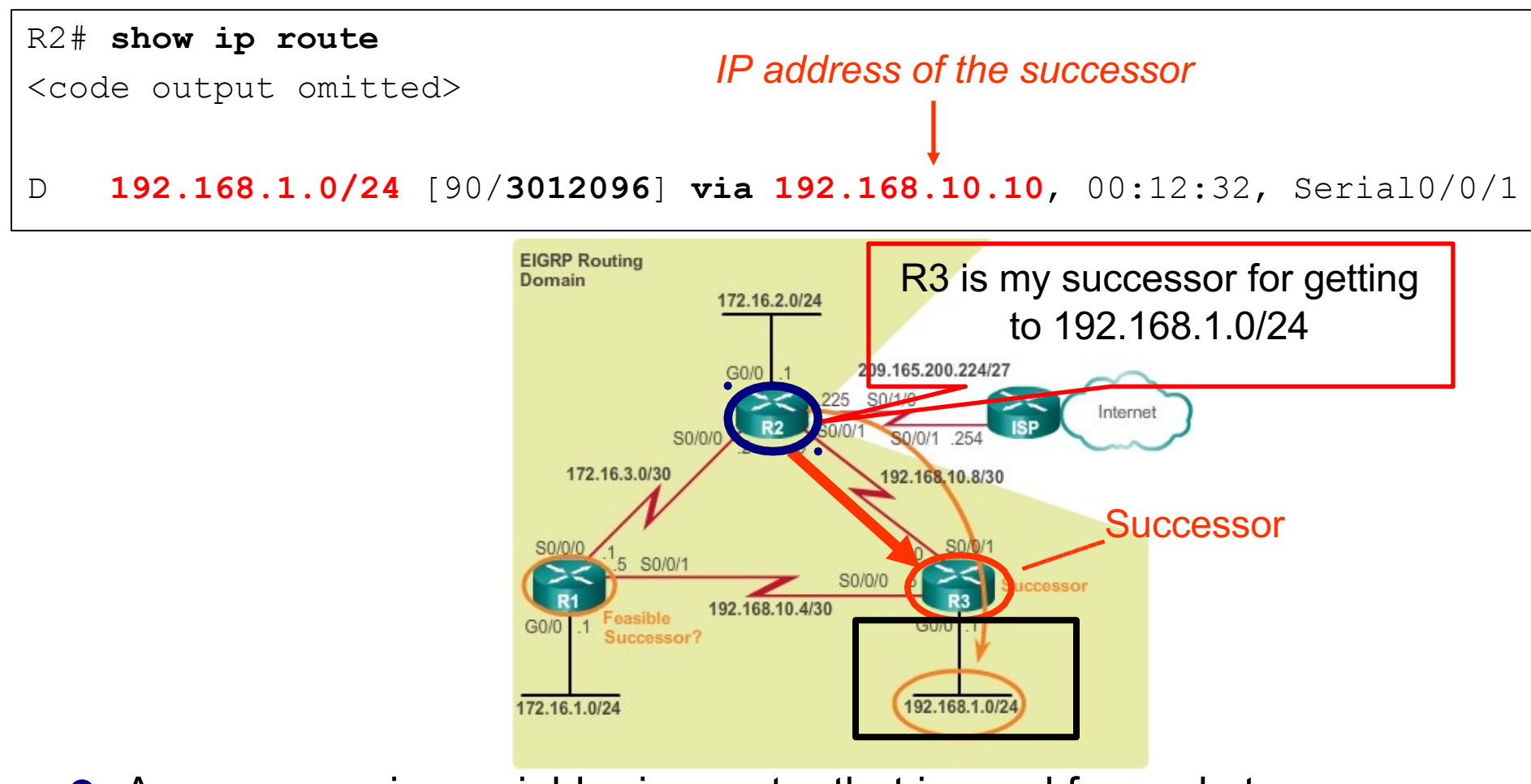

- **A successor** is a neighboring router that is used for packet forwarding and is the least-cost route to the destination network.
- What router is the successor for R2 for this network?

R3

### Successor and Feasible Distance

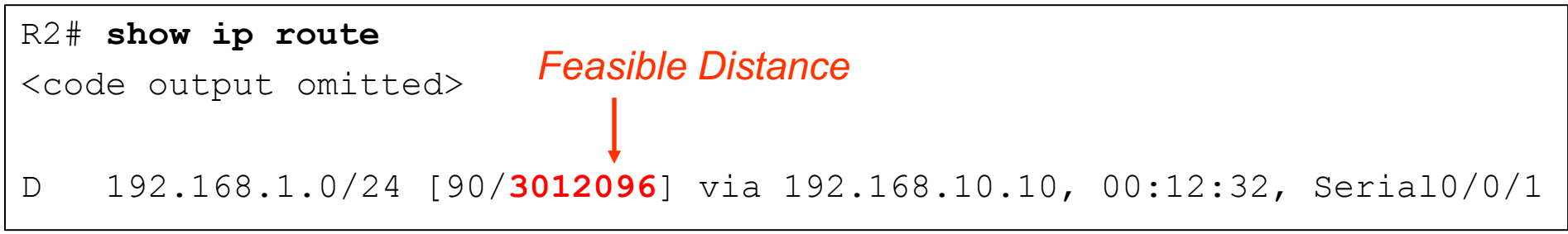

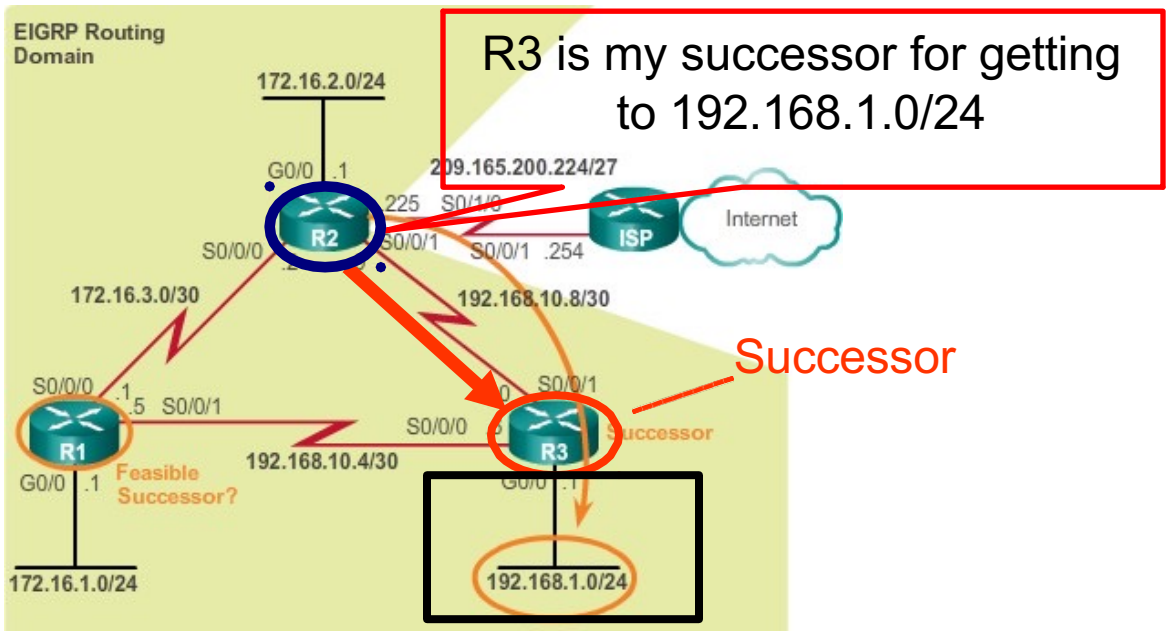

- **Feasible distance (FD)** is the <u>lowest calculated metric to reach the</u> destination network.
	- The metric for the route.

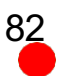

# Is R1 a Feasible Successor?

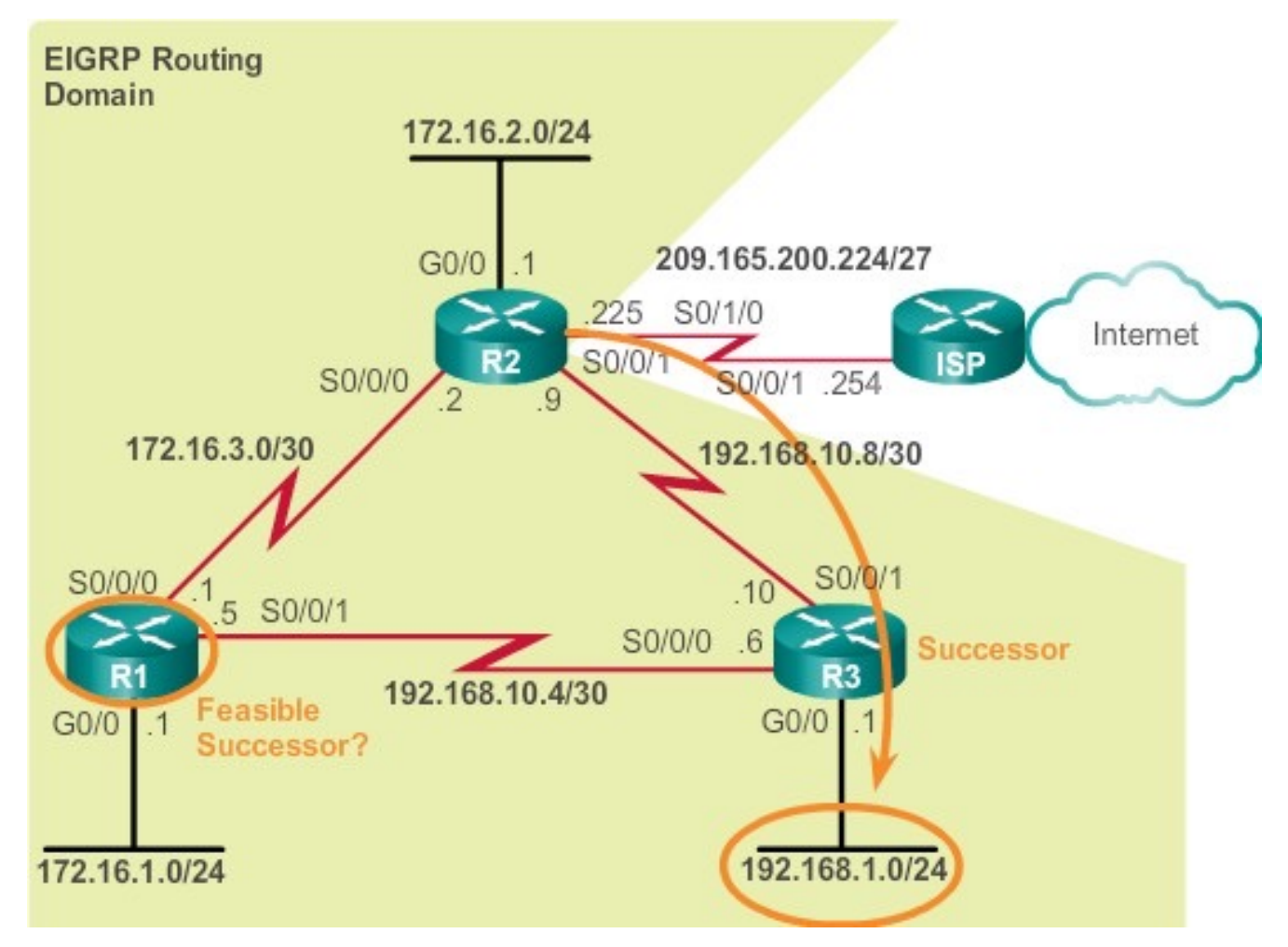

- l *Is R1 a Feasible Successor?*
- l *Does R2 know if R1 has a loop-free backup path to 192.168.1.0/24?*
- Remember, EIGRP is a Distance Vector Routing protocol.  $^{83}$

## Feasible Successor

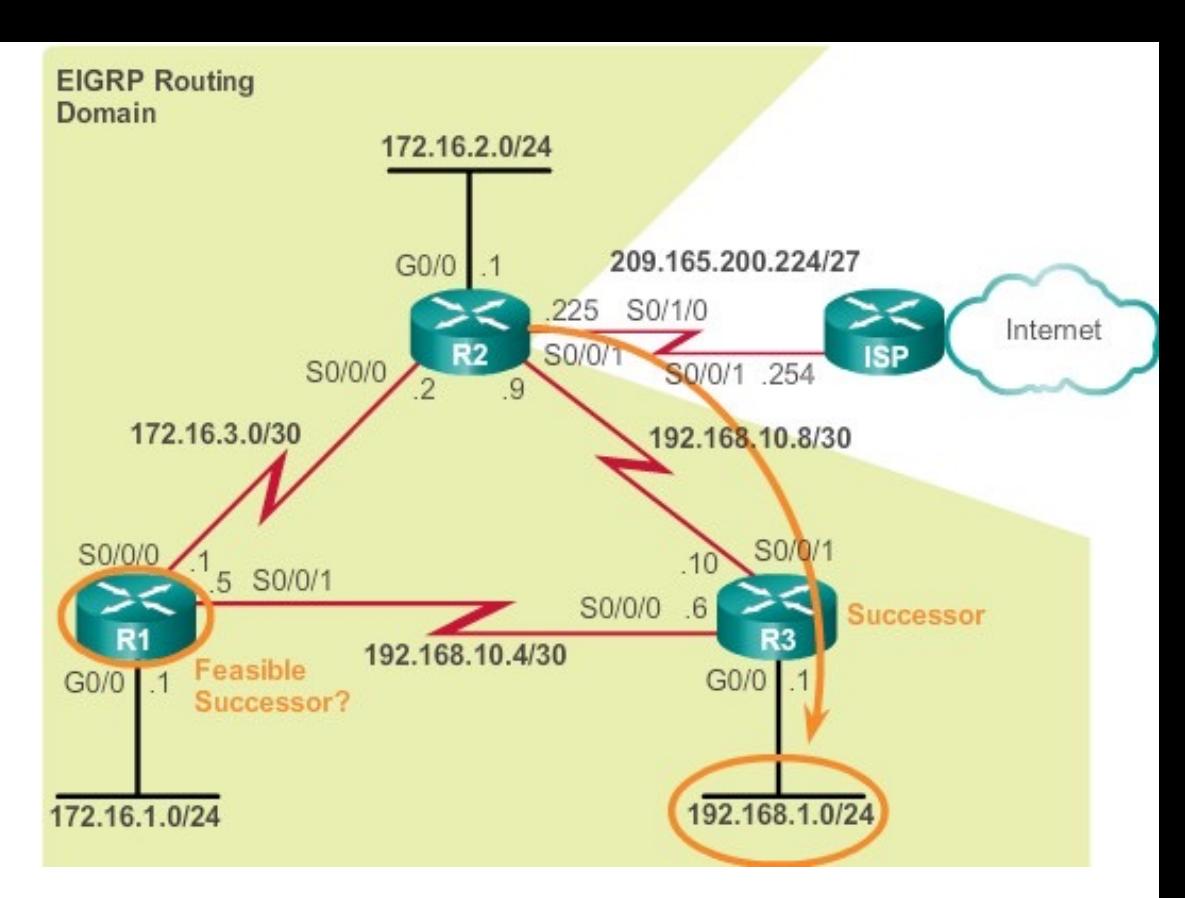

- A *feasible successor (FS)* is a neighbor who has a loop-free backup path to the same network as the successor by satisfying the **feasibility condition**.
- l Would R2 consider R1 to be a feasible successor to network 192.168.1.0/24?
- l To be a feasible successor, **R1** must satisfy the *feasibility condition (FC)*.

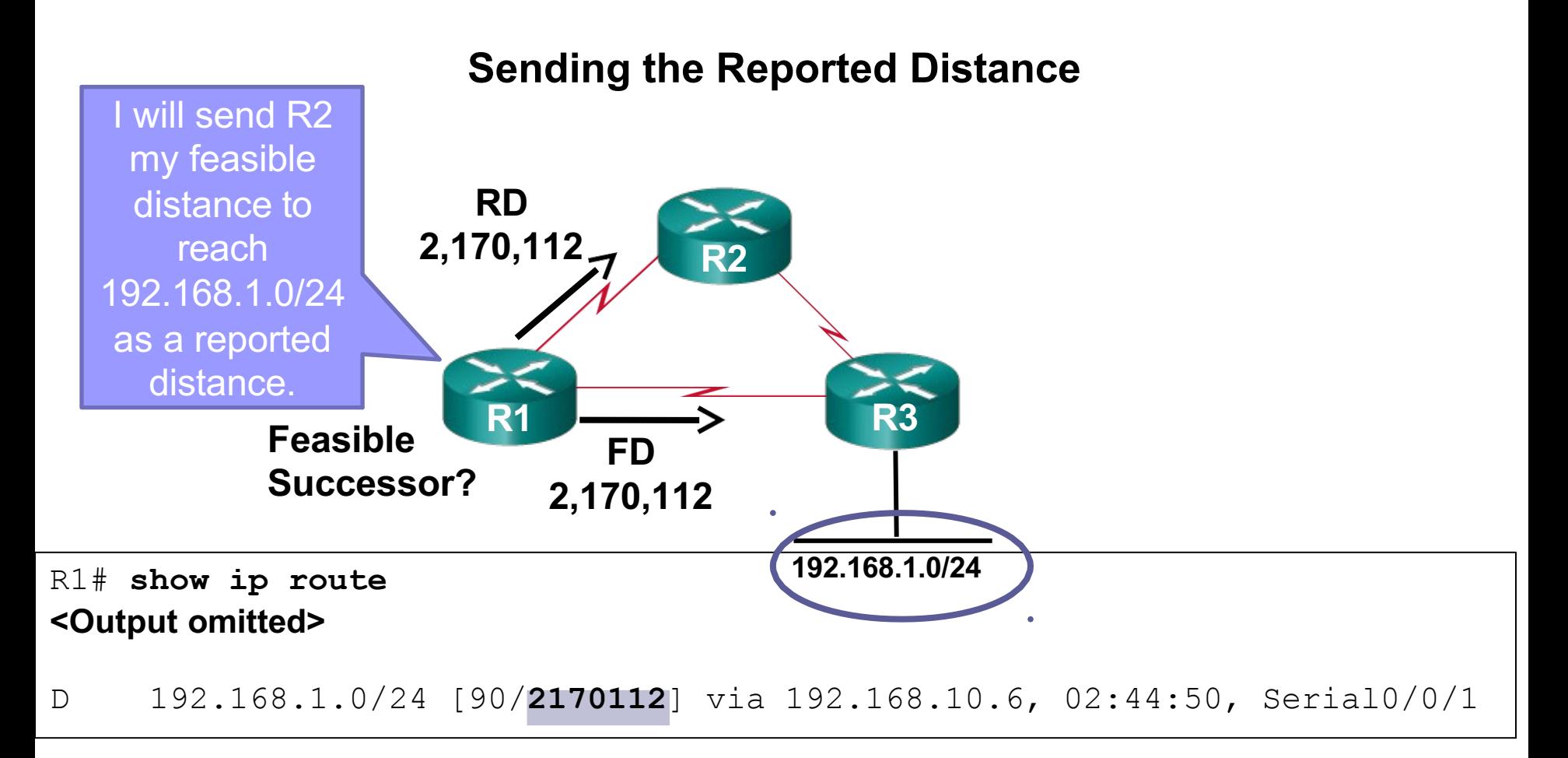

- l The **reported distance** (advertised distance) EIGRP neighbor's FD to the same destination network.
	- The metric that a router reports to a neighbor about its own cost to that network.
- l **Feasibility Condition**: The FC is met when a neighbor's *reported distance (RD)* to a network is less than the local router's FD to the same destination network.  $\overline{\phantom{a}}_{85}$

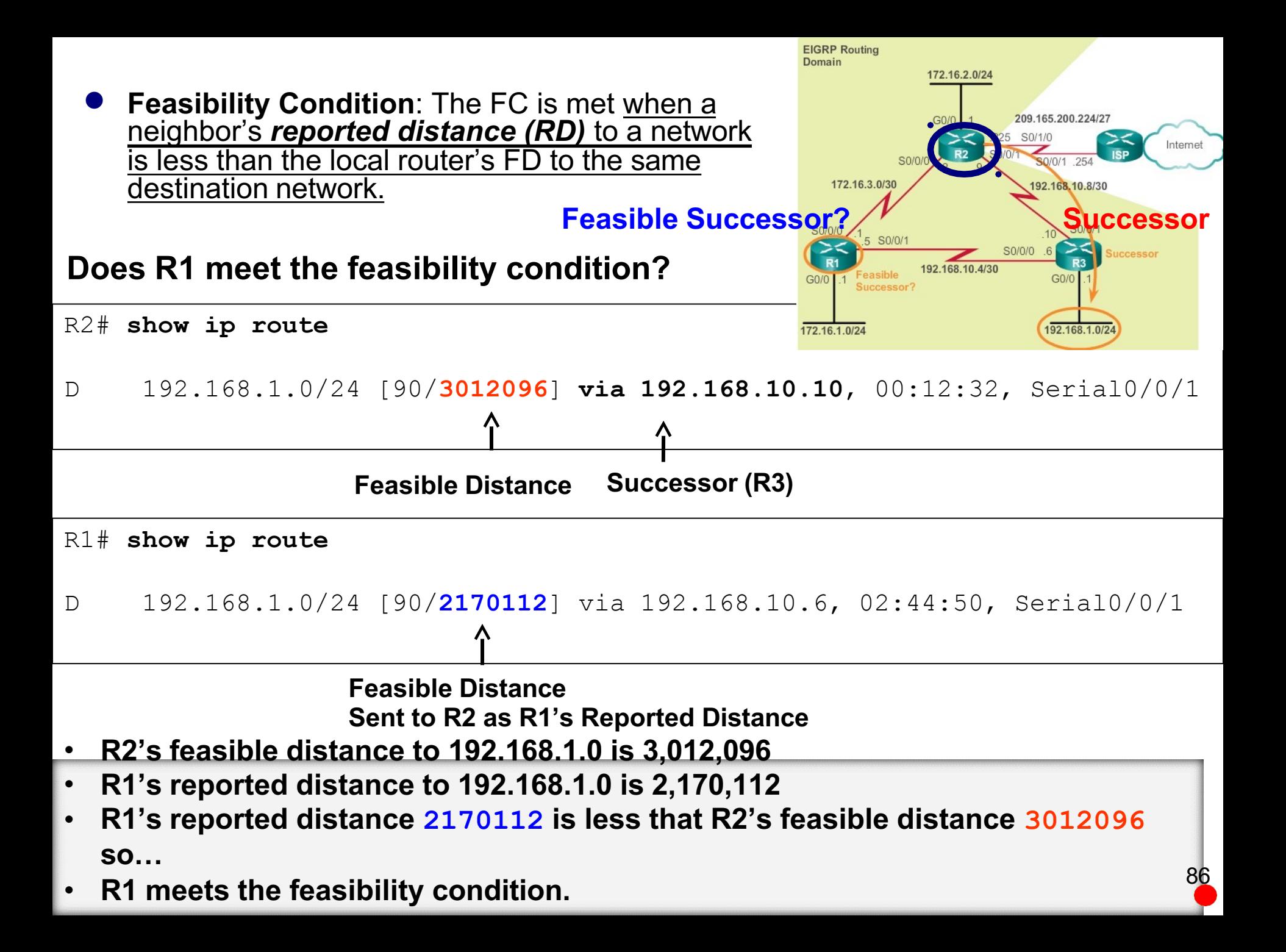

#### **Using the Feasible Successor as New Successor**

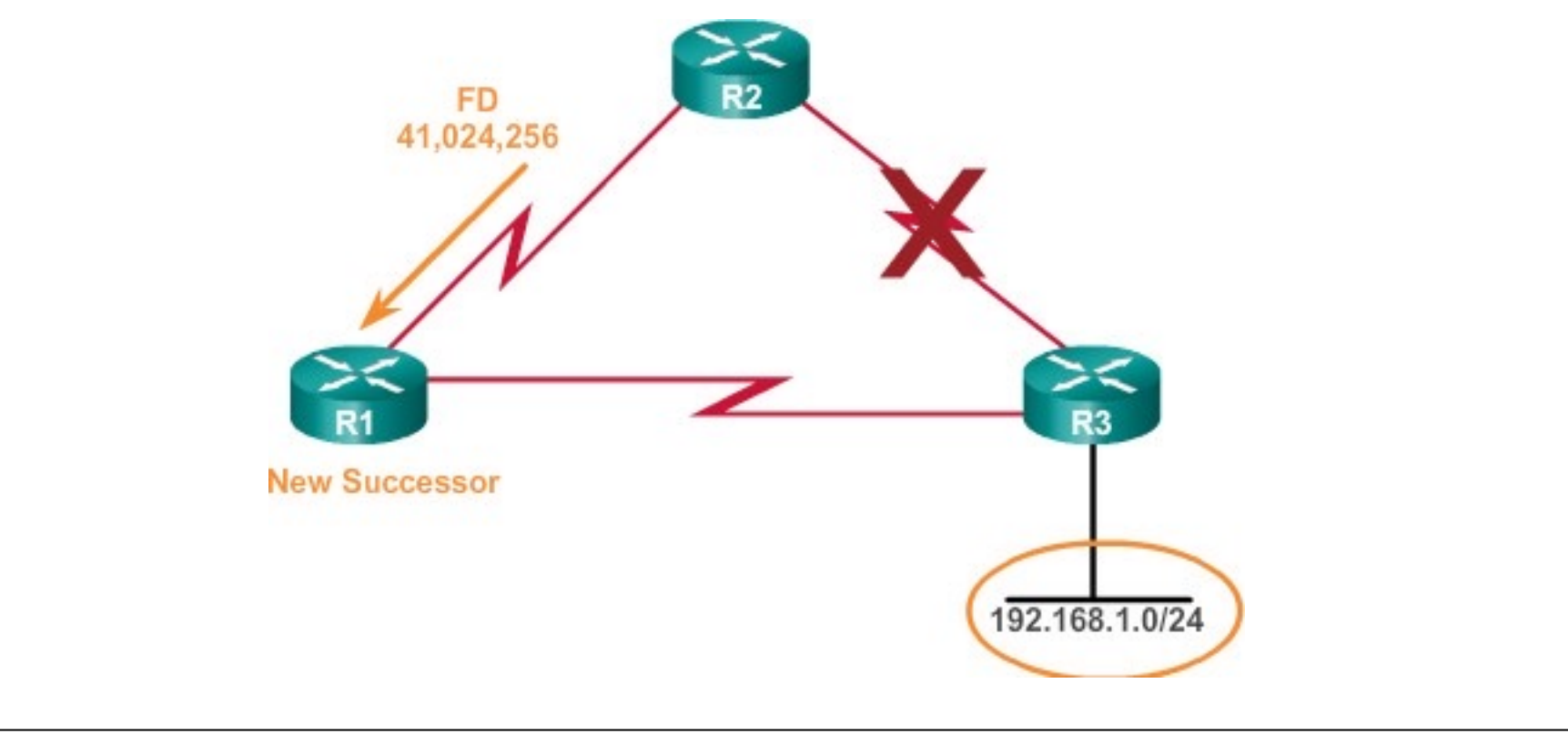

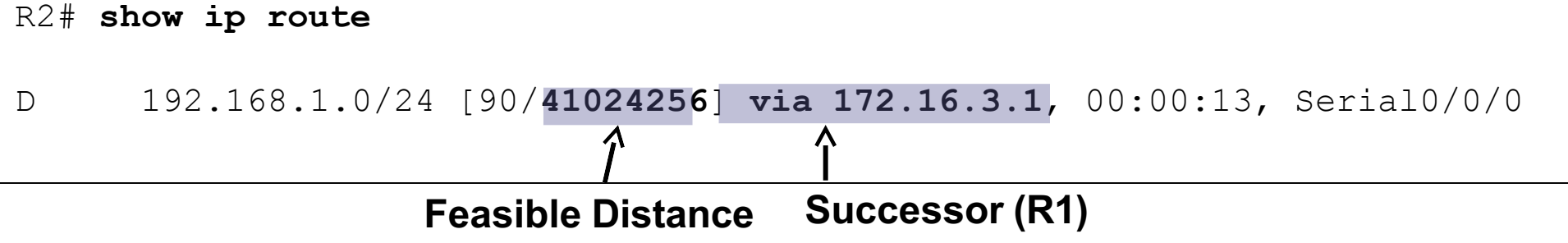

# **R2's Topology Table**

```
R2# show ip eigrp topology
EIGRP-IPv4 Topology Table for AS(1)/ID(2.2.2.2)
Codes: P - Passive, A - Active, U - Update, Q - Query, R - Reply,
       r - reply Status, s - sia Status
P 172.16.2.0/24, 1 successors, FD is 2816 
        via Connected, GigabitEthernet0/0
P 192.168.10.4/30, 1 successors, FD is 3523840
        via 192.168.10.10 (3523840/2169856), Serial0/0/1 
        via 172.16.3.1 (41024000/2169856), Serial0/0/0
P 192.168.1.0/24, 1 successors, FD is 3012096
        via 192.168.10.10 (3012096/2816), Serial0/0/1 
        via 172.16.3.1 (41024256/2170112), Serial0/0/0
P 172.16.3.0/30, 1 successors, FD is 40512000 
        via Connected, Serial0/0/0
P 172.16.1.0/24, 1 successors, FD is 3524096
        via 192.168.10.10 (3524096/2170112), Serial0/0/1 
        via 172.16.3.1 (40512256/2816), Serial0/0/0
P 192.168.10.8/30, 1 successors, FD is 3011840 
        via Connected, Serial0/0/1
```
R2#

l The **successor**, **feasible distance**, and any **feasible successors**  with their **reported distances** are kept by a router in its EIGRP topology table or *topology database*. <sup>88</sup>

# **Examining an Entry in the Topology Table**

**active state**

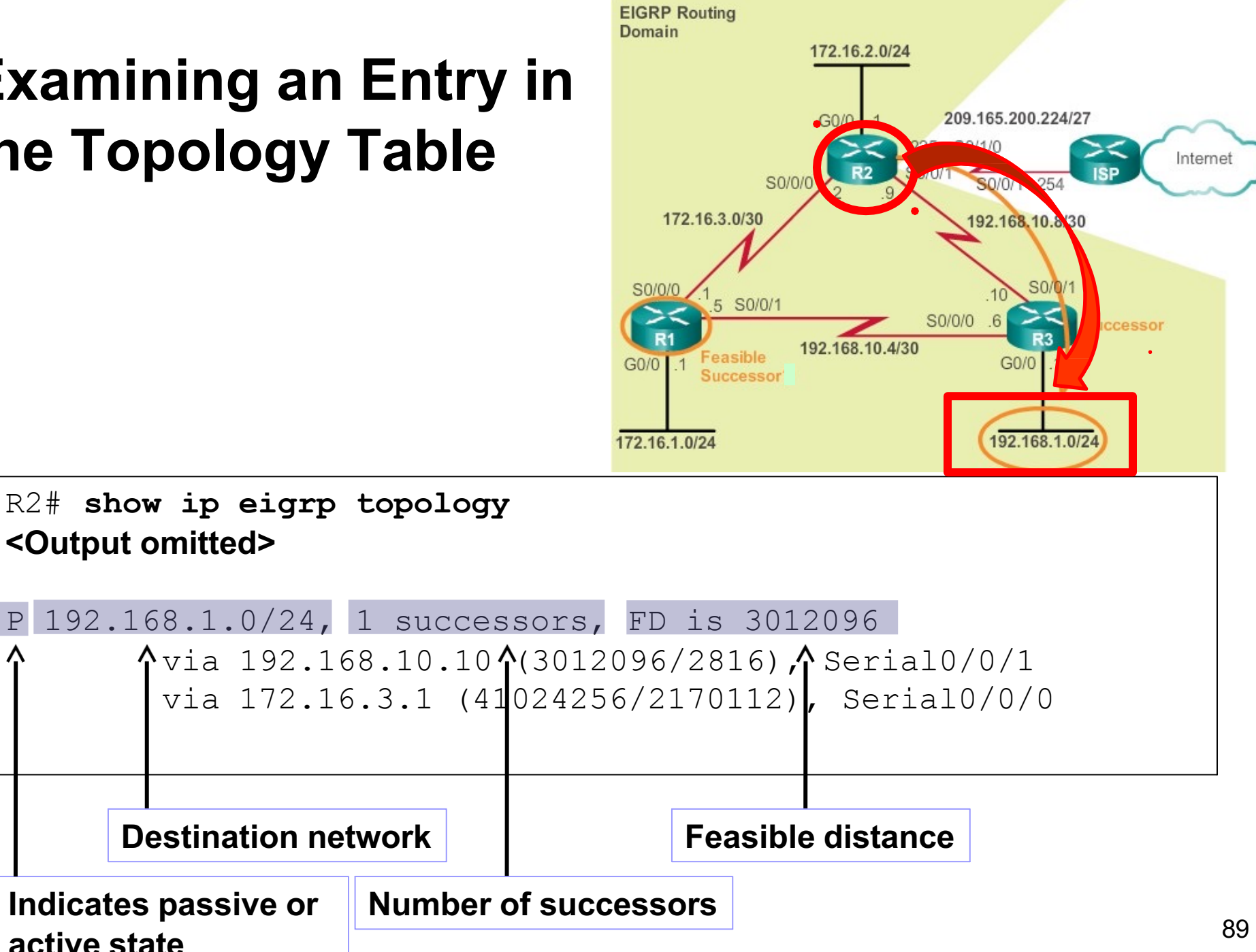

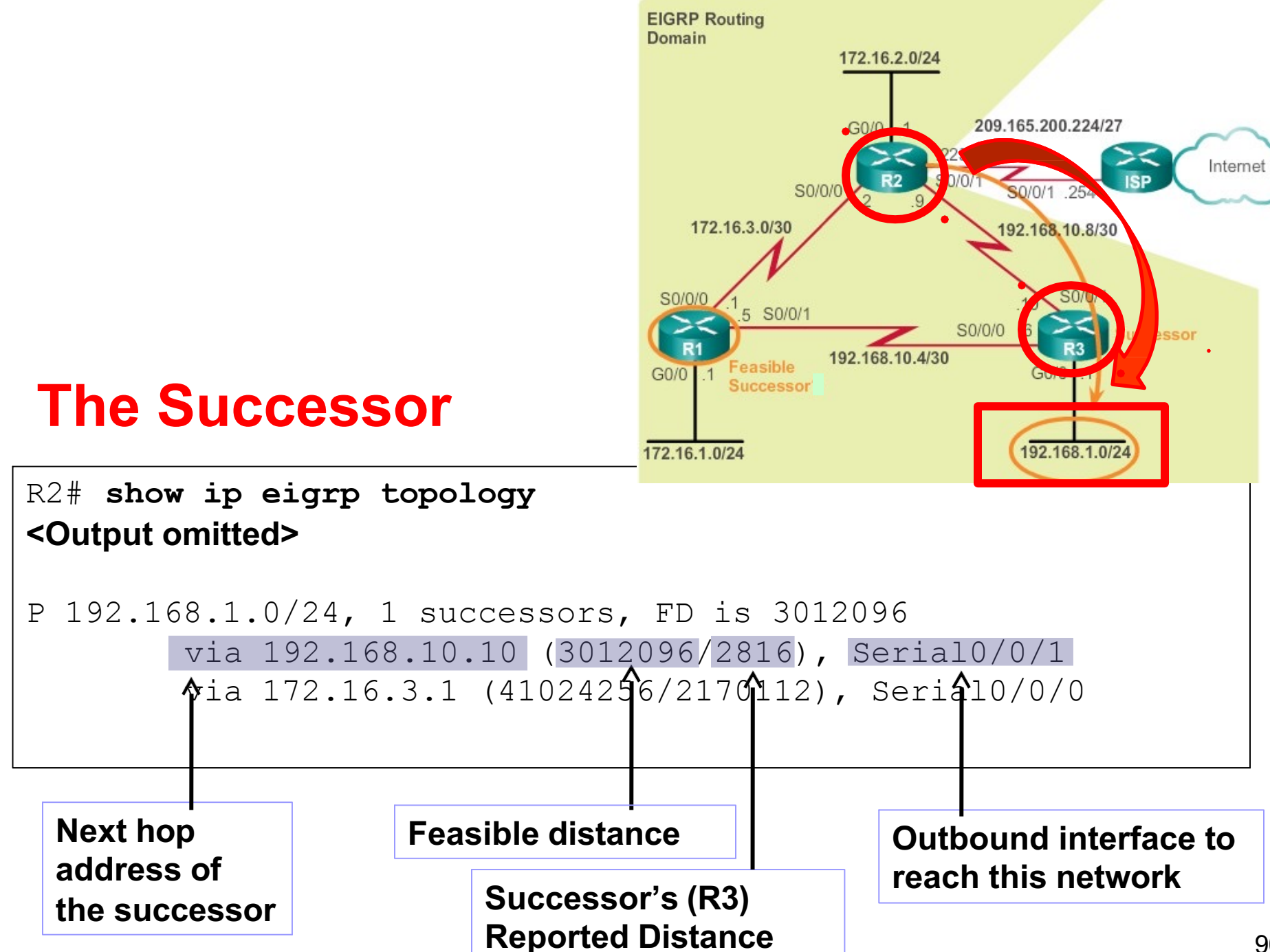

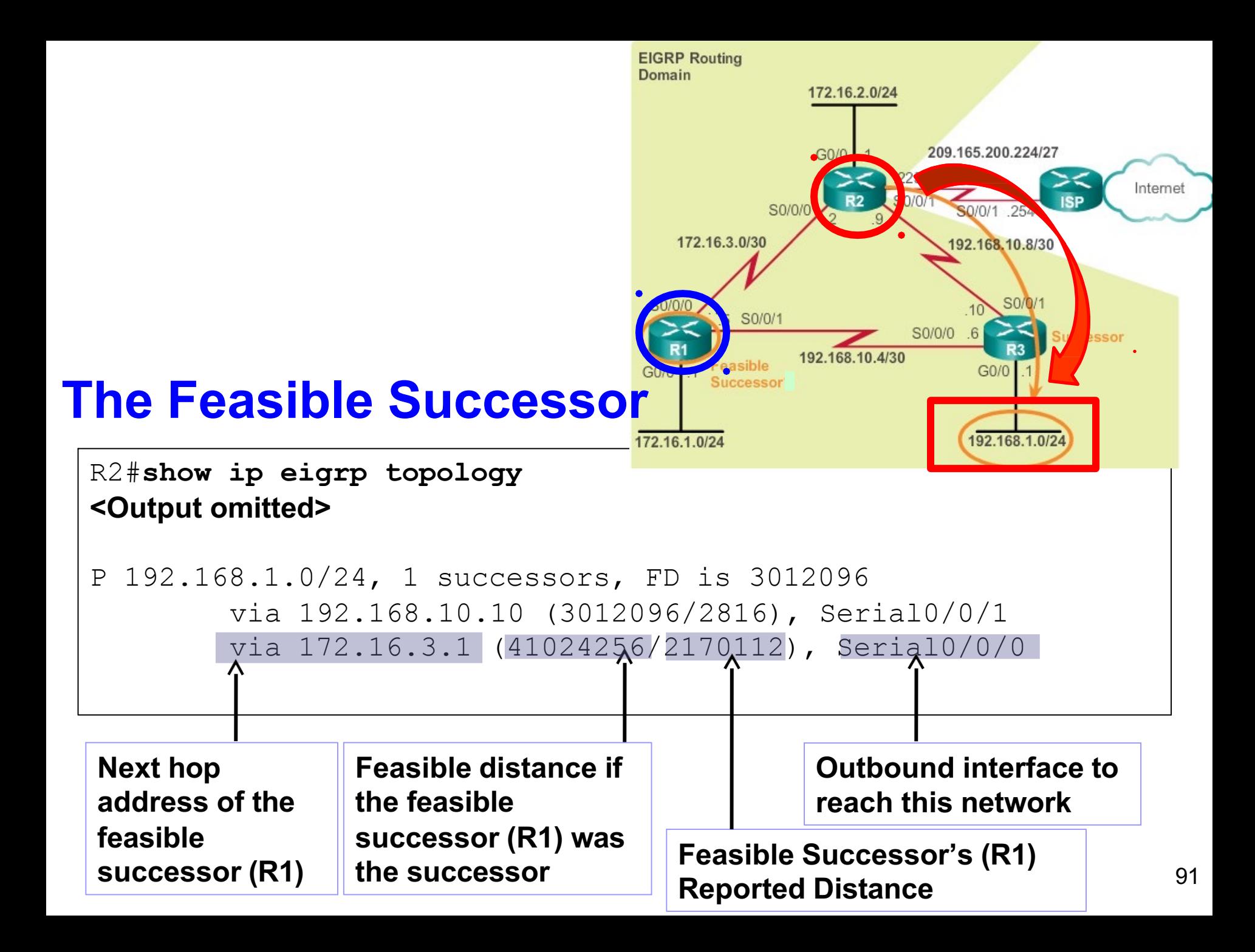

#### Example: No Feasible Successor

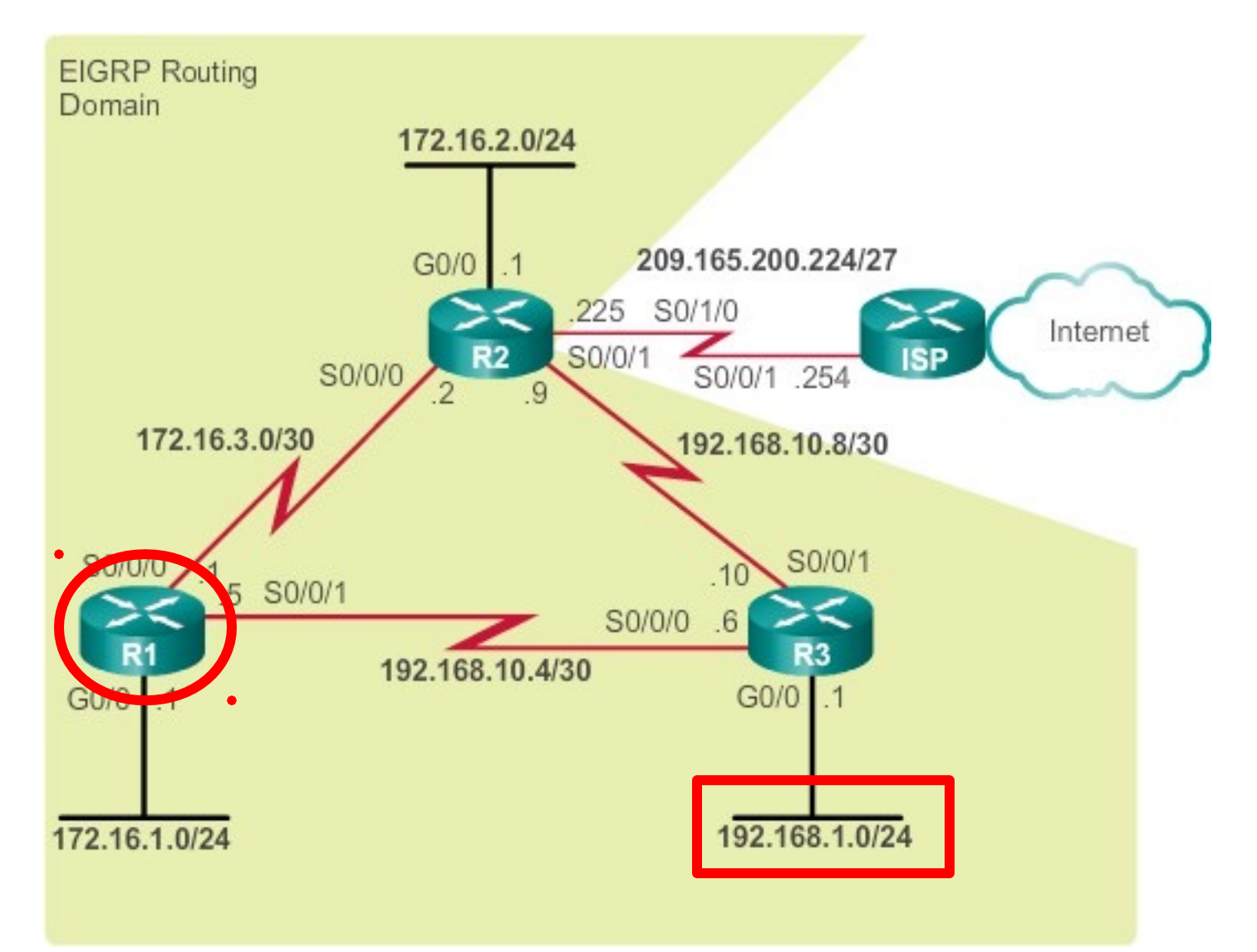

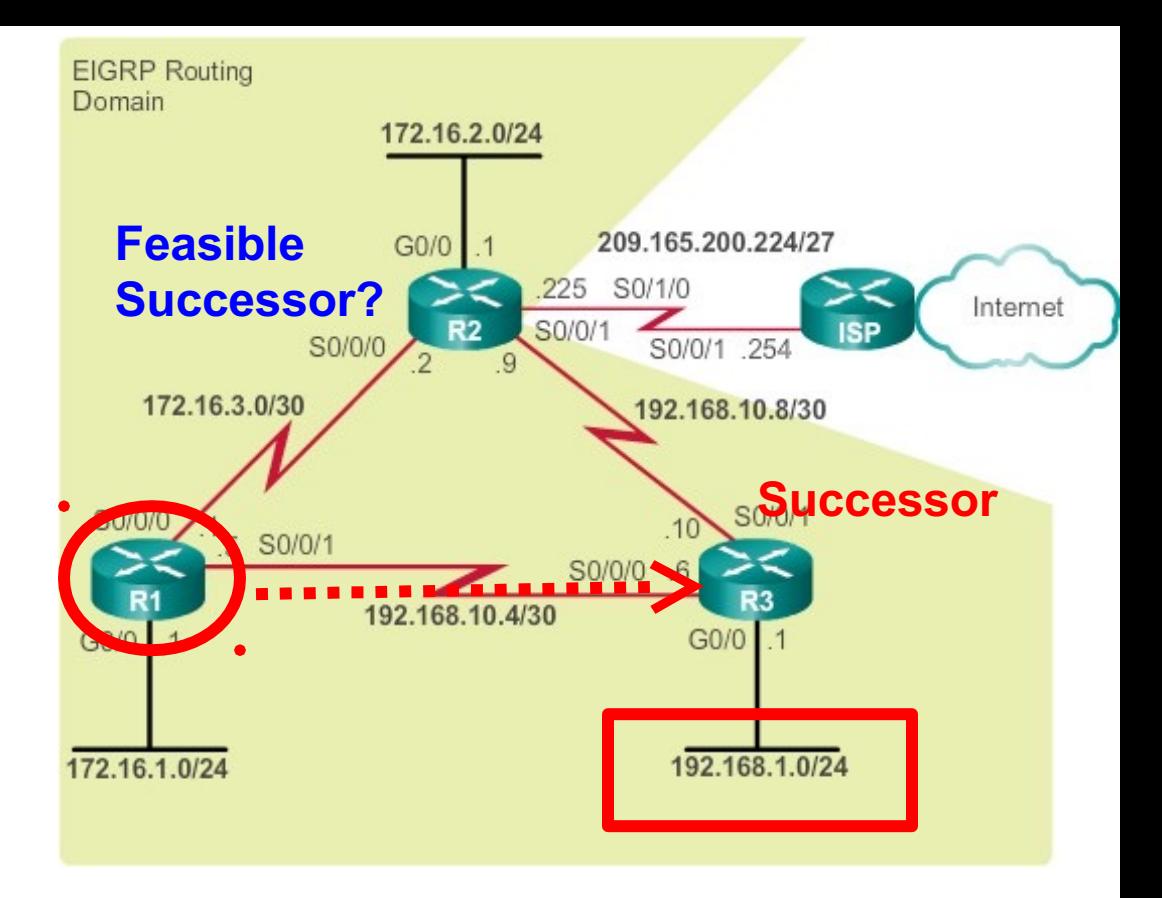

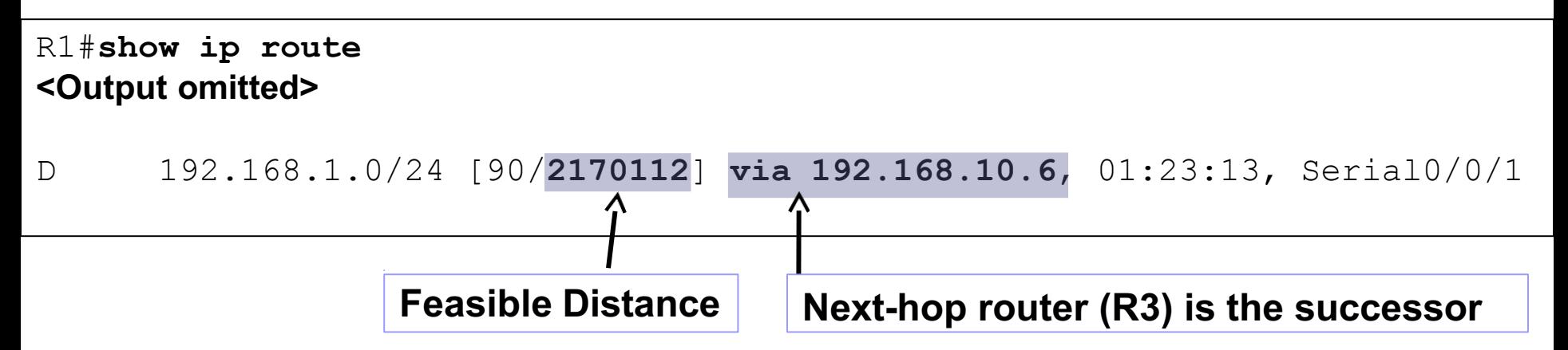

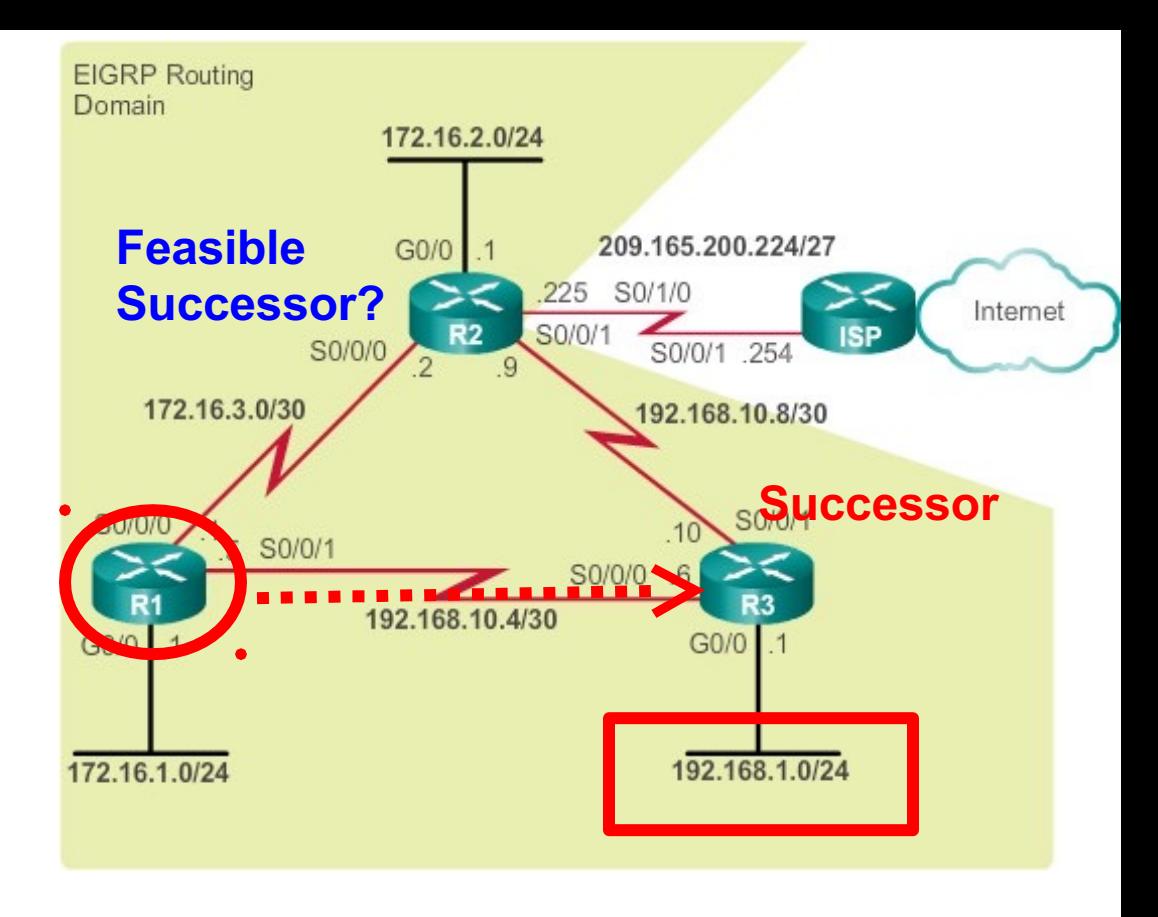

**Topology Table: No Feasible Successor**

```
R1# show ip eigrp topology
<Output omitted>
P 192.168.1.0/24, 1 successors, FD is 2170112
        via 192.168.10.6 (2170112/2816), Serial0/0/1
      Successor
```
- You can view all possible links whether they satisfy the feasible condition or not by adding the [**all-links**] option.
	- Even those routes that are not FSs.
- l *Is R2 a Feasible Successor?*
	- Does R2 meet the Feasibility Condition?
	- $\bullet$ **Is R2's RD less than R1's FD?**
	- **No! So does not meet Feasibility Condition.**

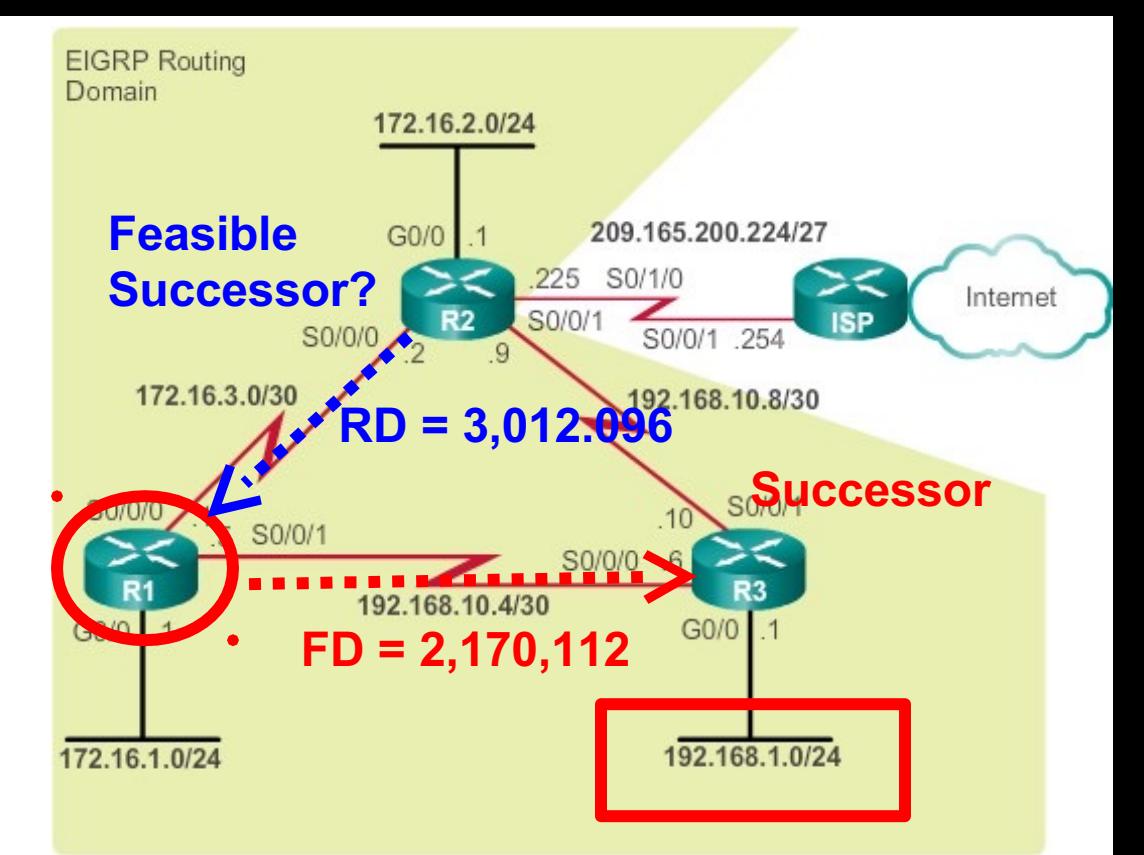

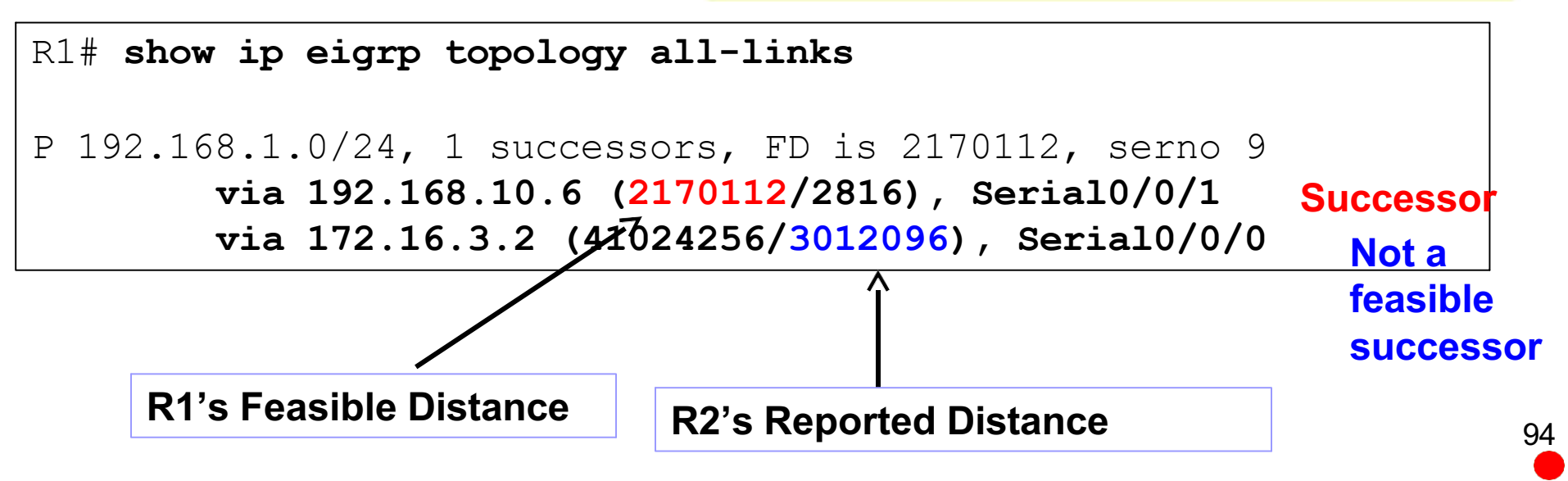

- l *Even though R2 looks like a viable backup path to 192.168.1.0/24, R1 has no idea that its path is not a potential loop back through itself.*
- l *Does this mean R2 cannot be used if the successor fails?*
	- R<sub>2</sub> can be used, but there will be a longer delay before adding it to the routing table.
	- Before this can happen, DUAL will need to do some further processing, which is explained in the <u>next topic</u>.

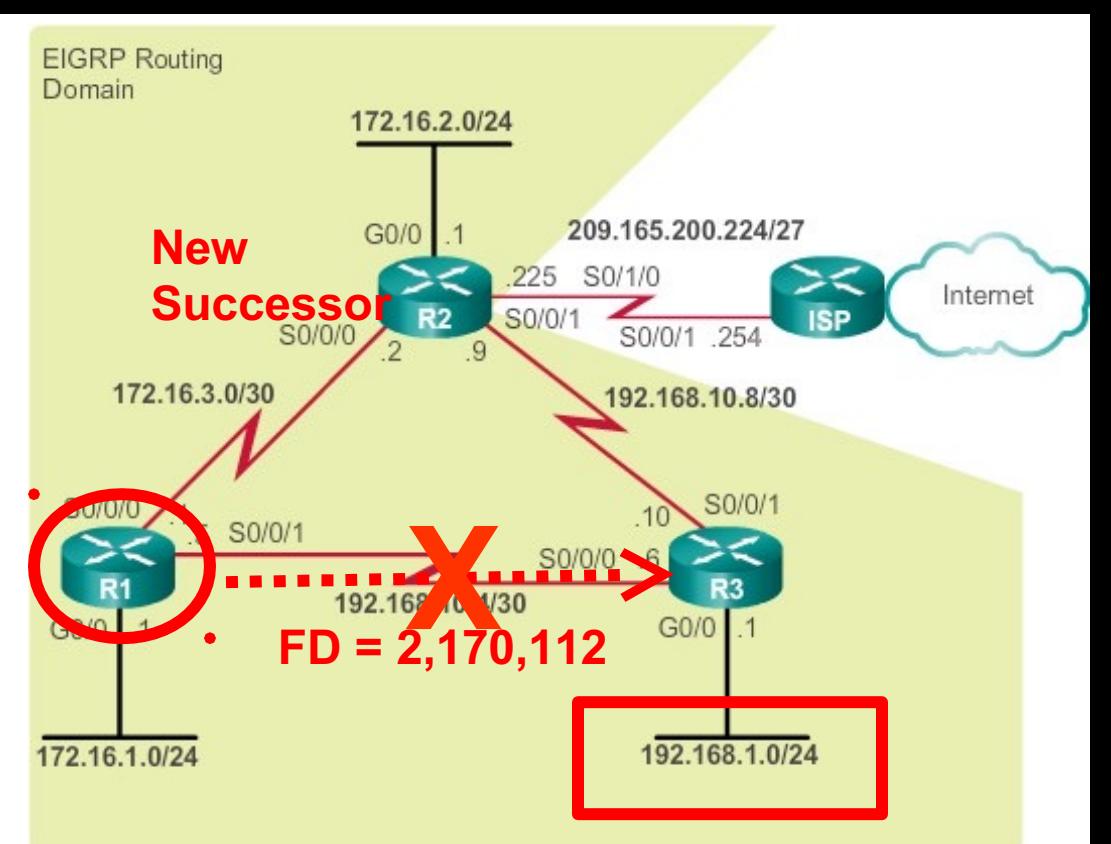

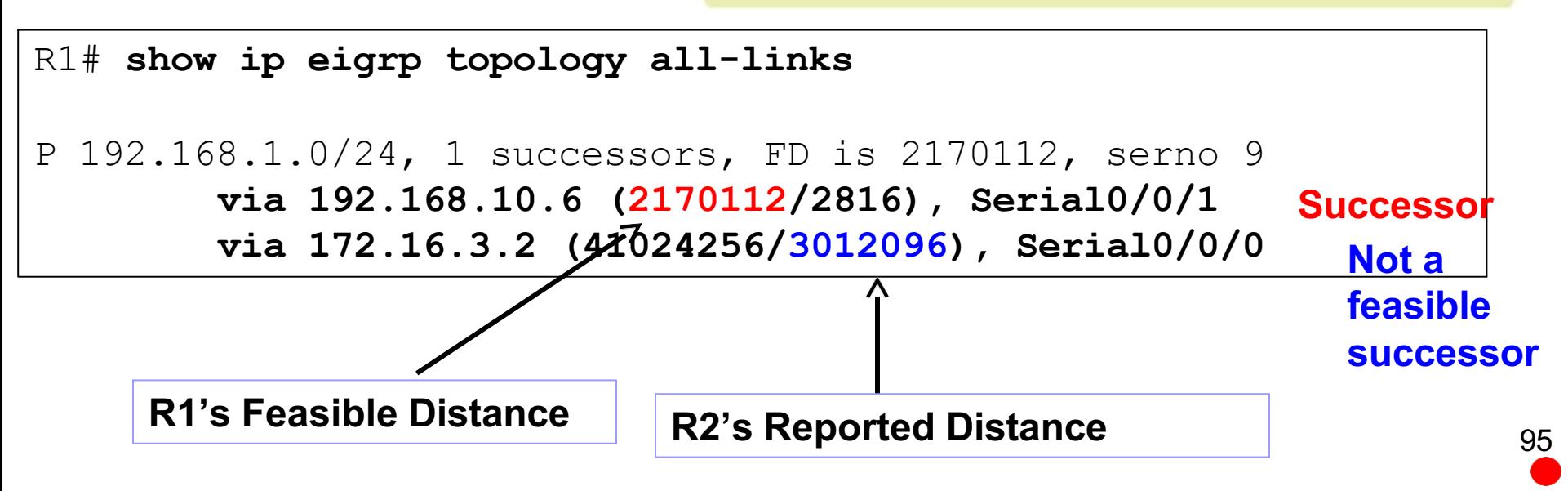

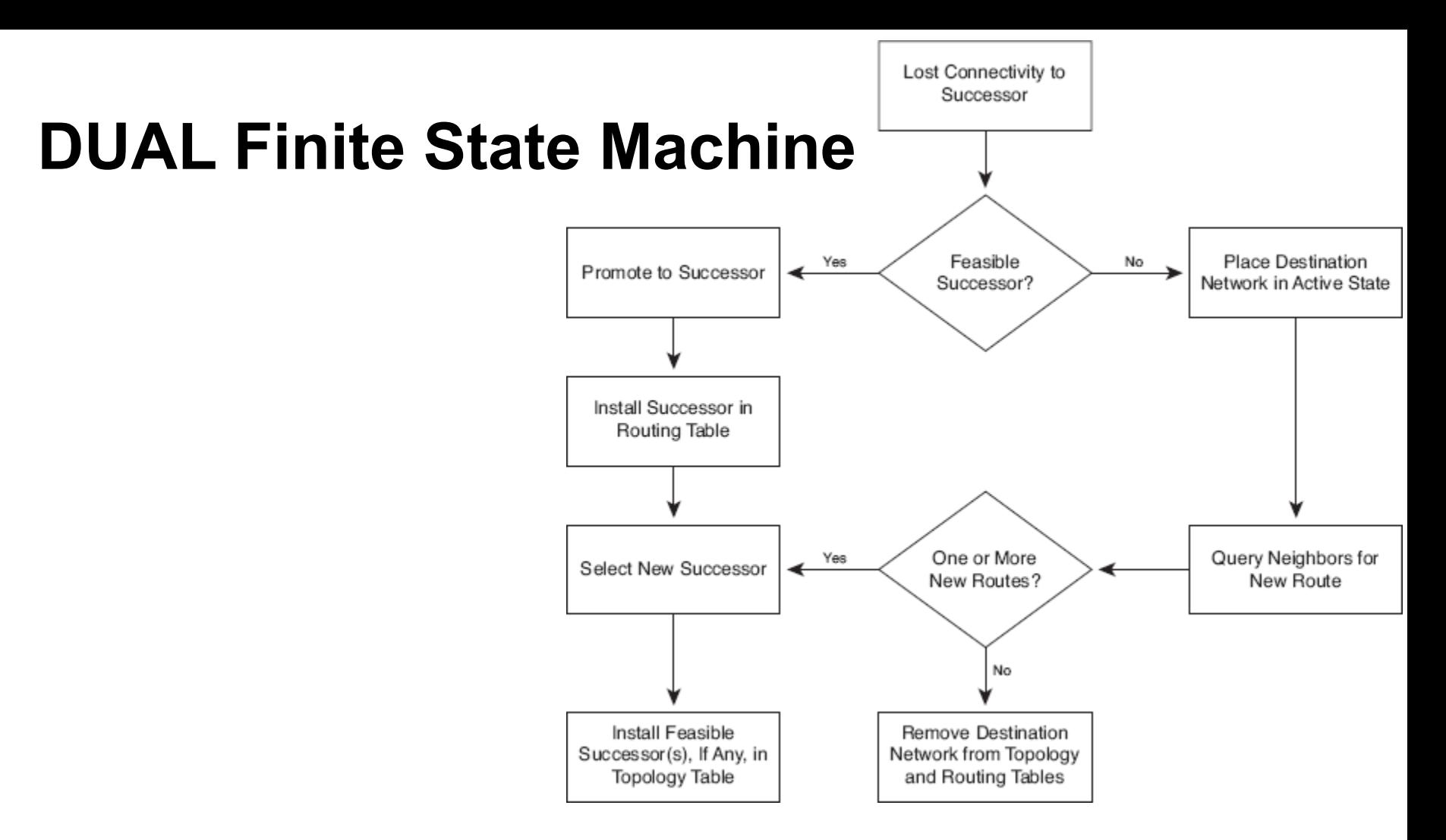

- The centerpiece of EIGRP is DUAL (EIGRP route-calculation engine).
	- **DUAL Finite State Machine (FSM)**
- This FSM contains all the logic used to calculate and compare routes in an EIGRP network.  $\bullet$

## DUAL FSM

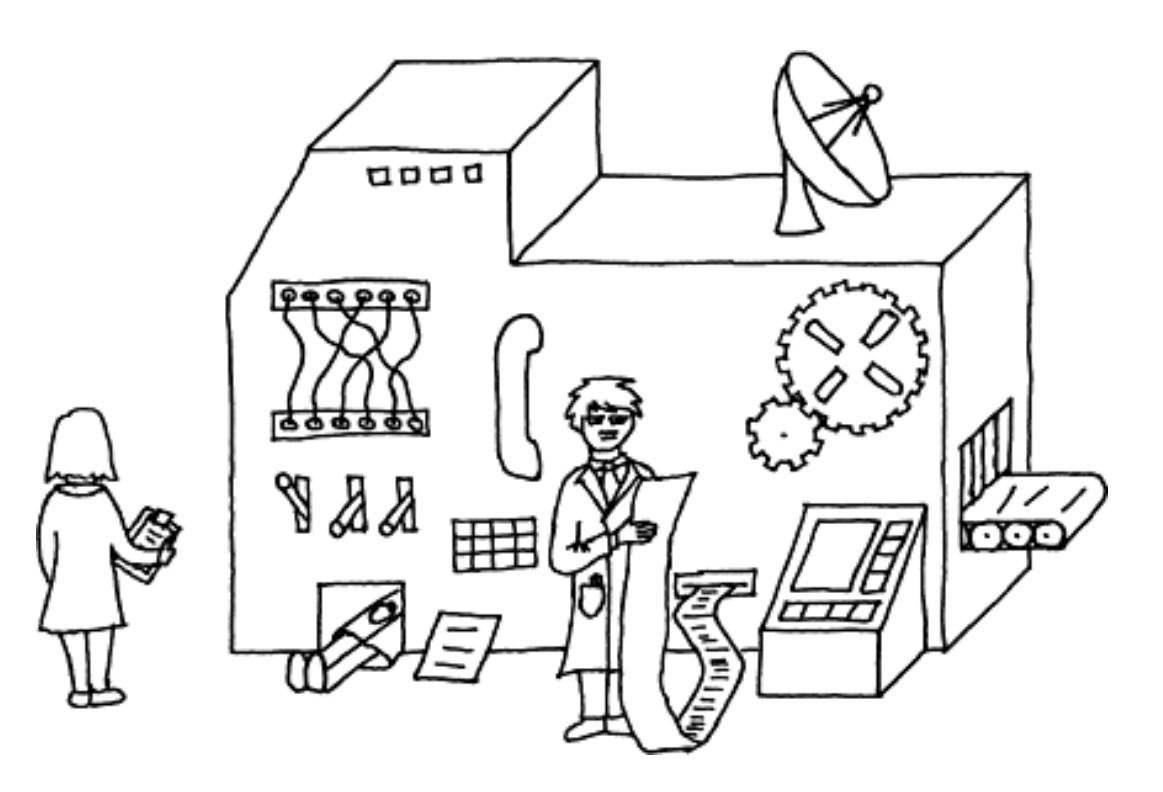

- **FSMs** defines:
	- $\bullet$ The set of possible states that something can go through
	- $\bullet$ What events cause those states
	- $\bullet$ What events result from those states
- l *Beyond the scope of this course.*

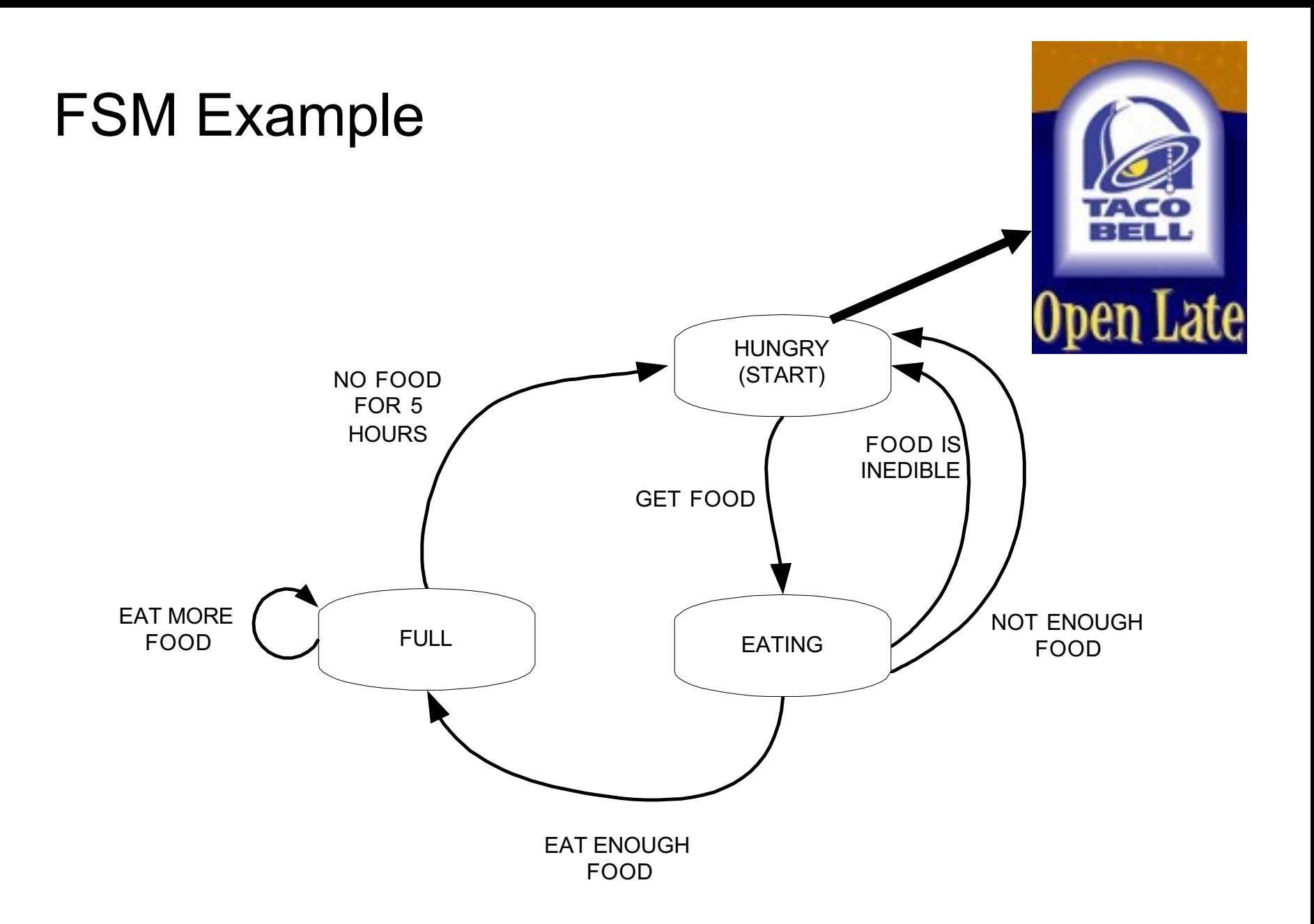

#### **When there is a Feasible Successor –DUAL not needed**

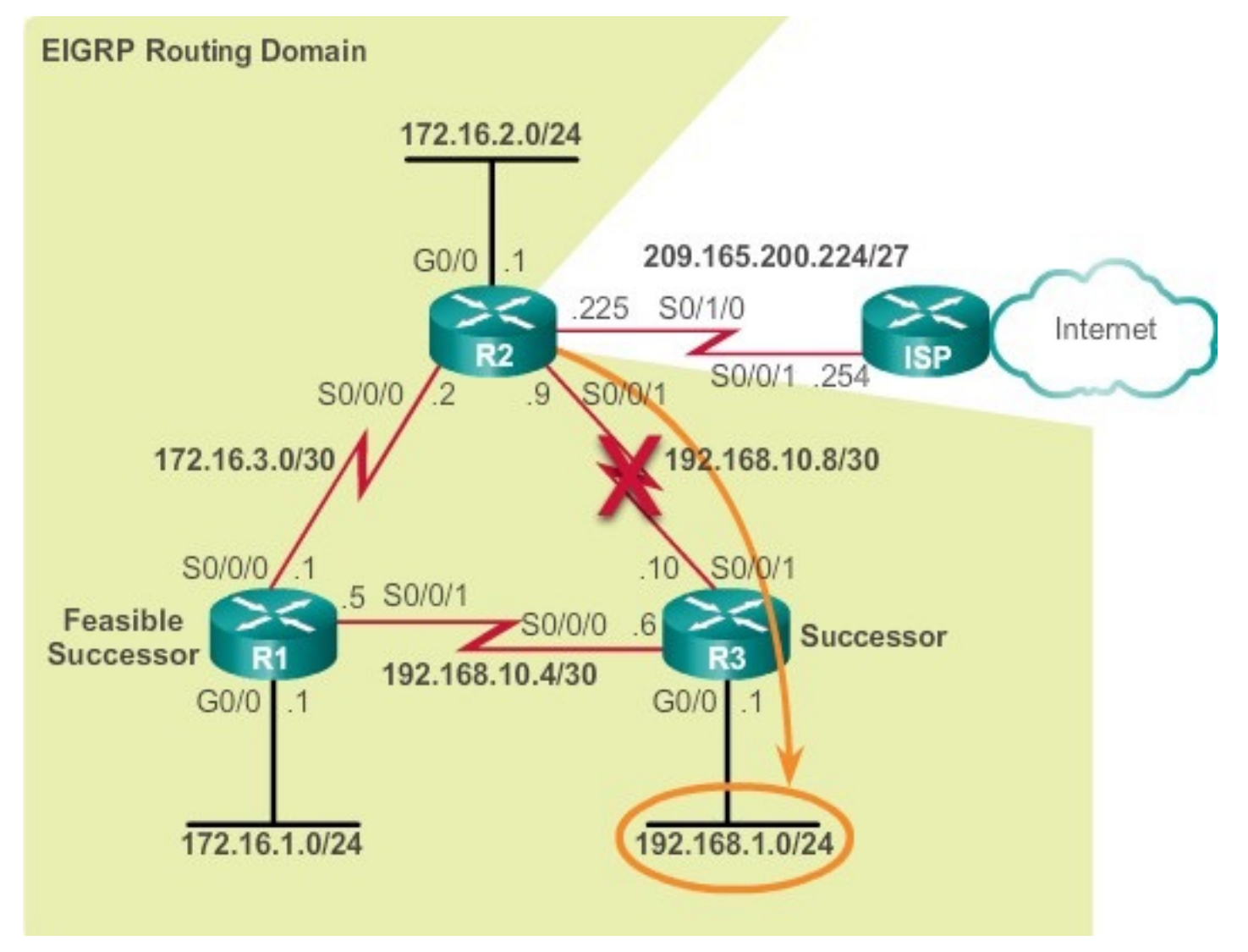

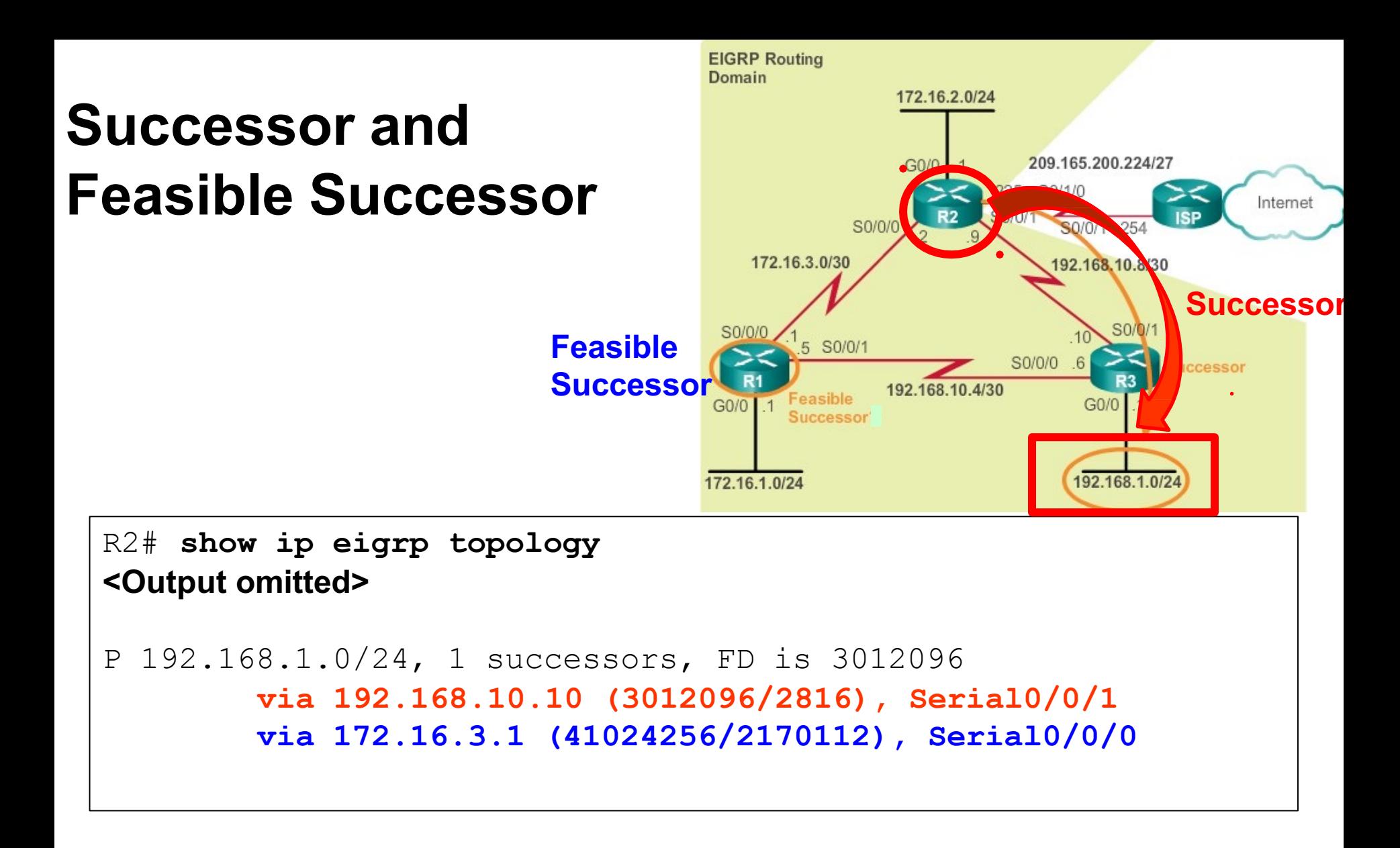

#### **EIGRP Routing Domain** 172.16.2.0/24 **Creating a failure…**  209.165.200.224/27  $G0/0$ 225 S0/1/0 **Has FS** Internet S0/0/1 254 S0/0/0 **X** 172.16.3.0/30 **FNeeawsible** S0/0/0 **SUCCESSOR** Feasible **SSLCCESSOR Successor** 192.168.10.4/30  $G<sub>0</sub>/0$  $G<sub>0</sub>/0$ R2#**debug eigrp fsm** 192.168.1.0/2 172.16.1.0/24 EIGRP Finite State Machine debugging is on R2#**conf t** Enter configuration commands, one per line. End with CNTL/Z. R2(config)#**interface s 0/0/1** R2(config-if)#**shutdown** <Output omitted> EIGRP-IPv4(1):**Find FS for dest 192.168.1.0/24**. FD is 3012096, RD is 3012096 on tid 0 DUAL: AS(1) **Removing dest 172.16.1.0/24, nexthop 192.168.10.10** DUAL: AS(1) **RT installed 172.16.1.0/24 via 172.16.3.1** <Output omitted> R2(config-if)#**end**  R2#**undebug all**

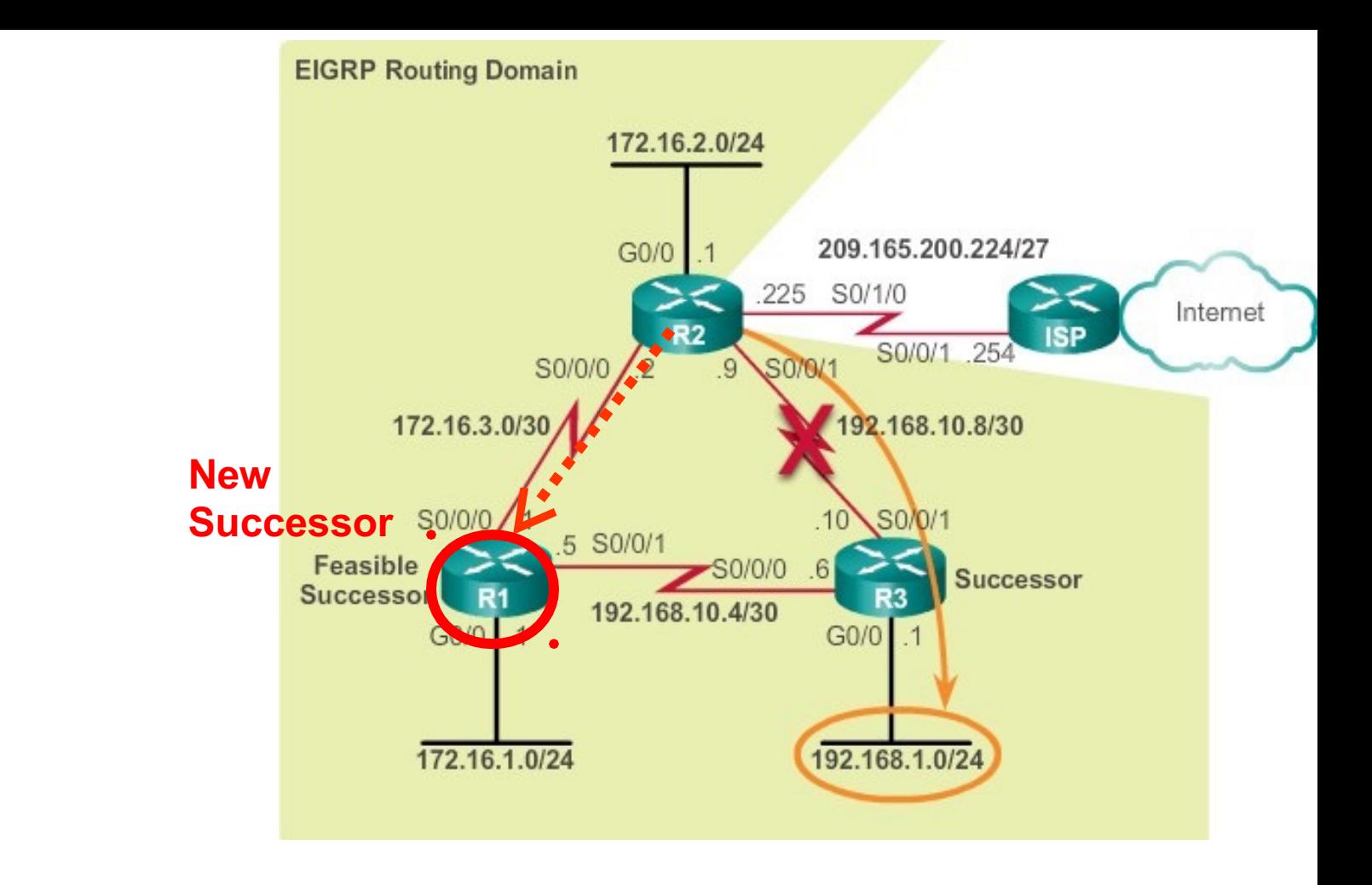

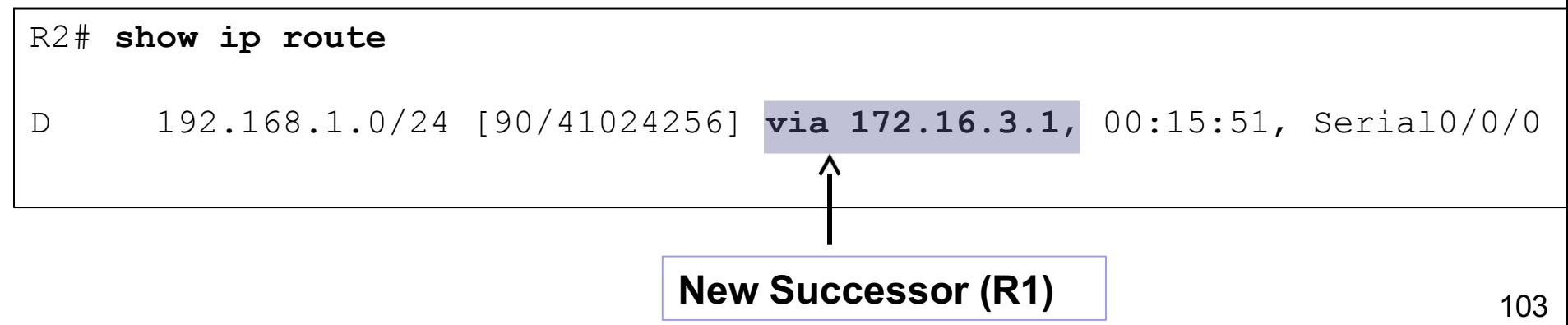

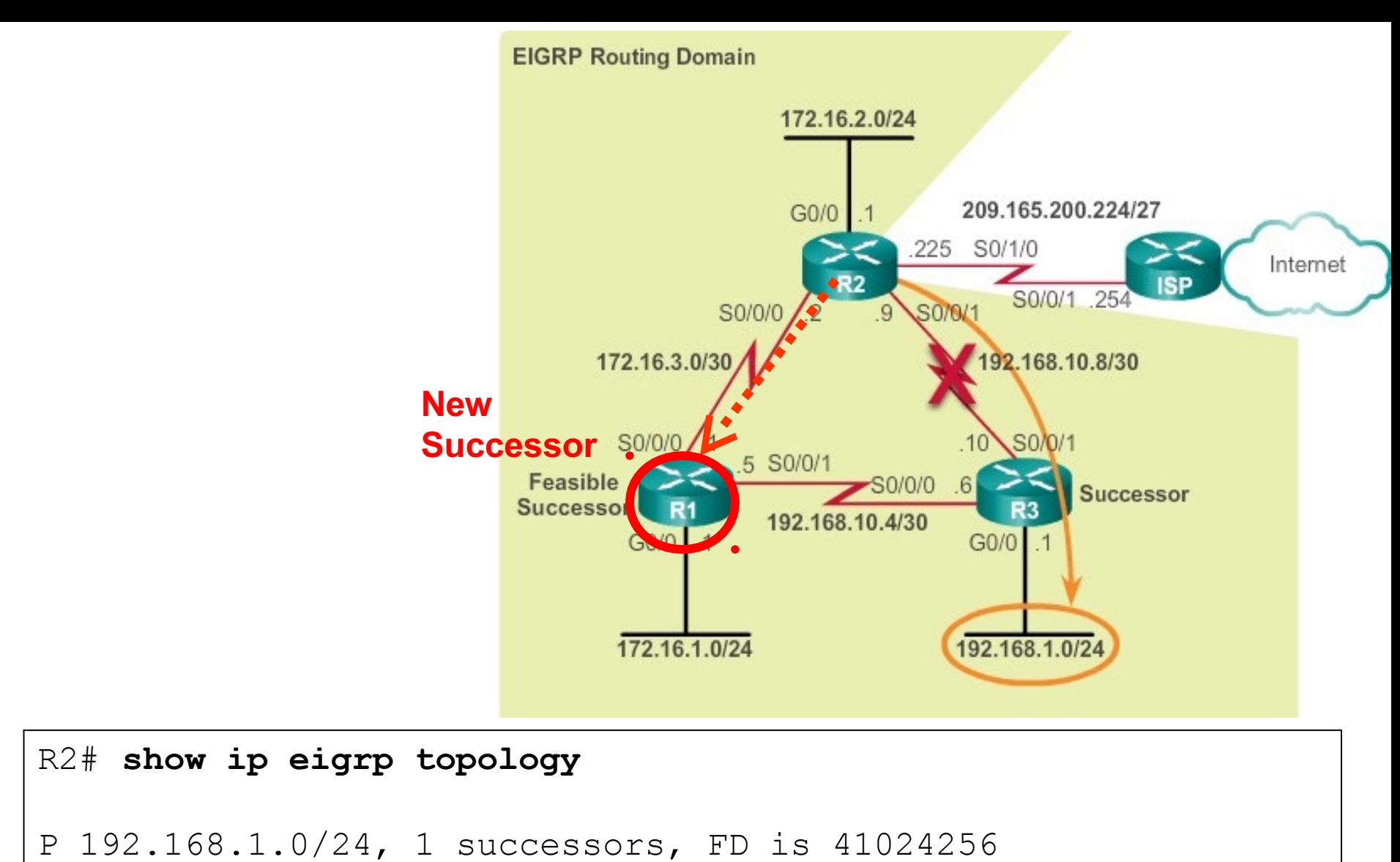

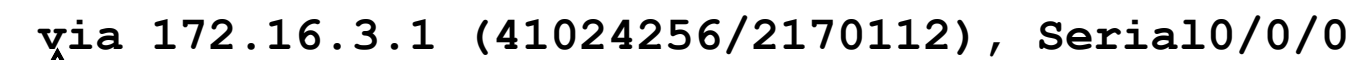

**Successor (R1)** No feasible successor

#### **When there is No Feasible Successor – DUAL needed**

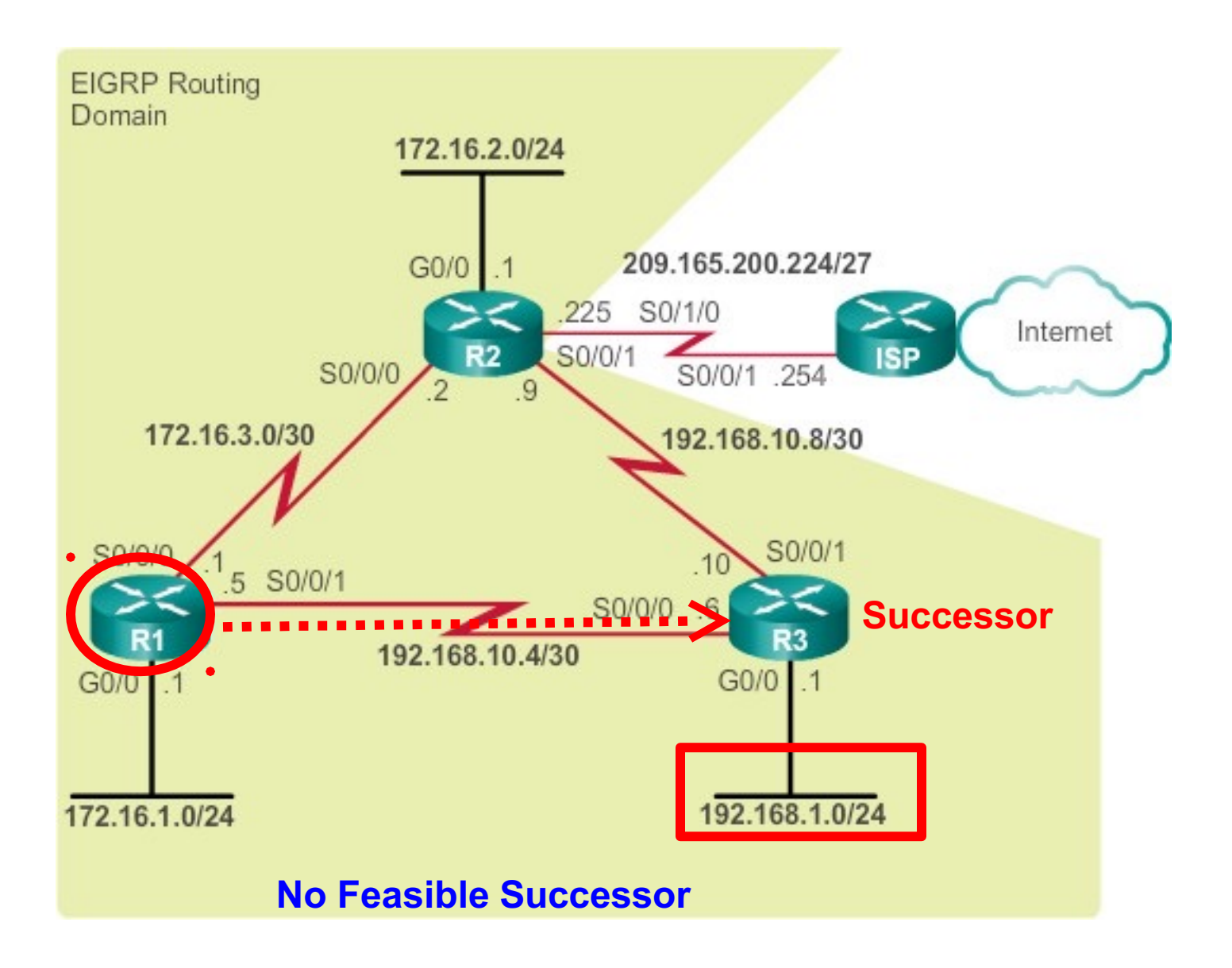

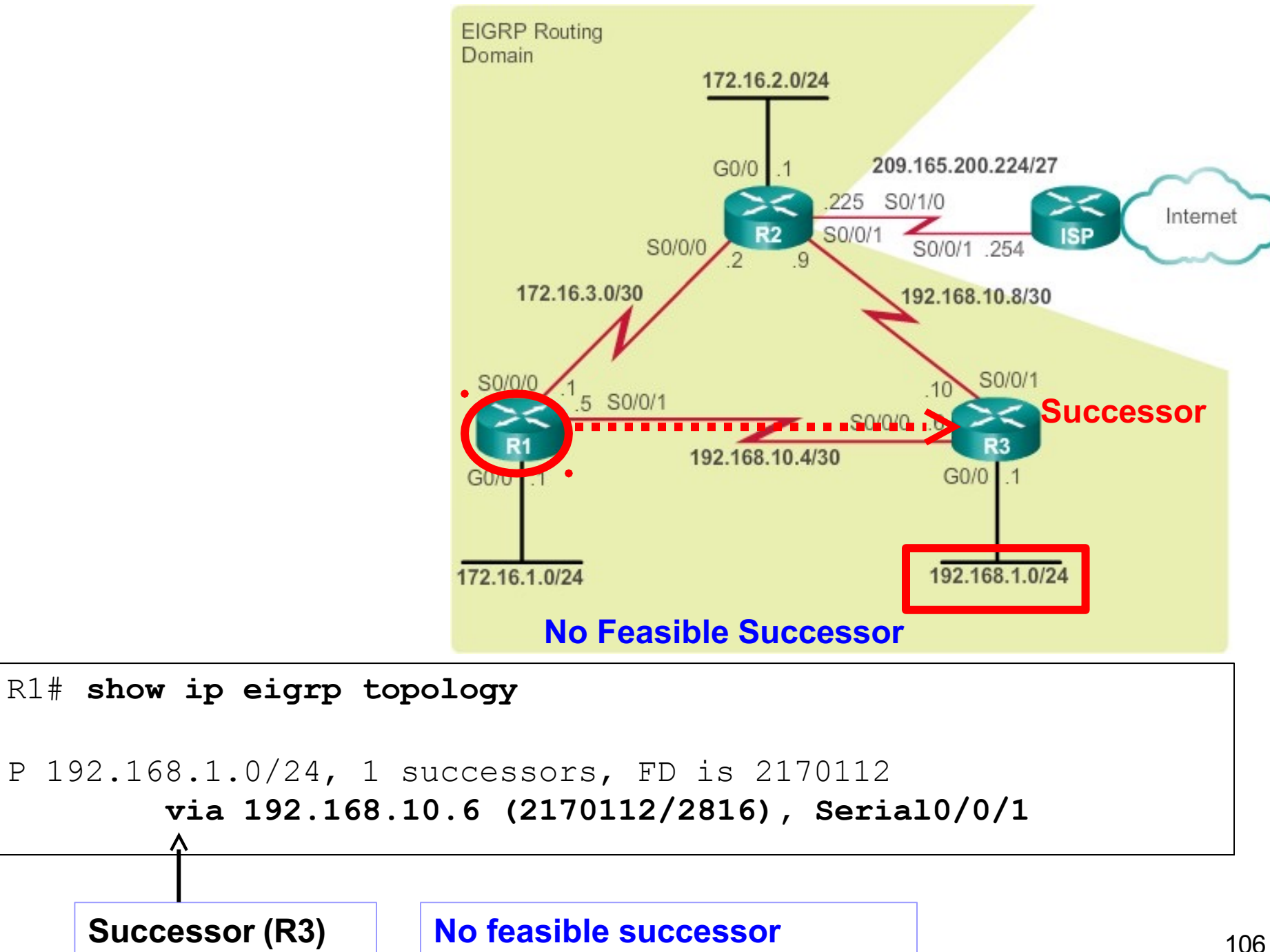

- l **No Feasible Successor so DUAL is initiated**
- $\bullet$ **192.168.1.0/24 network** put into the **active state** and shows that EIGRP **queries** are sent to other neighbors.
- $\bullet$ R2 **replies** with a path to this network
- $\bullet$ This becomes the new successor
- $\bullet$ Installed into the routing table.

```
R1#debug eigrp fsm
                                              172.16.1.0/24
                                                                      192.168.1.0/24
EIGRP Finite State Machine debugging is on 
R1#conf t
Enter configuration commands, one per line. End with CNTL/Z.
R1(config)#interface s 0/0/1
R1(config-if)#shutdown
<Output omitted>
EIGRP-IPv4(1): Find FS for dest 192.168.1.0/24. FD is 2170112, RD is 2170112
DUAL: AS(1) Dest 192.168.1.0/24 entering active state for tid 0. 
EIGRP-IPv4(1): dest(192.168.1.0/24) active
EIGRP-IPv4(1): rcvreply: 192.168.1.0/24 via 172.16.3.2 metric 41024256/3012096
EIGRP-IPv4(1): reply count is 1
EIGRP-IPv4(1): Find FS for dest 192.168.1.0/24. FD is 72057594037927935, RD is 
72057594037927935
DUAL: AS(1) Removing dest 192.168.1.0/24, nexthop 192.168.10.6
DUAL: AS(1) RT installed 192.168.1.0/24 via 172.16.3.2
<Output omitted> 
R1(config-if)#end 
R1#undebug all
```
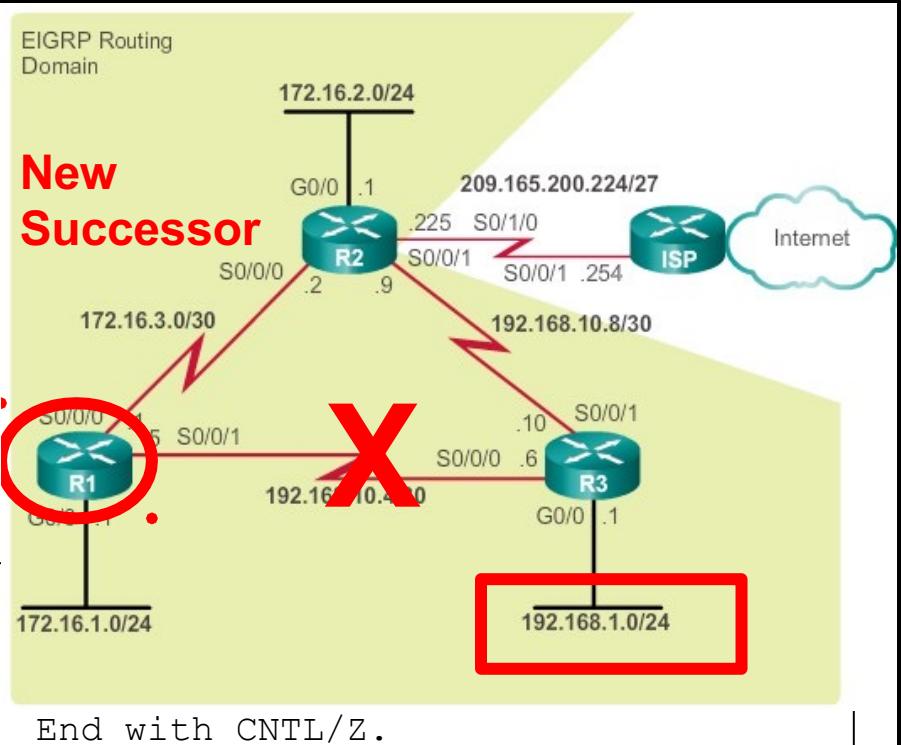

107

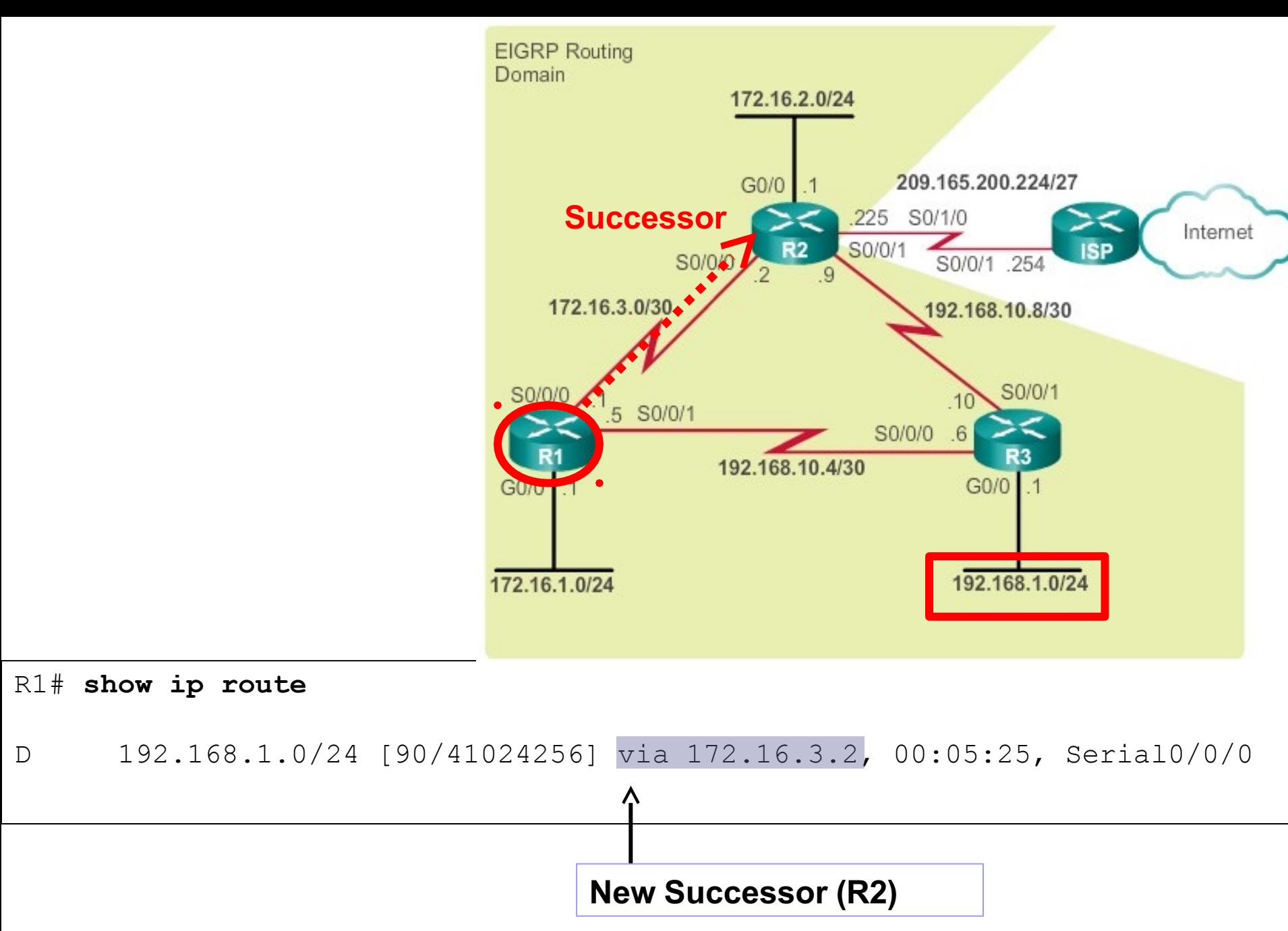

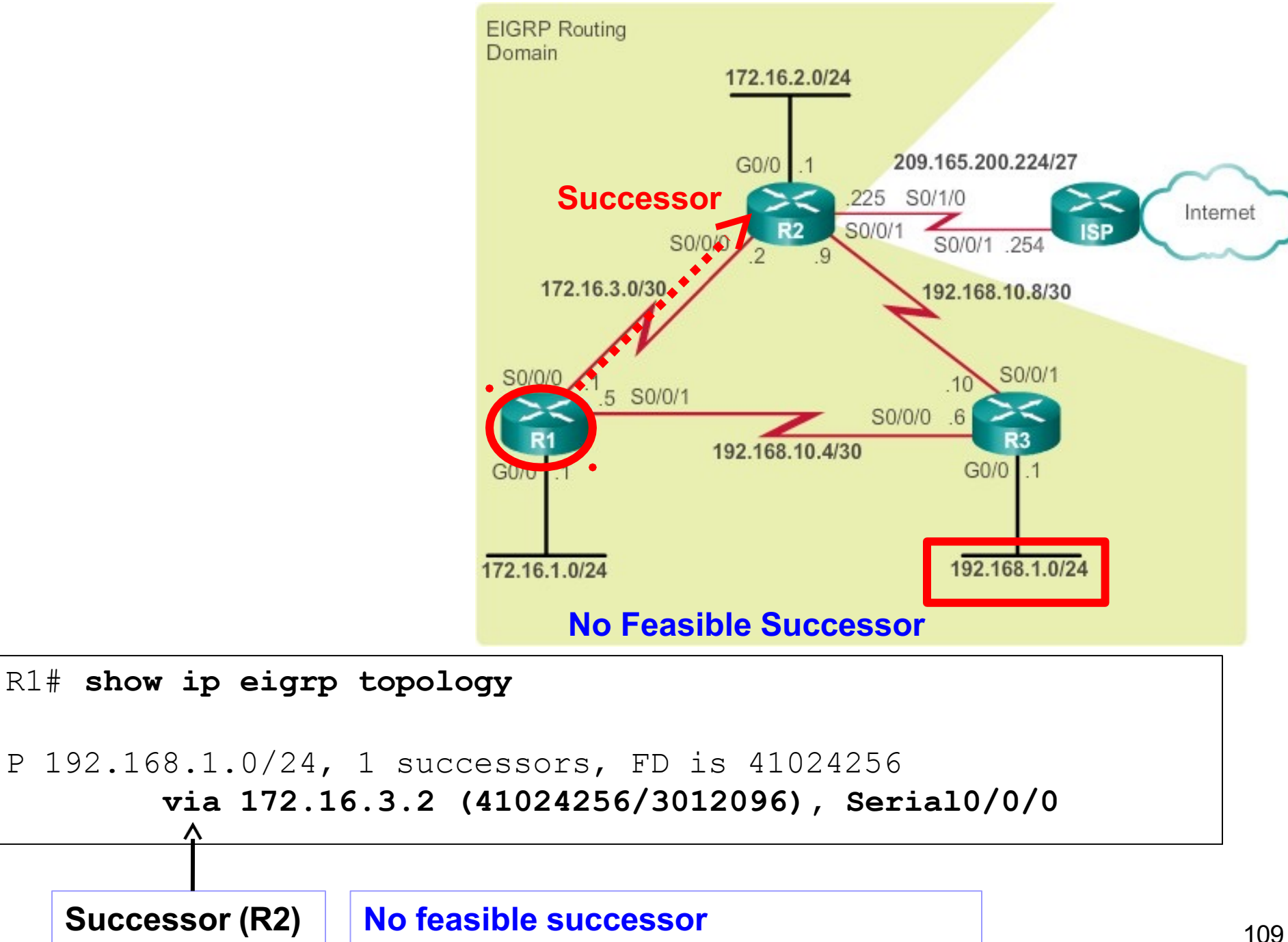

# EIGRP for IPv6

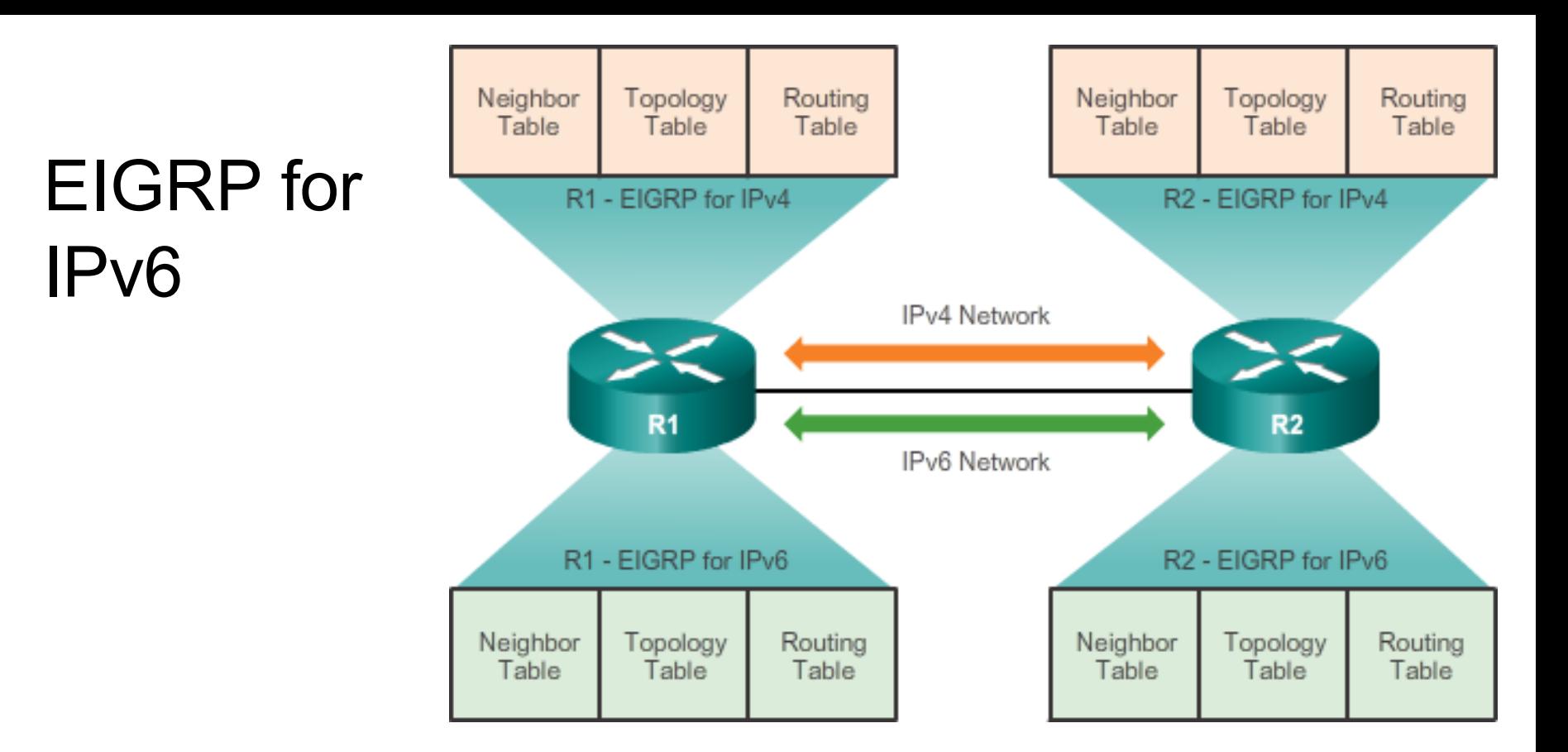

- EIGRP for IPv6 is a distance-vector routing protocol.
	- The configuration and operation is similar to EIGRP for IPv4.
- The following remained the same as EIGRP for IPv4:
	- Uses the same protocol number (88)
	- $\bullet$ Maintains a topology table and queries if no feasible successors are available.
	- Uses DUAL to calculate the successor routes 111

# EIGRP for IPv4 and EIGRP for IPv6

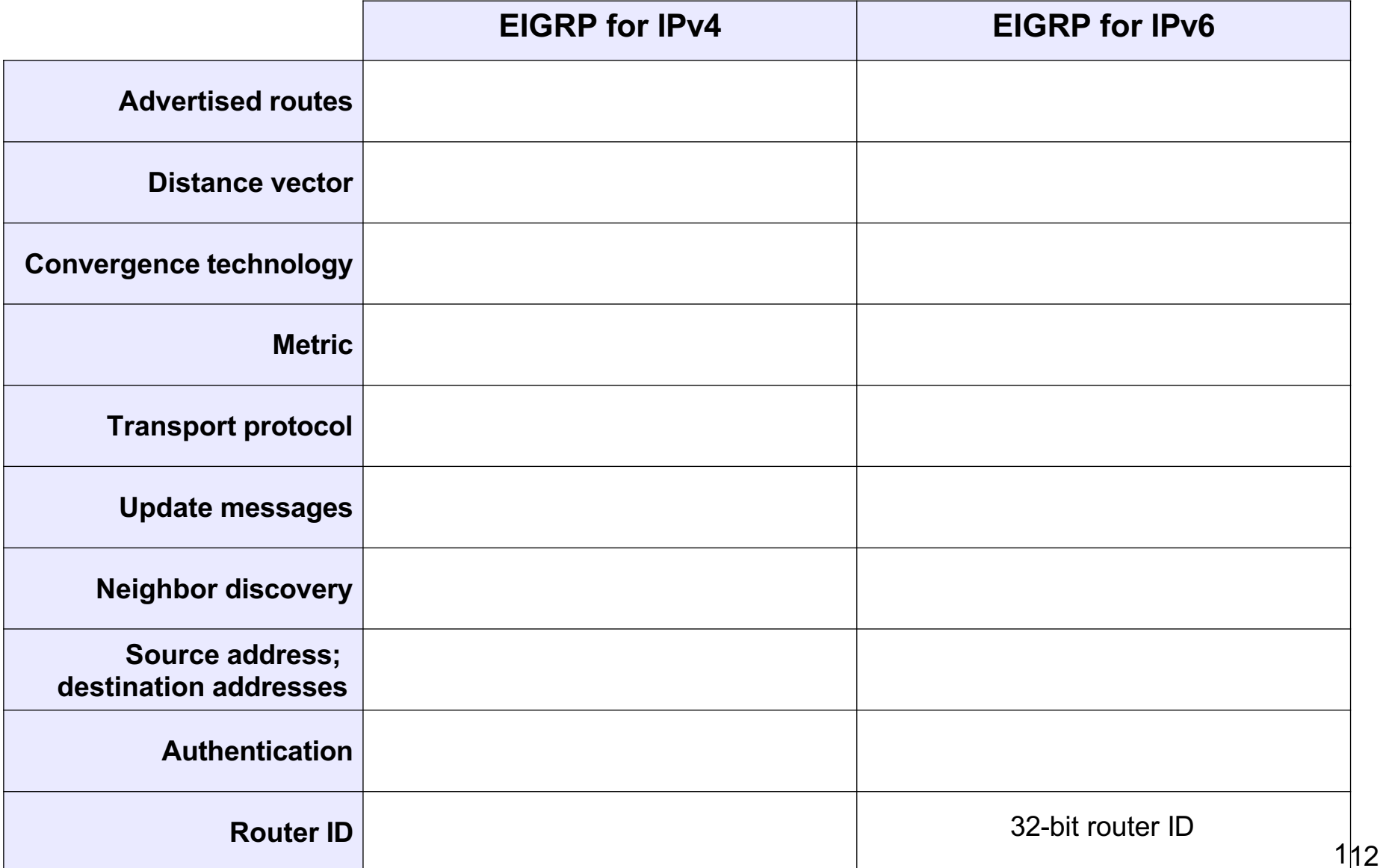
## EIGRP for IPv4 and EIGRP for IPv6

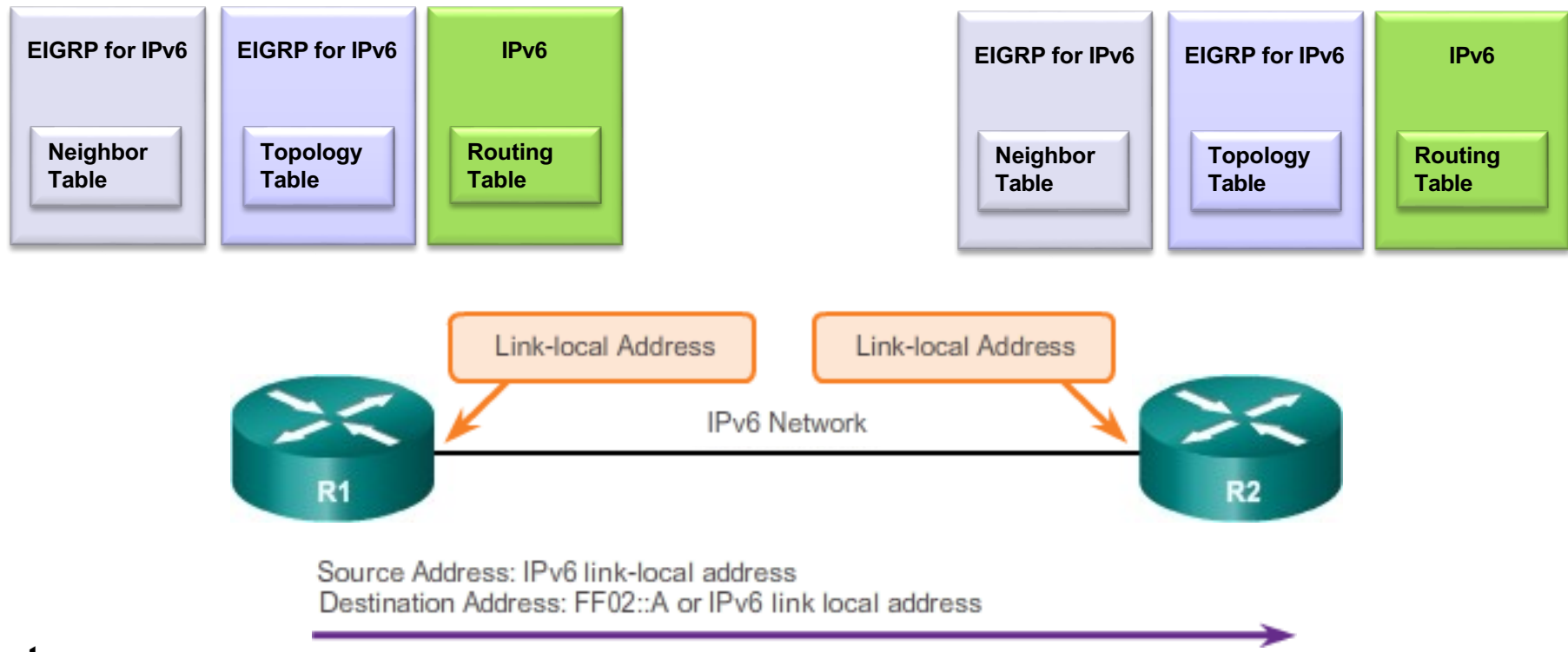

#### **Note:**

•IPv6 link-local addresses are in the FE80::/10 range.

•The /10 indicates that the first 10 bits are 1111 1110 10xx xxxx, which results in the first hextet having a range of:

• 1111 1110 1000 0000 (FE80) to 1111 1110 1011 1111 (FEBF).

**F E 8 0 F E B F**

#### EIGRP for IPv6 Topology

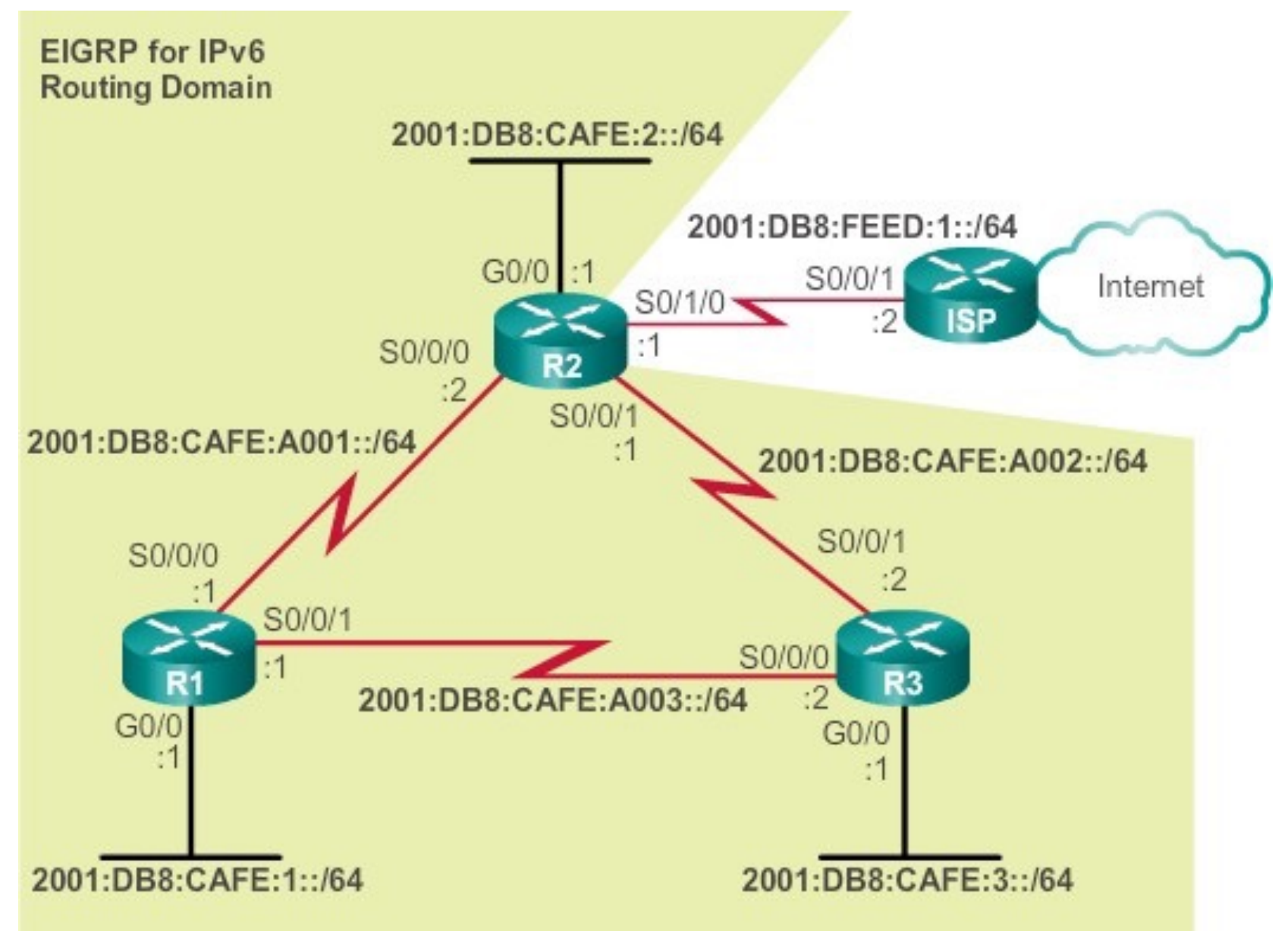

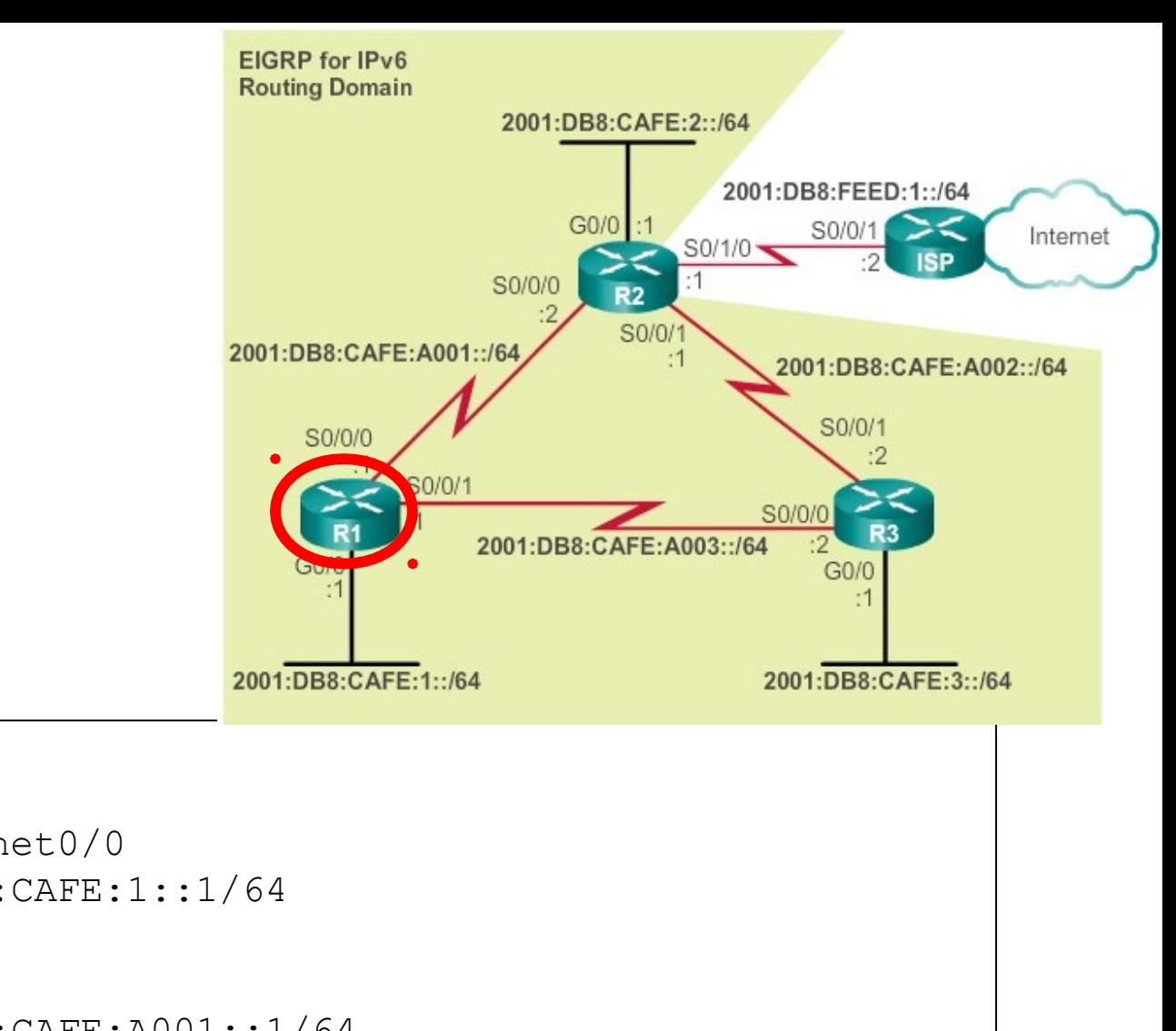

```
!
interface GigabitEthernet0/0
 ipv6 address 2001:DB8:CAFE:1::1/64
!
interface Serial0/0/0
ipv6 address 2001:DB8:CAFE:A001::1/64 
clock rate 64000
!
interface Serial0/0/1
```
ipv6 address 2001:DB8:CAFE:A003::1/64

R1#**show running -config**

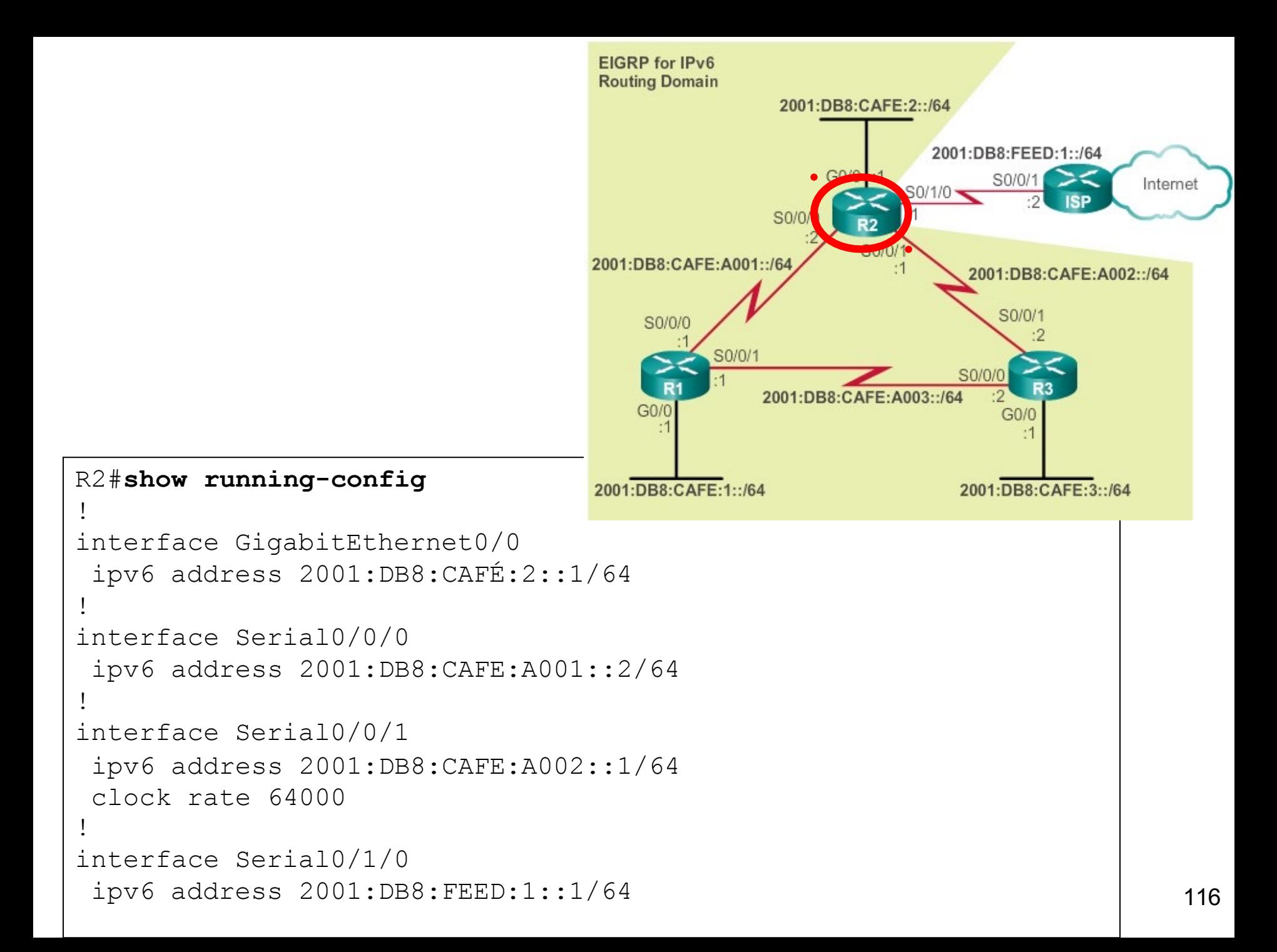

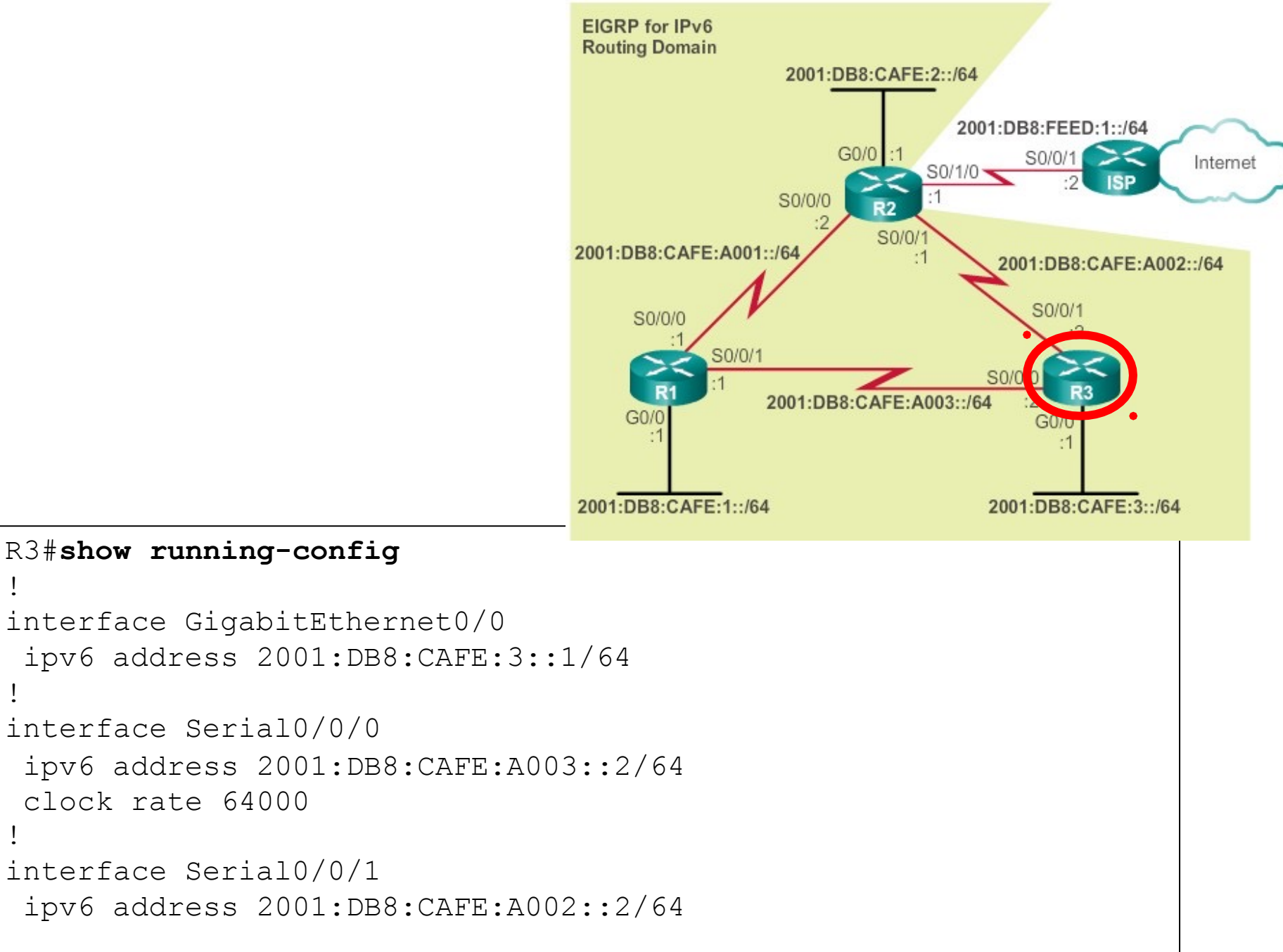

- **IPv6 routing protocols use link-local** addresses to exchange routing messages.
- l By default, Cisco routers use EUI-64 to automatically create a link-local address.
- $\bullet$  Static link-local addresses make it easier to remember and identify the router.
- **•** Link-local addresses only need to be unique on the link.

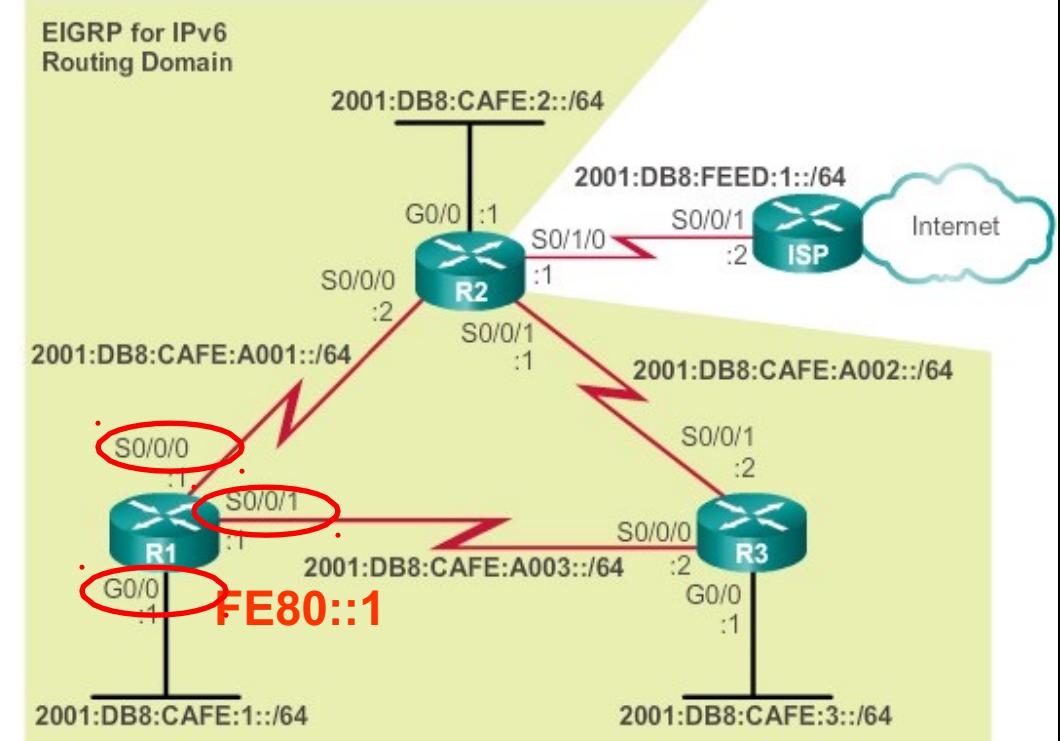

```
R1(config)# interface s 0/0/0
R1(config-if)# ipv6 address fe80::1 ?
  link-local Use link-local address
R1(config-if)# ipv6 address fe80::1 link-local
R1(config-if)# exit
R1(config)# interface s 0/0/1
R1(config-if)# ipv6 address fe80::1 link-local
R1(config-if) #exit 
R1(config)# interface g 0/0
R1(config-if)# ipv6 address fe80::1 link-local 118
```
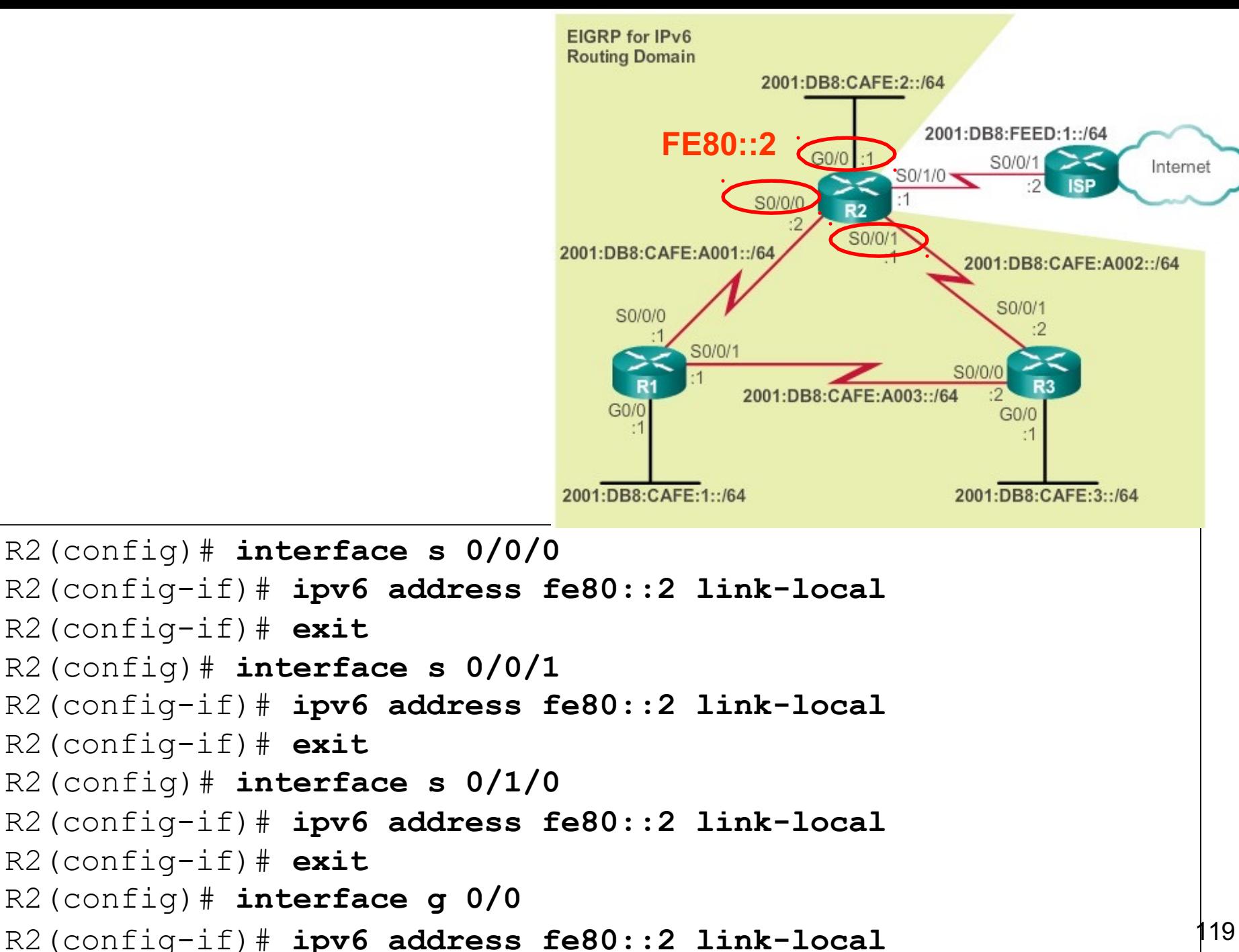

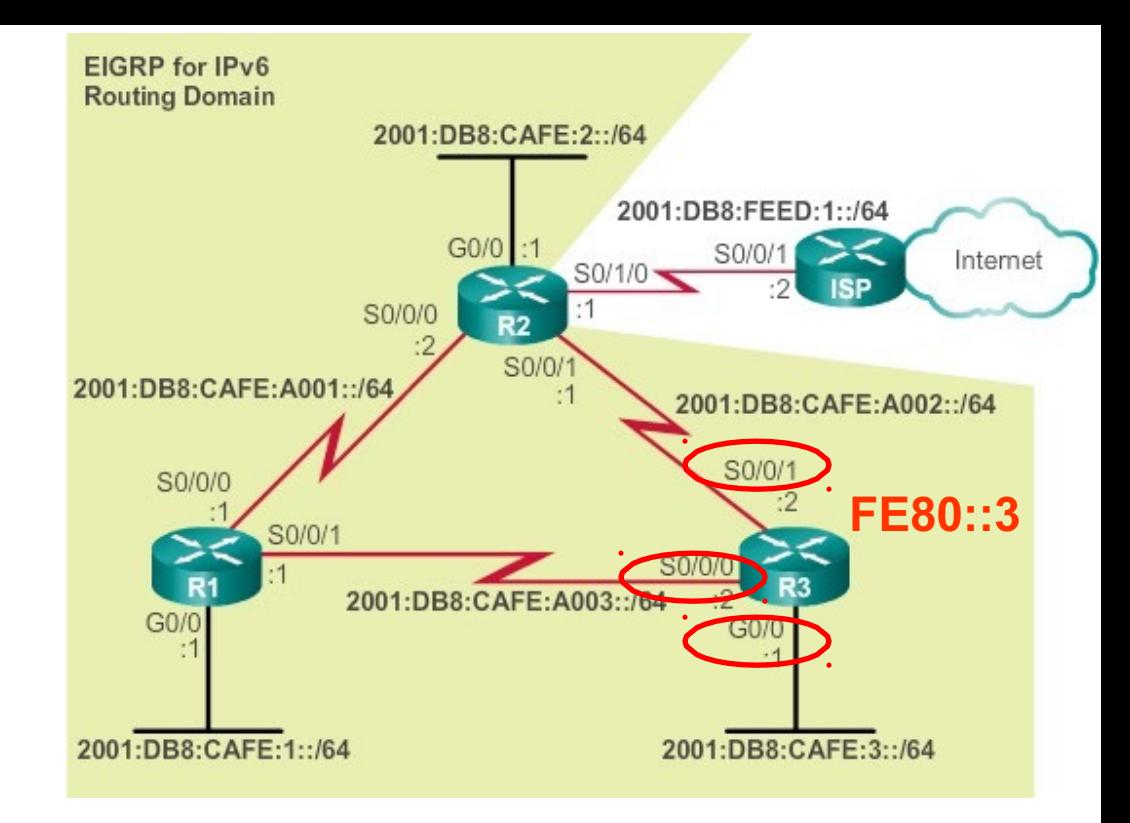

```
R3(config)# interface serial 0/0/0
R3(config-if)# ipv6 address fe80::3 link-local
R3(config-if)# exit
R3(config)# interface serial 0/0/1
R3(config-if)# ipv6 address fe80::3 link-local
R3(config-if)# exit
R3(config)# interface gigabitethernet 0/0 
R3(config-if)# ipv6 address fe80::3 link-local 
R3(config-if)#
```
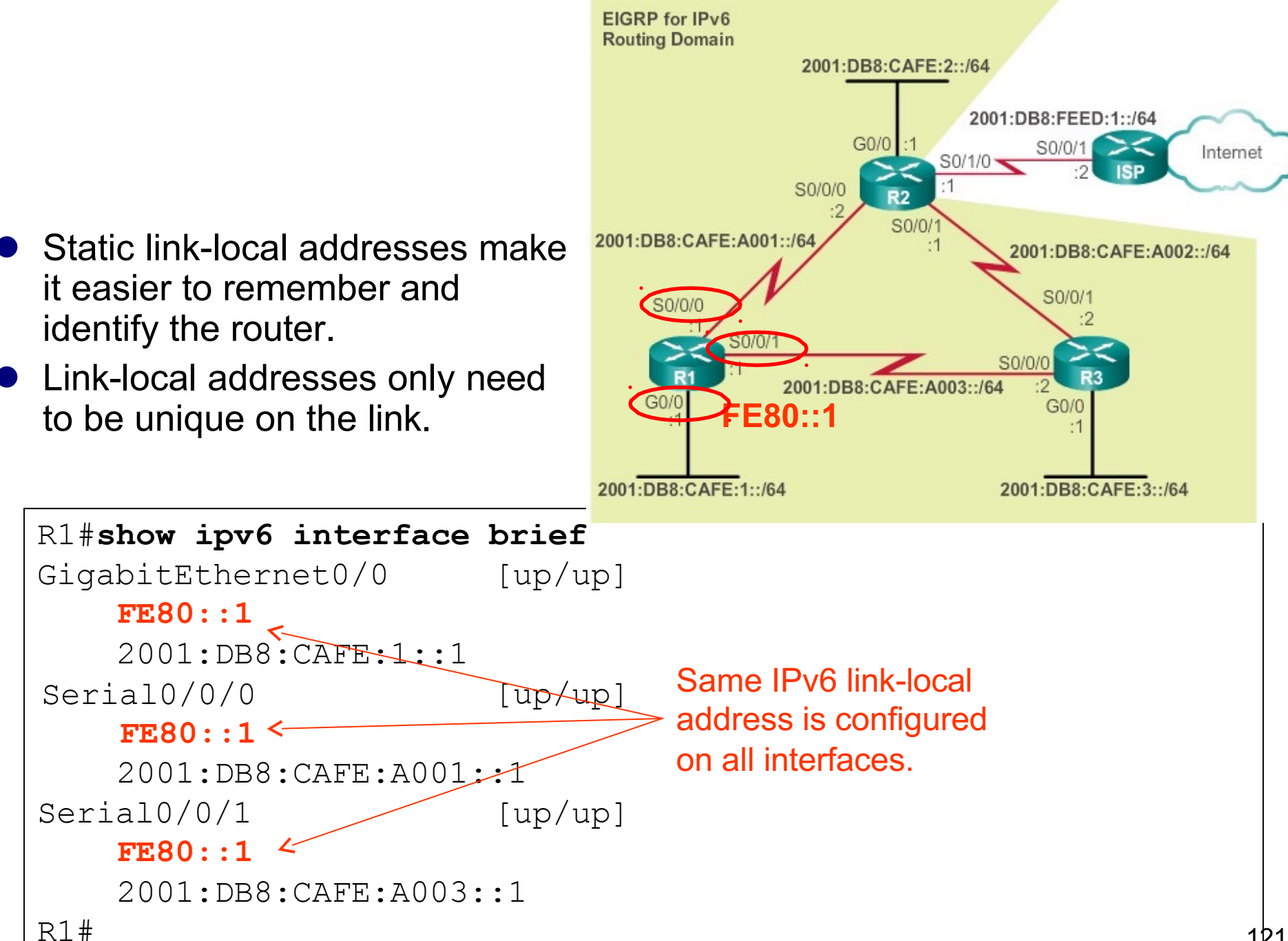

## Enabling IPv6 Routing

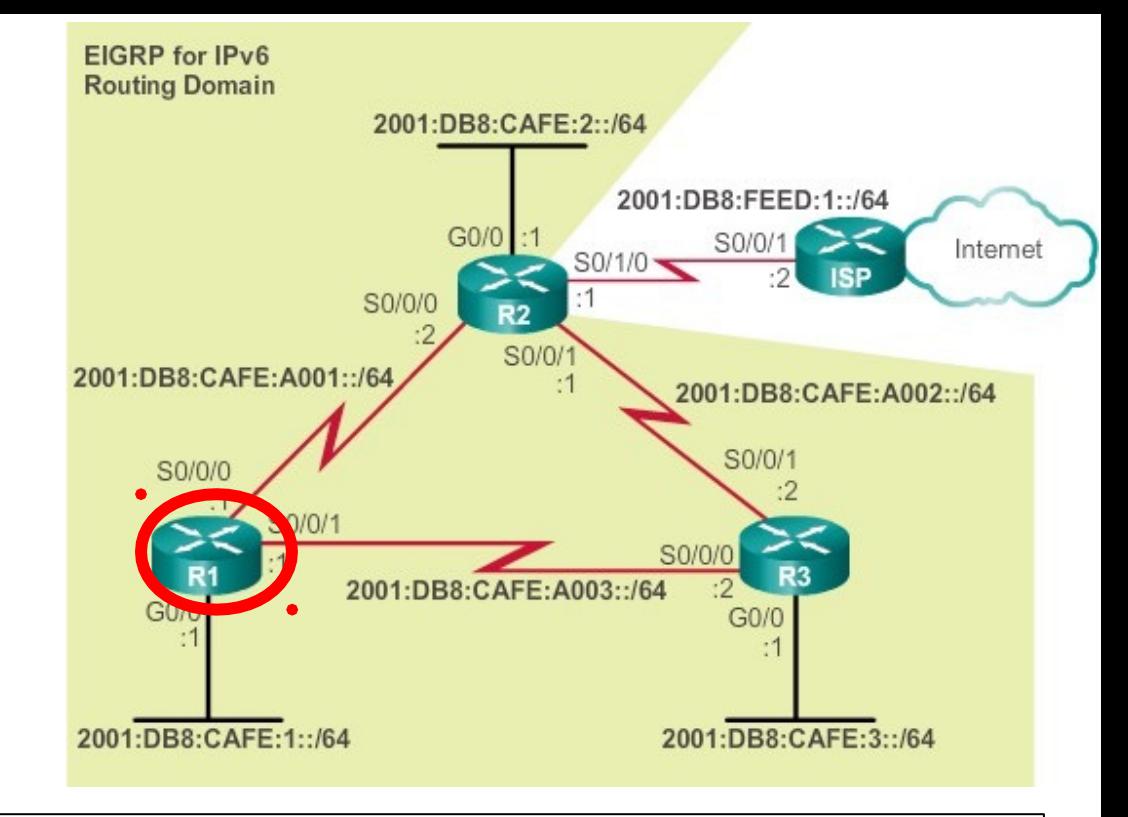

```
R1(config)# ipv6 router eigrp 2
% IPv6 routing not enabled 
R1(config)# ipv6 unicast-routing 
R1(config)# ipv6 router eigrp 2 
R1(config-rtr)#
```
- ip unicast-routing command is required for forwarding IPv6 packets, static IPv6 routes and dynamic IPv6 routing protocols.
- The EIGRP AS "2" must be the same on all routers.

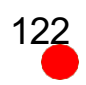

## EIGRP Router ID and no shutdown

```
R1(config)# ipv6 unicast-routing 
R1(config)# ipv6 router eigrp 2 
R1(config-rtr)# eigrp router-id 1.0.0.0 
R1(config-rtr)# no shutdown
R1(config-rtr)#
```
 $\bullet$  Criteria for deriving the router ID:

- **1. Configured router ID**:
	- $\bullet$ Configured with **eigrp router-id** *router-id* command
	- $\bullet$ Note: Some versions of IOS will accept **router-id**.
- **2. Highest Loopback IPv4 address**:
- **3. Highest active interface IPv4 address**:
- EIGRP (IPv4 and IPv6) requires a 32-bit router ID.
- $\bullet$  If there is no 32-bit IPv4 address configured on the router, then a router-id command is required.
- This is used to uniquely identify the router in EIGRP messages.
- EIGRP for IPv6 also requires the **no** shutdown command 123

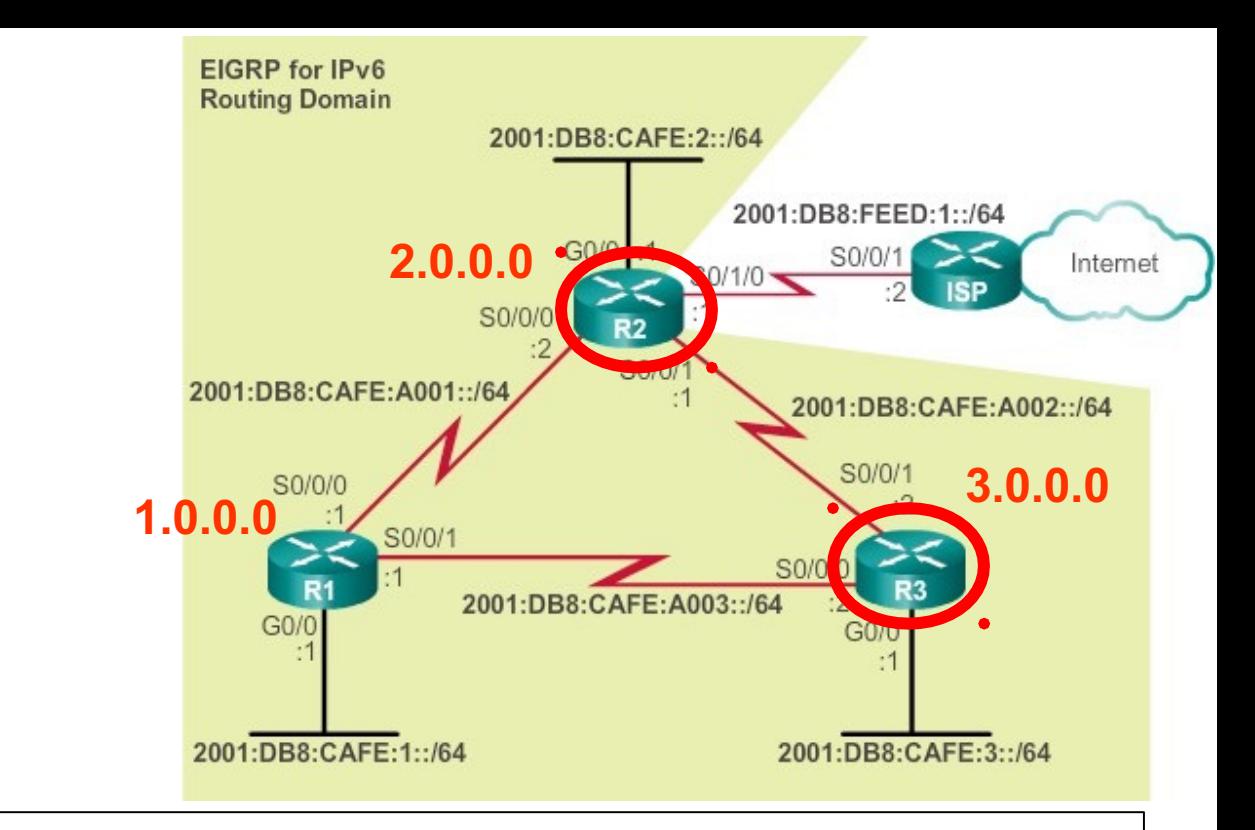

```
R2(config)# ipv6 unicast-routing 
R2(config)# ipv6 router eigrp 2 
R2(config-rtr)# eigrp router-id 2.0.0.0 
R2(config-rtr)# no shutdown
R2(config-rtr)#
```

```
R3(config)# ipv6 unicast-routing 
R3(config)# ipv6 router eigrp 2 
R3(config-rtr)# eigrp router-id 3.0.0.0 
R3(config-rtr)# no shutdown
R3(config-rtr)#
```
## Enabling EIGRP for IPv6 on the Interface

- l EIGRP for IPv6 is enabled on the interface with the **ipv6 eigrp** *AS* command.
- l There is no **network** command

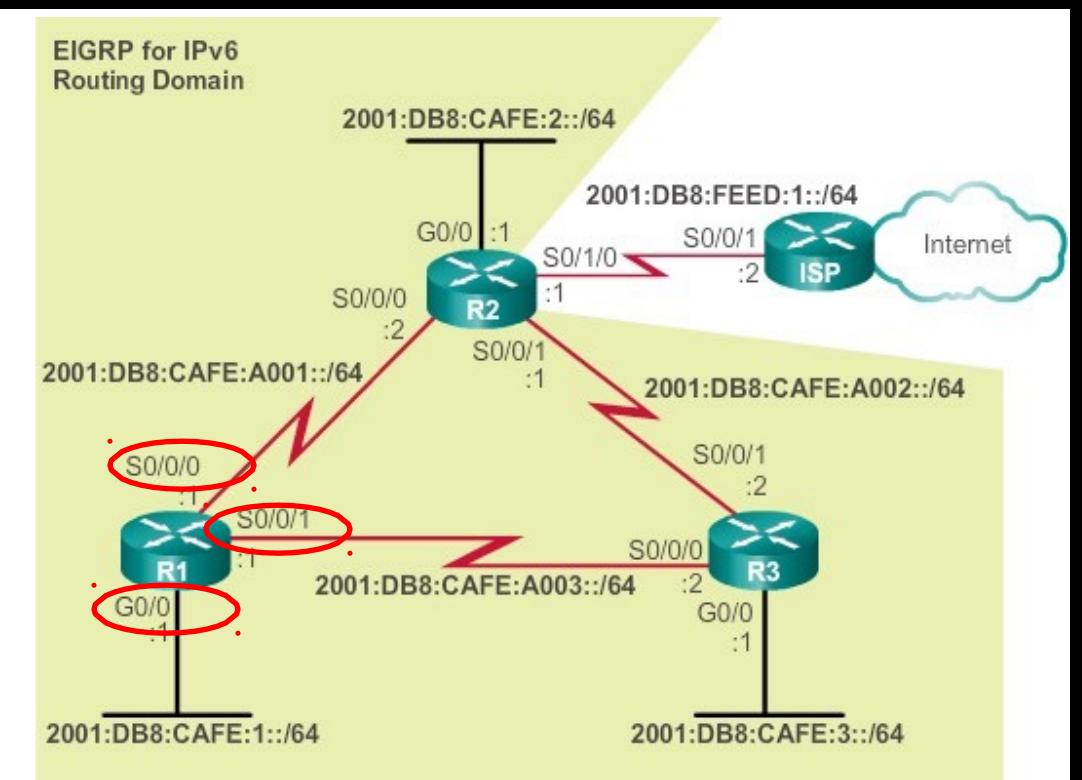

```
R1(config)# interface g0/0 
R1(config
-if)# ipv6 eigrp 2 
R1(config
-if)# exit 
R1(config)# interface
s 0/0/0 
R1(config
-if)#ipv6 eigrp 2 
R1(config
-if)# exit 
R1(config)# interface
s 0/0/1 
R1(config
-if)# ipv6 eigrp 2 
R1(config
-if)#
```
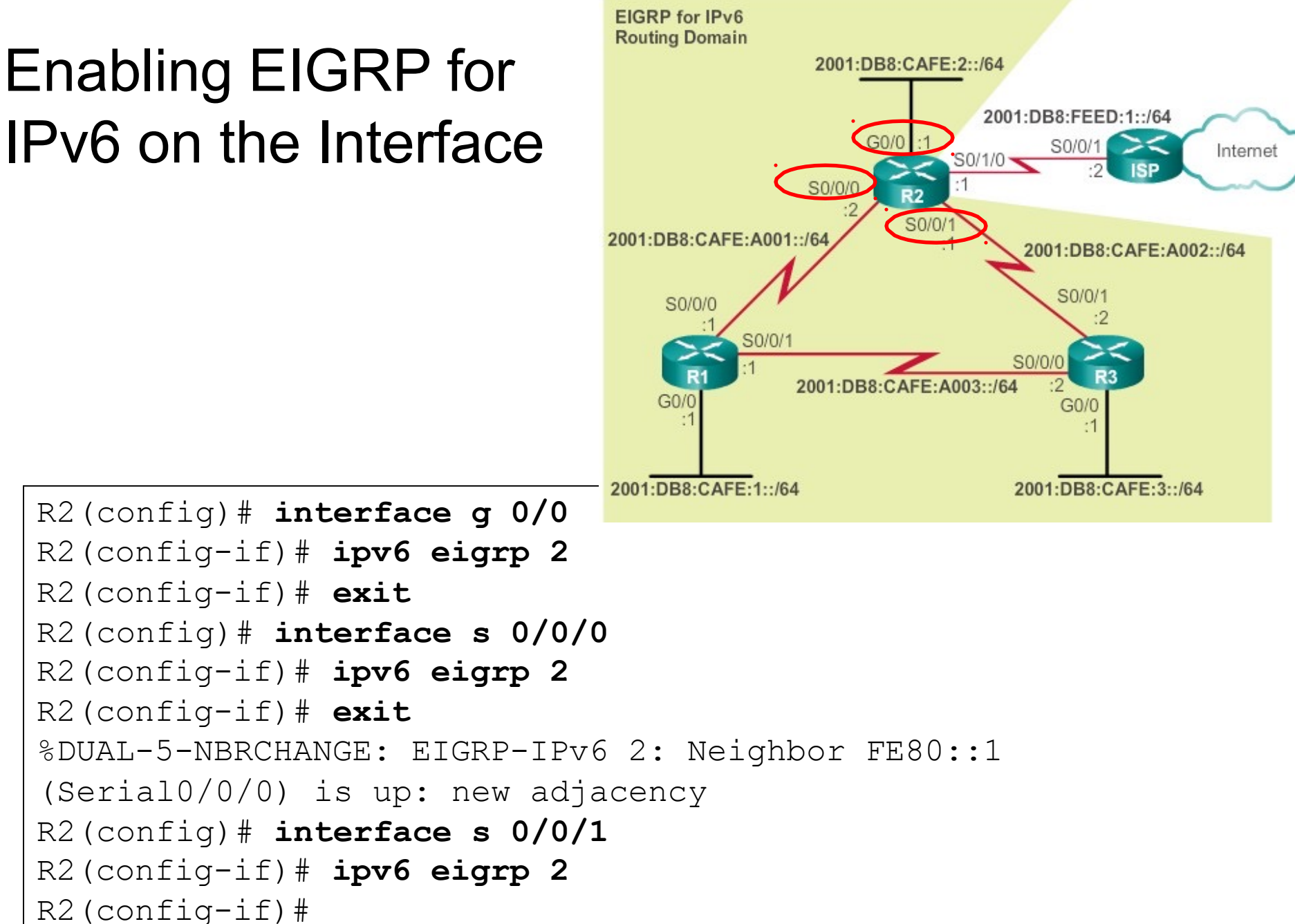

# Enabling EIGRP for IPv6 on the Interface

```
S0/0/1
                                            2001:DB8:CAFE:A003::/b
R3(config)# interface g 0/0 
                                    G0/0
R3(config-if)# ipv6 eigrp 2 
R3(config-if) #exit 
                                 2001:DB8:CAFE:1::/64
                                                        2001:DB8:CAFE:3::/64
R3(config)# interface s 0/0/0 
R3(config-if)# ipv6 eigrp 2 
R3(config-if)#
*Mar 4 03:02:00.696: %DUAL-5-NBRCHANGE: EIGRP-IPv6 2:
Neighbor FE80::1 (Serial0/0/0) is up: new adjacency 
R3(config-if)# exit
R3(config)# interface s 0/0/1 
R3(config-if)# ipv6 eigrp 2 
R3(config-if)#
*Mar 4 03:02:17.264: %DUAL-5-NBRCHANGE: EIGRP-IPv6 2:
Neighbor FE80::2 (Serial0/0/1) is up: new adjacency
```
**EIGRP for IPv6 Routing Domain** 

2001:DB8:CAFE:A001::/64

S0/0/0

2001:DB8:CAFE:2::/64

S0/0/

 $G<sub>0</sub>/0$ 

S0/0/0

2001:DB8:FEED:1::/64

S0/0/1

 $SO(0)$ 

2001:DB8:CAFE:A002::/64

S0/1/0 $\sim$ 

Internet

### Verifying EIGRP for IPv6: Examining Neighbors

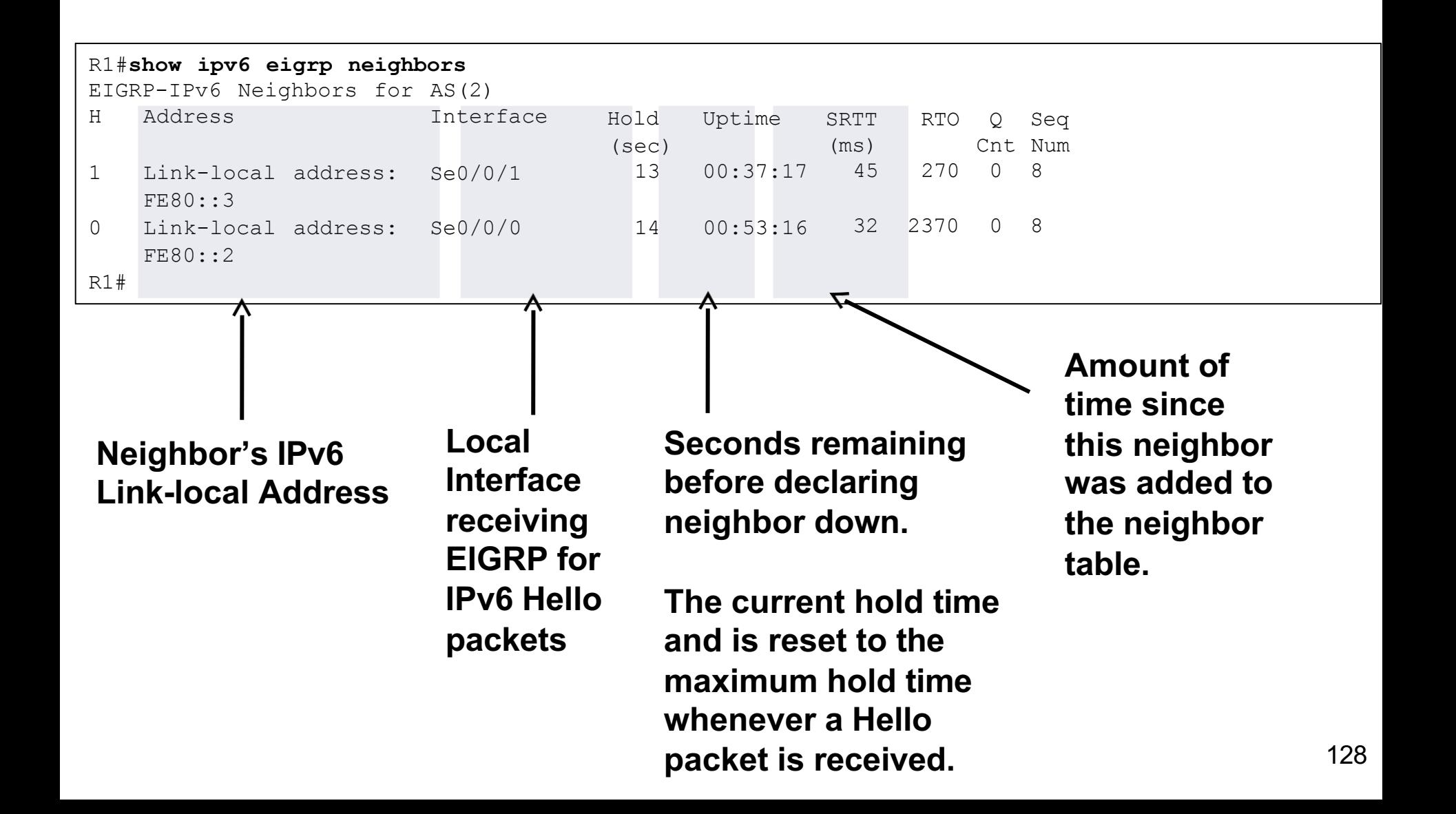

## Verifying EIGRP for IPv6: show ipv6 protocols

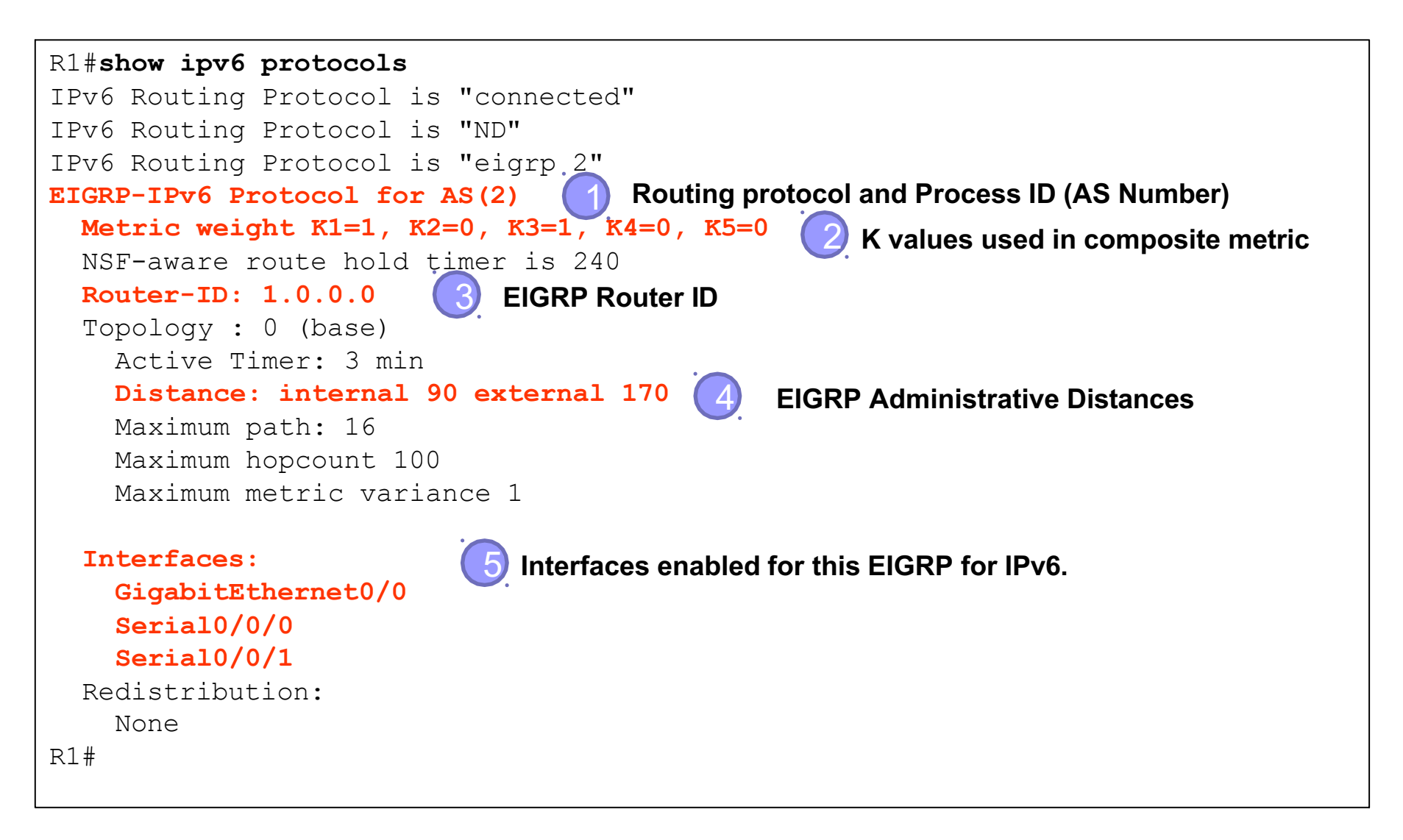

#### Verifying EIGRP for IPv6: Examining the IPv6 Routing Table

#### R1#**show ipv6 route**

```
C 2001:DB8:CAFE:1::/64 [0/0]
     via GigabitEthernet0/0, directly connected 
L 2001:DB8:CAFE:1::1/128 [0/0]
     via GigabitEthernet0/0, receive
D 2001:DB8:CAFE:2::/64 [90/3524096]
    via FE80::3, Serial0/0/1
D 2001:DB8:CAFE:3::/64 [90/2170112]
    via FE80::3, Serial0/0/1
C 2001:DB8:CAFE:A001::/64 [0/0]
     via Serial0/0/0, directly connected 
L 2001:DB8:CAFE:A001::1/128 [0/0]
    via Serial0/0/0, receive
D 2001:DB8:CAFE:A002::/64 [90/3523840]
    via FE80::3, Serial0/0/1
C 2001:DB8:CAFE:A003::/64 [0/0]
     via Serial0/0/1, directly connected 
L 2001:DB8:CAFE:A003::1/128 [0/0]
     via Serial0/0/1, receive
L FF00::/8 [0/0]
     via Null0, receive
R1#
                                             Notice link-local 
                                             address of the
```
addresses used as next-hop addresses.

Routing messages come from the link-local neighboring routers

130